Prof. Dr. Klaus Richter, Technische Universität Berlin, Fachgebiet Lichttechnik Walterhoeferstrasse 44, D-14165 Berlin Tel. +49 30 84 50 90 38, Fax +49 30 84 50 90 40 Version 2.1: 2008-06-01 email: klaus.richter@mac.com

Siehe auch die Webseite der BAM-Projektgruppe VIII.34 "Visuelle Methoden und Farbwiedergabe"

<http://www.ps.bam.de>

Für die deutsche und englische Version dieser Veröffentlichung, siehe (1,4 MByte, 41 Seiten) siehe

<http://www.ps.bam.de/D33872-A.PDF>

<http://www.ps.bam.de/D33872-AE.PDF>

Für die PS- und PDF-Prüfdateien in deutsch und englisch zu DIN 33872-2 bis -6 siehe

<http://www.ps.bam.de/33872>

<http://www.ps.bam.de/33872E>

Bemerkung: Es gibt eine alte deutsche Version dieser Arbeit, die zum Entwurf DIN E 33872-1 bis 6:2007 gehört [http://www.ps.bam.de/D33872\\_A.PDF](http://www.ps.bam.de/D33872_A.PDF)

und PS- und PDF-Dateien in deutsch und englisch, die zum Entwurf (D=Draft) DIN E 33872-1 bis -6:2007 erschienen sind.

<http://www.ps.bam.de/33872D>

<http://www.ps.bam.de/33872DE>

#### **Zum Inhalt der Normenreihe DIN 33872-1 bis -6**

Die mehrteilige Normenreihe DIN 33872 "Informationstechnik – Büro- und Datentechnik – Verfahren zur Kennzeichnung der relativen Farbwiedergabe mit JA/NEIN Kriterien" gilt für Farbwiedergabesysteme "digital – analog". Das Farbwiedergabesystem beinhaltet z. B. das Rechnerbetriebssystem und die Anwendersoftware für eine analoge Ausgabe einer digitalen Datei auf den Geräten

- Drucker;
- Multifunktionsgeräte;
- Displays;
- Datenprojektoren.

Die Normenreihe beschreibt Verfahren zur Kennzeichnung der relativen Farbwiedergabe der Ausgabe nach definierten JA/NEIN Kriterien. Ziel ist die visuelle Beurteilung der Ausgabeeigenschaften dieser Farbwiedergabesysteme.

Die Normenreihe DIN 33872 "Informationstechnik – Büro- und Datentechnik – Verfahren zur Kennzeichnung der relativen Farbwiedergabe mit JA/NEIN Kriterien" besteht aus:

- Teil 1: Einteilung, Begriffe und Grundlagen
- Teil 2: Prüfdateien für Ausgabeeigenschaften Prüfung der Unterscheidbarkeit der 5 und 16stufigen Farbreihen
- Teil 3: Prüfdateien für Ausgabeeigenschaften Prüfung der Gleichheit der vier äquivalenten Graudefinitionen und Unterscheidbarkeit der 16 Graustufen
- Teil 4: Prüfdatei für Ausgabeeigenschaften Prüfung der Gleichheit für zwei äquivalente Farbdefinitionen mit 5 und 16stufigen Farbreihen
- Teil 5: Prüfdatei für Ausgabeeigenschaften Prüfung der Elementarbuntton-Übereinstimmung und der Buntton-Unterscheidbarkeit
- Teil 6: Prüfdateien für Ausgabeeigenschaften: Prüfung der äquivalenten Stufung und der regulären chromatischen Stufung

Teil 1 enthält Einteilung, Begriffe und Grundlagen, die durch die vorliegende farbmetrische Ergänzung weiter erläutert werden. Der DIN Normenausschuß Informationstechnik "Bürosysteme" hat auf seiner Sitzung im März 2007 beschlossen, diese farbmetrische Ergänzung in einer separaten Veröffentlichung im Internet auf dem obigen BAM-Server zu publizieren.

Dies ermöglicht eine kostenlose und langfristige Bereitstellung der farbmetrischen Ergänzung mit vielen Farbbildern im PDF-Dateiformat und mit kleiner Dateigröße. Mit dieser Methode können zusätzlich alle Farbbilder in skalierbarer Vektorgrafik bereit gestellt. Direkte Verknüpfungen in der PDF-Datei zu den Prüfdateien und zu farbmetrischen Beispielrechnungen sind realisiert und auf dem oben angegebenen BAM-Server verfügbar.

## **Zusammenfassung**

Die farbmetrische Ergänzung zu DIN 33872-1 bis -6 enthält in Abschnitt 1 Hinweise zu andere Normdokumenten des Bereichs Farbbildwiedergabe. In den Abschnitten 2 und 3 werden die Farben beschrieben, die von Benutzern im Fernsehen und Druck sowie in Farbordnungssystemen und der Informations-Technologie verwendet werden. In den Abschnitten 4 bis 6 sind farbmetrische Norm-, adaptierte und relative CIELAB-Daten aus diesen Bereichen angegeben. Abschnitt 7 enthält Berechnungsbeispiele. Abschnitt 8 bis 10 enthält Grundlagen des CIELAB-Farbsystems, der Farben gleicher Schwarzheit und der vier visuellen Elementarfarben RJGB sowie ihrer besonderen Bedeutung für benutzerfreundliche Koordinaten in der Informationstechnologie. Abschnitt 11 betrachtet in Bunttondreiecken die affine Ausgabestrategie der Normenreihe DIN 33872 und andere Möglichkeiten zur Reproduktion von 16stufigen Farbreihen mit verschiedenen Ausgabegeräten. Abschnitt 12 ergänzt die farbmetrischen Kennzeichnungen vieler Ausgaben der Normenreihe DIN 33872 durch eine zusätzliche Kennzeichnung für die Lichtarten D50 und D65 mit cmy-Eingabedaten bei gleichem Drucker.

## **1. Normdokumente im Bereich Farbbildwiedergabe**

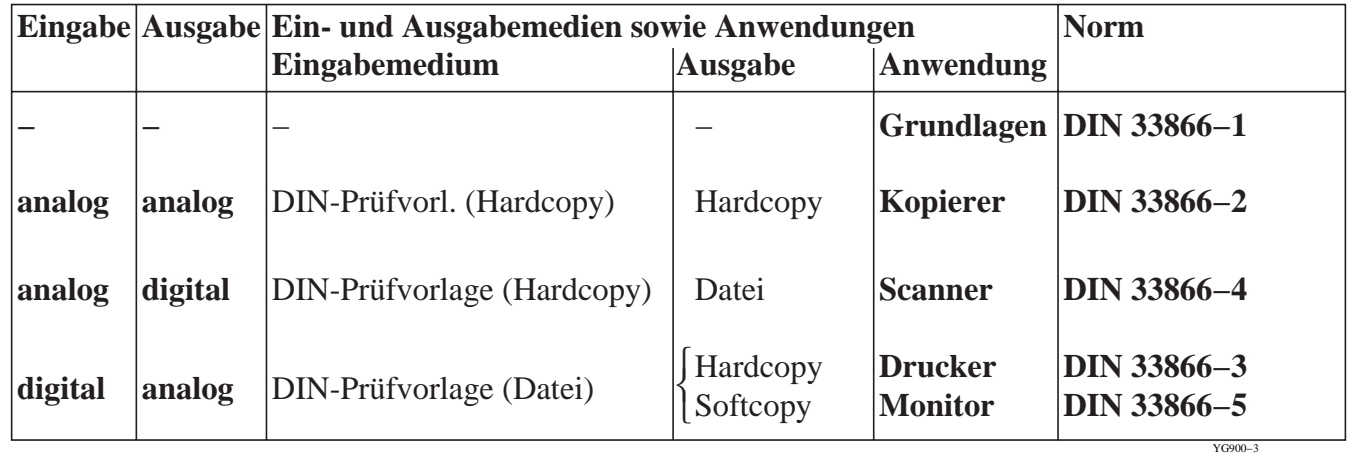

#### **Tabelle 1 – Normenreihe DIN 33866 und Anwendungsbereich**

#### **Table 2 – Internationale Normen und Technische Berichte, die DIN 33866 entsprechen**

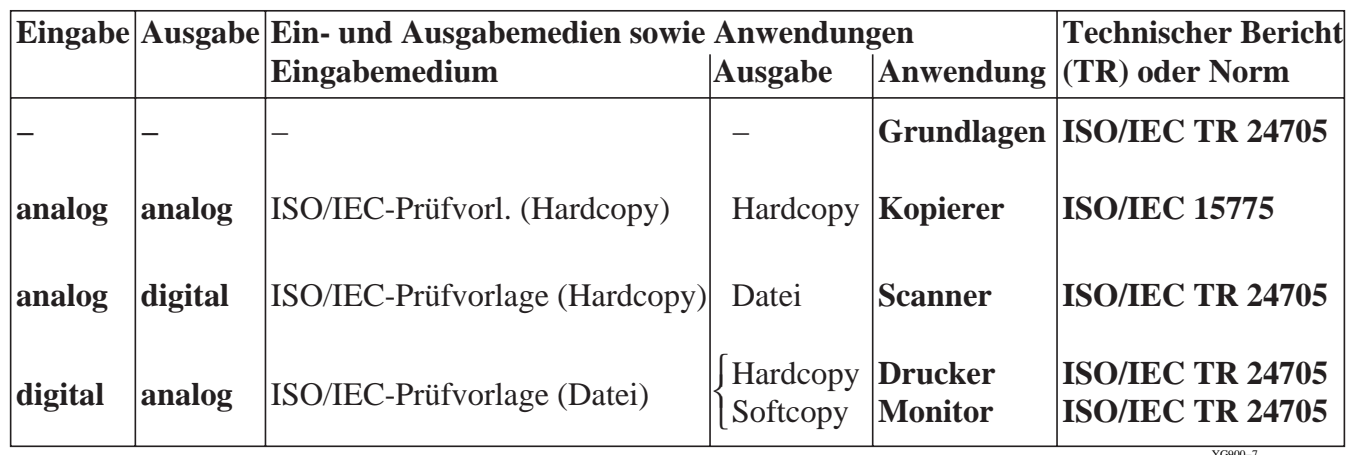

Die Tabellen 1 und 2 zeigen Normen und Technische Berichte in denen die gleichabständige visuelle und farbmetrische Ausgabe für gleichabständige digitale Eingabedaten definiert ist. Die Tabellen 1 und 2 zeigen den Zusammenhang zwischen DIN 33866-1 bis 5, ISO/IEC 15775 und ISO/IEC TR 24705.

DIN 33866 legt PS- und PDF-Prüfdateien mit digitalen cmy0-Eingabedaten für die Druckerausgabe fest. Zunehmend werden jedoch rgb-Eingabedaten verwendet. Die cmy0- und rgb-Eingabedaten zeigen zunehmend verschiedene Ausgaben, da die Soft- und Hardware zunehmend nicht mehr die linearen "1-Minus-Beziehungen" zwischen cmy0- und rgb-Daten verwendet. Diese "1-Minus-Beziehungen", zum Beispiel  $c = 1 - r$ , werden visuell gefordert und sind in PostScript linear definiert. Die Ausgaben von diesen äquivalenten digitalen Farbdaten sind auf manchen Gerätesystemen farbmetrische Farbabstände um bis zu 30 CIELAB bei einem Farbabstand von 75 CIELAB zwischen Schwarz und Weiß.

In ISO/IEC 15775 wird eine farbmetrische Ausgabetoleranz von 3 CIELAB definiert. Mit vielen Ausgabegeräten wird

die Standardabweichung von 1 CIELAB erreicht. Das entspricht der visuellen Unterscheidbarkeit. Ausgabe-Farbabstände bis zu 30 CIELAB können unter anderem durch die folgenden Quellen entstehen: Betriebssystem, Anwendersoftware, Gerätetreiber, Druckersoftware und benutzte Lichtart bei der Farbbeurteilung.

Die Ausgabe der Prüfdateien nach DIN 33872-1 bis -6 ergibt Gerätesystemfarben, die sich durch das Zusammenwirken der fünf Quellen ergeben. Die Ausgabe wird visuell beurteilt und/oder farbmetrisch gekennzeichnet. Diese Prüfung ist sowohl für den Anweder als auch den Gerätehersteller von Vorteil. Wenn sich die Gerätesystemfarben bei der Ausgabe ändern, so kann oft die mögliche Quelle der Änderung ermittelt werden.

Die Prüfung kann für den Anwender zu einer stabilen Speicherung und Ausgabe von digitalen Farbdaten beigetragen. Der Anwender erhält eine Hilfe, um entsprechend seinen Wünschen Rechnerbetriebssystem, Anwendersoftware, Gerät, Gerätetreiber und Beleuchtung auszuwählen. Eine linearisierte Ausgabe ist die Vorraussetzung für die Sicherheit der Erkennung von definierten Farbunterschieden, die in den rgb- oder cmy-Prüfdateien nach DIN 33872-1 bis -6 enthalten sind.

## **2. Farben im Druck und Fernsehen**

Dieser Abschnitt stellt schematisch die im Druck und Fernsehen verwendeten Farben dar.

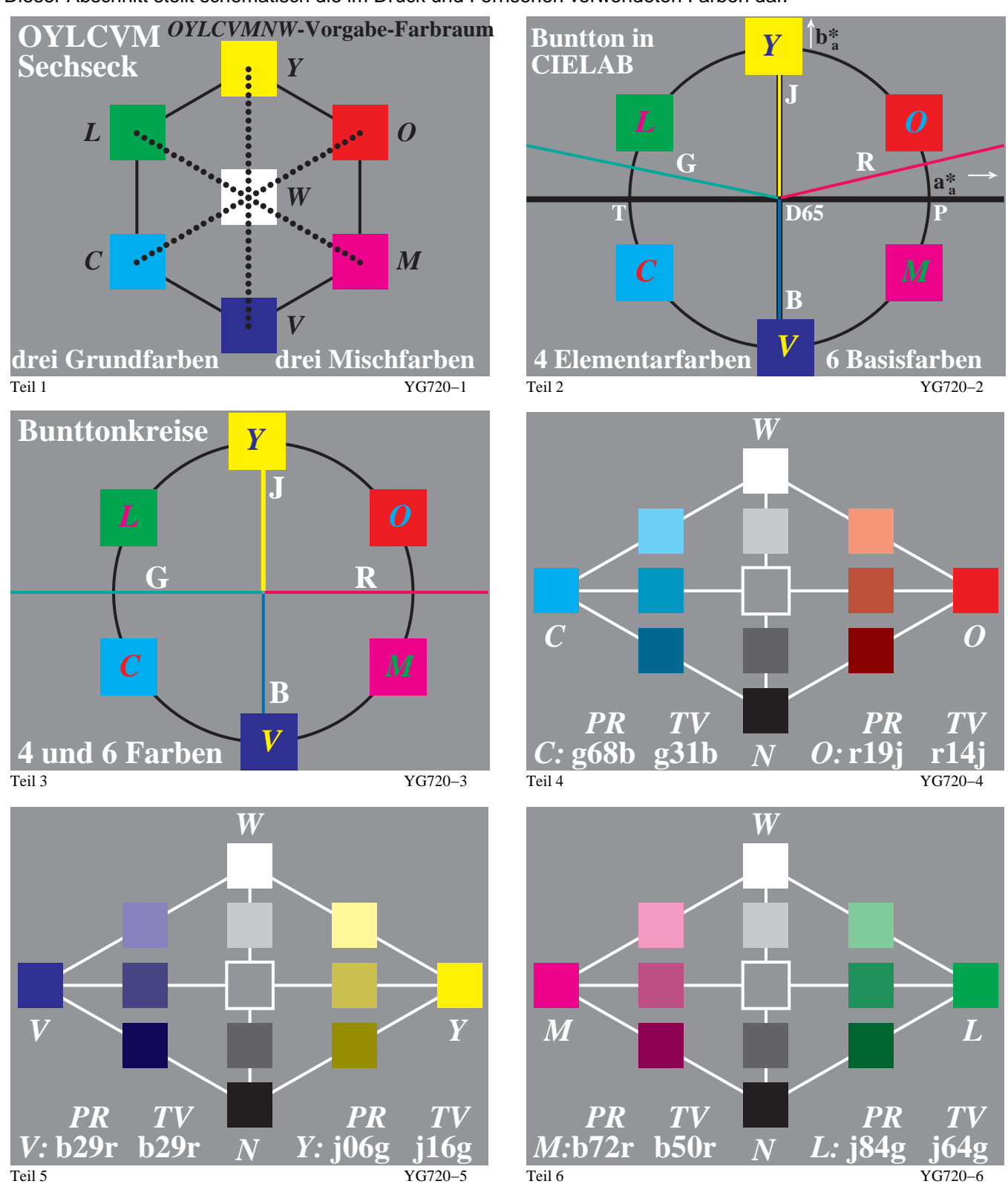

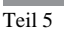

**Bild 1 – Farben OLV und CMY von Fernsehen (TV) und Druck (PR) und Vergleich mit Elementarfarben RJGB** Bild 1 Teil 1 (oben links) zeigt die sechs Farben OYLCVM von Fernsehen (TV) und Druck (PR) nach ISO/IEC 15775.

Die Bunttonfolge der sechs bunten Farben X = OYLCVM ist entweder in einem Farbensechseck oder einem Bunttonkreis darstellbar. Für einen konstanten Buntton werden die Farben gewöhnlich in einem Farbdreieck mit Schwarz N und Weiß W auf der vertikalen Achse dargestellt. Die Darstellung im Bunttondreieck entspricht der Erfahrung im Umgang mit Farbmitteln. In der Anwendung werden die Farben meist aus Schwarz N und Weiß W, oder aus Bunt X und Weiß W, oder aus Bunt X und Schwarz N anteilig gemischt. Die Winkel wurden hier

schematisch beginnend mit 30 Grad und jeweils um 60 Grad verschoben angenommen und zwar gleich für TV (=Television) und PR (= Print). Die Winkel sind in der Anwendung je nach Monitor und Drucker verschieden. In Bild 7 von Abschnitt 6 sind die Winkel für die Standardprozesse CRT-Monitor (TV) und Offsetdruck (PR) dargestellt.

Die sechs bunten Gerätefarben  $X = OYLCVM$  sind geräteabhängig. Das visuelle menschliche Farbsehsystem benutzt vier geräteunabhängige Elementarfarben RJGB zur Beschreibung aller Bunttöne. Viele Benutzer wünschen eine geräteunabhängige Bunttonausgabe, welche die zunehmende Geräteabhängigkeit der Farbausgabe beschränkt. Diese Benutzer erwarten, daß bei Eingabe von rgb-Daten mit den Werten (1,0,0), (0,1,0) und (0,0,1) die drei Elementarfarben Rot R, Grün G und Blau B bei der Geräteausgabe entstehen. Die Elementarfarbe Gelb J soll mit den Daten (1,1,0) entstehen. Daher wird in DIN 33872 Teil 5 geprüft, ob eine Buntton-Übereinstimmung mit den Elementarfarben vorliegt.

Im Bild1 (oben rechts) wird die Winkellage der vier Elementarfarben Rot R, Gelb J, Grün G und Blau B im adaptierten CIELAB-Buntheitsdiagramm ( $a^*_{a}$ ,  $b^*_{a}$ ) im Vergleich zu den bunten Gerätegrundfarben  $X = OYLCVM$ gezeigt. Oft werden die Elementarfarben  $R - G$  und  $J - B$  auf die horizontale und vertikale Achse gelegt (siehe Bild1, Teil 3 Mitte links). Die visuelle Lage wird oft in Prozent angegeben, zum Beispiel Orangerot O enthält Rot R (86%) und Gelb J (14%), das in der Kurzform r14j geschrieben wird (siehe Bild1, Teil 4 Mitte rechts für TV). Bild1 zeigt in den Teilen 3 bis 6 bunttongleiche Schnitte der Geräte-Farbpaare O – C, Y – V und L – M und enthält den Elementarfarb-Bunttontext u\* für den Norm-Druckprozeß (PR) und den Norm-Fernsehmonitor (TV).

Die Farbe O des Druckprozesses liegt entsprechend Bild 1 in der Mitte rechts für PR bei r19j und für TV bei r14j. Orangerot O von PR enthält daher visuell 81% Rot und 19% Gelb. Für Orangerot O von TV gilt entsprechend visuell 86% Rot und 14% Gelb. Große Unterschiede ergeben sich für Cyanblau C mit g68b für PR und g31b für TV. Die Differenz im adaptierten CIELAB-Buntheitsdiagramm ( $a^*$ ,  $b^*$ ) entspricht einer Winkelverschiebung um ungefähr 30 Grad. Ein kleinerer Bunttonunterschied (20 Grad) zwischen PR und TV ergibt sich für die Farbe Magentarot M (siehe Bild1 Teil 6, unten rechts). Die Bunttonunterschiede von PR und TV bei den Farben C und M sind wesentlich größer als die Standardabweichung der Buntton-Unterscheidbarkeit bei realen Bunttonkreisen von Farbsystemen, die etwa 4 Grad beträgt.

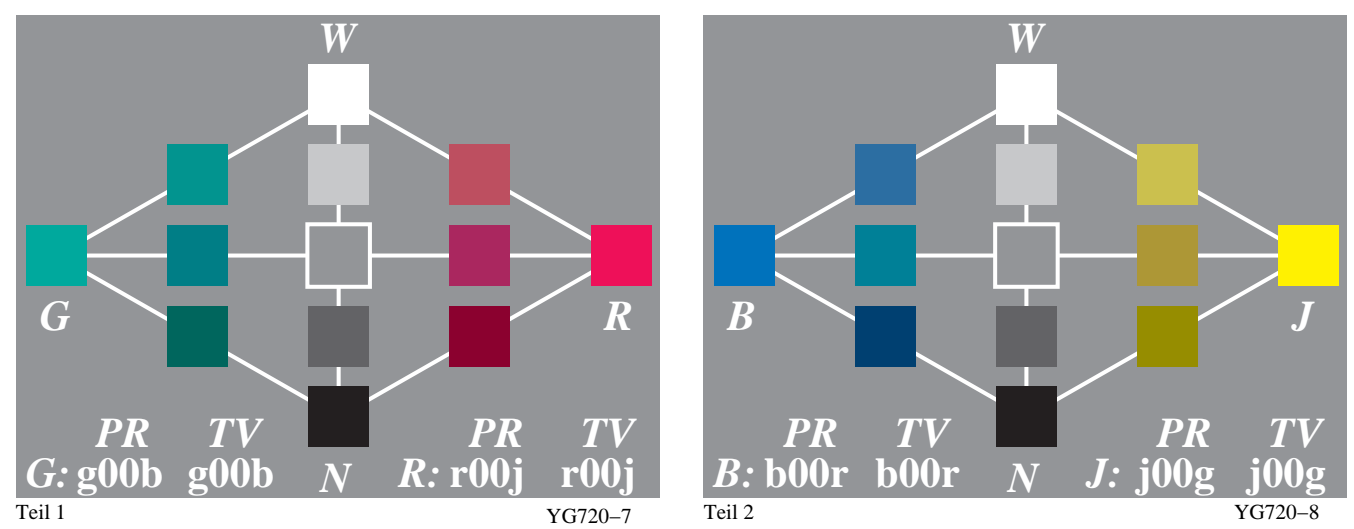

#### **Bild 2 – Elementarfarben Rot R und Grün G sowie Gelb J und Blau B**

Bild 2 zeigt Bunttonschnitte in den Ebenen der Elementarfarben Rot R und Grün G sowie Gelb J und Blau B mit der Unbuntachse N – W. Die Elementarfarben spielen im visuellen menschlichen System eine besondere Rolle. Jeder Beobachter kann sie leicht benennen und insbesondere auch **ohne** Vergleichsfarbe identifizieren (zum Beispiel Elementargelb J als weder rötlich noch grünlich). Das Schwedische Natürliche Farbsystem NCS (siehe Schwedische Normen SS 01 91 00 bis 02) benutzt die Bunttonkennzeichnung Elementarfarb-Bunttontext **u\*** (zum Beispiel r14j) mit den vier Elementarfarben sowie die Farbmerkmale relative Schwarzheit **n\*** und relative Buntheit **c\*** zur eindeutigen Kennzeichnung der Farben. Das NCS-System enthält ca. 1500 Farbmuster. Für ihre Koordinaten relative Schwarzheit **n\***, relative Buntheit **c\*** und relativer Elementar-Bunttontext **u\*** sind in den Schwedischen Normen Beziehungen zum farbmetrischen Normvalenzsystem CIEXYZ definiert.

Das wichtigste und auffälligste Farbmerkmal der drei Farbmerkmale von NCS ist der Elementarbuntton. Ein 20teiliger symmetrischer Bunttonkreis mit den Elementarfarben auf der horizontalen und vertikalen Achse wird in DIN 33872-5 benutzt, um die Ausgabe auf Elementarfarb-Buntton-Übereinstimmung zu prüfen.

Diese Eigenschaft ist von besonderer Bedeutung für den Benutzer. In den letzten Jahren sind immer mehr Farbgeräte mit unterschiedlichen Grund- und Sekundärfarben auf den Markt gekommen. Bei CRT-Monitoren liegt die Standard-Grundfarbe Violettblau V bei 305 Grad anstelle von 272 Grad für Elementarblau B im adaptierten

CIELAB Buntheitsdiagramm (a\*a, b\*a) und erscheint V stark rötlichblau. Bei LCD-Monitoren liegt die Grundfarbe Violettblau V oft bei 270 Grad und bei neuen OLED-Monitoren kann sie bei 240 Grad liegen. Dann erscheint V grünlichblau. Die Bunttonwinkel-Differenz zwischen CRT- und OLED-Monitoren (305 und 240 Grad) l kann 65 Grad betragen. Diese Bunttonverschiebung ist ähnlich der Bunttondifferenz zwischen Elementarrot R und Gelb J (26 und 92 Grad) und ungefähr 15fach größer als die Standardabweichung bei der visuellen Bestimmung der vier Elementarfarben, die bei 4 Grad liegt.

## **3. Benutzerfreundliche Farbinformations-Technologie**

Zunehmend muß die Farbinformations-Technologie die visuellen Eigenschaften des Farbensehens berücksichtigen. Mehr Benutzerfreundlichkeit wird zum Beispiel erreicht, wenn die CIELAB-Bunttonwinkel der Elementarfarben berücksichtigt werden. Dies wird auch durch eine einfache und effiziente Kodierung mit linearen Beziehungen zwischen farbmetrischen Koordinaten **rgb\*** und **L\*, a\*, b\*** oder **L\*, C\***ab**, h**ab**,** von CIELAB erreicht.

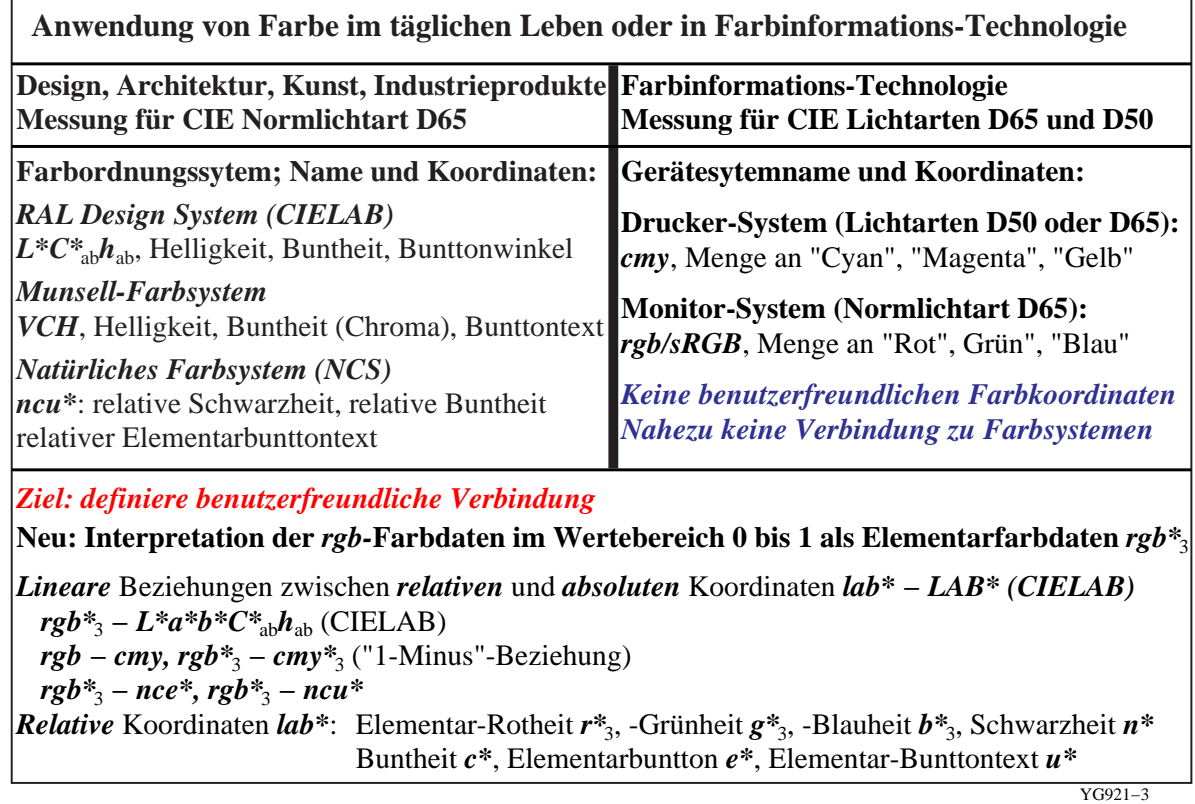

#### **Bild 3 – Farbordungssysteme und Farbinformations-Technologie**

Bild 3 zeigt die Anwendung von Farbe im täglichen Leben und in der Farbinformations-Technologie. Es besteht nahezu keine Verbindung zwischen den Koordinaten rgb und cmy der Farbinformations-Technologie und den Farbkoordinaten der Farbsysteme RAL, Munsell und NCS. Im IT-Bereich gibt es viele rgb-Definitionen, die sich an Gerätesystemen und nicht an farbmetrischen Farbordnungssystemen orientieren. Auch die rgb-Daten von sRGB und AdobeRGB basieren wesentlich auf Eigenschaften von Fernseh-Monitoren und nur teilweise auf visuellen und farbmetrischen Farbsystemen. Im Bild 3 erzeugt die Interpretation der **rgb-**Farbdaten der Informations-Technologie als Elementarfarbdaten **rgb\*<sup>3</sup>** eine lineare und daher besonders einfache und effiziente Verbindung.

Die farbmetrischen relativen Koordinaten **ncu\*** (relative Schwarzheit **n\*,** relative Buntheit **c\*** und der Elementar-Bunttontext u\*) sind für jeden Bunttontext definiert als lineare Funktion (F<sub>lin</sub> oder f<sub>lin</sub>) zu den adaptierten CIELAB-Koordinaten LCH<sup>\*</sup><sub>a</sub> ( = L<sup>\*</sup>, C<sup>\*</sup><sub>ab,a</sub>, h<sub>ab,a</sub>; Helligkeit, adaptierte Buntheit und Bunttonwinkel) und den relativen CIELAB-Koordinaten Ich<sup>\*</sup> (= I<sup>\*</sup>, c<sup>\*</sup>, h<sup>\*</sup>; relative Helligkeit, relative Buntheit und relativer Bunttonwinkel  $h^* = h_{ab,a}$  / 360).

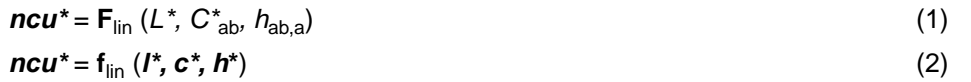

Wenn das Anwendungsprogramm die Eingabe der anschaulichen und benutzerfreundlichen Farbkoordinaten **ncu\*** ermöglicht, wird die Farbinformations-Technologie auf neue Weise mit den in Design, Kunst und Architektur verwendeten Farbkoordinaten verbunden. Für jeden Elementar-Bunttontext **u\*** werden die Koordinaten **rgb** der Farbinformations-Technologie als Koordinaten **rgb\*<sup>3</sup>** interpretiert, die durch die einfachen und linearen Beziehungen

$$
n^* = 1 - \max(r^*_{3}, g^*_{3}, b^*_{3})
$$
 (3)

$$
\mathbf{c}^* = \max(r^*_{3}, g^*_{3}, b^*_{3}) - \min(r^*_{3}, g^*_{3}, b^*_{3})
$$
\n<sup>(4)</sup>

mit den neuen benutzerfreundlichen Koordinaten **ncu\*** verbunden sind. Entsprechende Koordinaten werden im Natürlichen Farbsystem NCS (Natural Colour System) der Schwedischen Normen SS 01 91 00 bis 03 verwendet. In Übereinstimmung mit NCS sind die relative Schwarzheit **n\*** und die relative Buntheit **c\*** farbmetrisch definiert. Diese Farbmerkmale sind im Farbsystem NCS geräteunabhängig entsprechend visuellen Experimenten definiert.

Im folgenden Abschnitt 4 werden die rgb-Daten der Informations-Technologie entweder als Gerätesystemdaten olv\*3 oder als Elementarfarben rgb\*<sub>3</sub> interpretiert. Im folgenden Bild 5 Teil 1 bis 4 von Anschnitt 4 werden die beiden obigen Gleichungen erläutert und zeigen anschaulich die Berechnung der relativen Schwarzheit **n\*** und der relativen Buntheit **c\***.

## **4. Farbmetrische Norm-, adaptierte und relative CIELAB-Daten**

In Abschnitt 3.1 von DIN 33872-1 sind viele Koordinaten angegeben, die für ein gegebenes Ausgabegerät alle miteinander durch lineare Beziehungen verknüpft sind. Diese Beziehungen werden durch einige Bilder im folgenden erläutert. Als Beispiel werden insbesondere für die Elementarfarbe Rot R die lab\*rgb\*3-Koordinaten gezeigt. Die Verknüpfung mit den relativen Farbmerkmalen Weißheit **w\***, Schwarzheit **n\***, Buntheit **c\***, Farbtiefe **d\*** und Brillantheit **i\*** wird dargestellt.

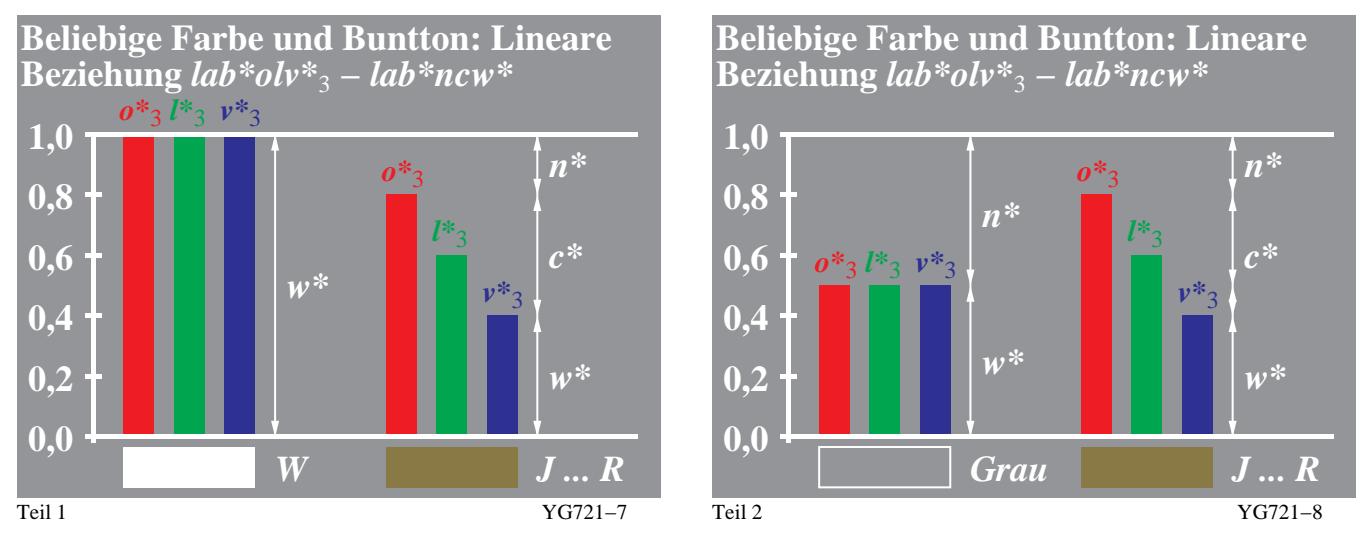

#### **Bild 4 – Relative Gerätekoordinaten olv\*3 und die Farbmischung von Weiß W, Grau Z und Gelbrot J...R.**

Bild 4 zeigt die relativen Gerätekoordinaten olv\*<sub>3</sub> und die Farbmischung von Weiß W, Zentralgrau Z und Gelbrot J...R aus diesen relativen Gerätekoordinaten olv\*<sub>3</sub>. In dieser Arbeit wird zwischen absoluten CIELAB-Koordinaten LAB\* (drei große Buchstaben) und relativen CIELAB-Koordinaten lab\* (drei kleine Buchstaben) unterschieden. Die Koordinaten olv\*<sub>3</sub> sind relative Koordinaten was durch den Zusatz lab\*olv\*<sub>3</sub> beschrieben wird. Ihr Wertebereich liegt im Bereich 0 bis 1. Der Index 3 beschränkt den Satz der Koordinaten auf 3 Werte im Gegensatz zum Beispiel zu  $cmyn^*$ <sub>4</sub> mit vier Werten.

Der Stern (\*) legt eine lineare Beziehung zwischen olv\*<sub>3</sub> = lab\*olv\*<sub>3</sub> und LCH\*<sub>a</sub> = LAB\*<sub>a</sub>LCH\*<sub>a</sub> von CIELAB fest. Der Stern definiert daher farbmetrische Koordinaten ähnlich wie z. B. die rgb-Koordinaten des Farbenraums sRGB, die eine definierte Beziehung zu CIELAB haben (siehe IEC 61966-7-1:2006 für Farbdrucker).

Die Koordinaten **rgb** der Farbinformations-Technologie werden gewöhnlich als Gerätekoordinaten **olv\*<sup>3</sup>** interpretiert, die durch die einfachen und linearen Beziehungen

$$
\mathbf{n}^* = 1 - \max(\mathbf{o}^*, \mathbf{l}^*, \mathbf{v}^*, \mathbf{v}^*)
$$
  
\n
$$
\mathbf{c}^* = \max(\mathbf{o}^*, \mathbf{l}^*, \mathbf{v}^*, \mathbf{v}^*) - \min(\mathbf{o}^*, \mathbf{l}^*, \mathbf{v}^*)
$$
 (1)

mit den benutzerfreundlichen Koordinaten relative Schwarzheit **n\*** und relative Buntheit **c\*** verbunden sind. Die Verbindung ist im Bild 4 durch Pfeile dargestellt. Im Falle der Gleichheit der drei Koordinaten  $\sigma^*_{3} = I^*_{3} = v^*_{3}$  bzw. r=g=b der Farbinformations-Technologie ist das Maximum und Minimum identisch. Dann ist die relative Buntheit **c\*** gleich Null. Die relative Schwarzheit **n\*** nimmt ab vom Wert 1 bei Schwarz N zum Wert 0 bei Weiß W. Der Benutzer erwartet nach diesen Überlegungen, daß die Ausgabe für alle Gerätesysteme im Sonderfall von r=q=b (0<= r, g, b <= 1) die Buntheit Null besitzt und daher visuell unbunt erscheint.

Viele IT-Softwareprodukte verlangen bisher, daß sich der Benutzer an spezielle Geräte-Eigenschaften anpaßt. Viele Software-Produkte benutzen die spezielle Eigenschaft des Standard-Offsetdrucks, daß sich im Standard-Offsetdruck die Farbmittel C, M und Y bei einem Mischungsverhältnis von etwa 30 : 30 : 45 zu Mittelgrau mischen.

Diese Eigenschaft benutzen viele Windows- und Mac-Versionen von Photoshop. Der Benutzer muß hier die Daten  $cmy = (0,3, 0,3, 0,45)$  anstelle von  $(0,5, 0,5, 0,5)$  eingeben, um ein Mittelgrau in der Ausgabe auf Monitoren und Druckern zu erhalten. Der Benutzer muß daher eine spezielle Eigenschaft eines speziellen Geräteprozesses lernen. zunehmend möchten die Benutzer nicht die speziellen Geräteeigenschaften lernen und bevorzugen daher Versionen der Software Photoshop, die zum Beispiel auf Unix mit Display PostScript für die Werte cmy = rgb = (0,5, 0,5, 0,5) ein neutrales Grau sowohl am Bildschirm darstellen als auch am Drucker ausgeben. Mehr und mehr möchten die Benutzer Software mit dieser natürlichen und benutzerfreundlichen Eigenschaft.

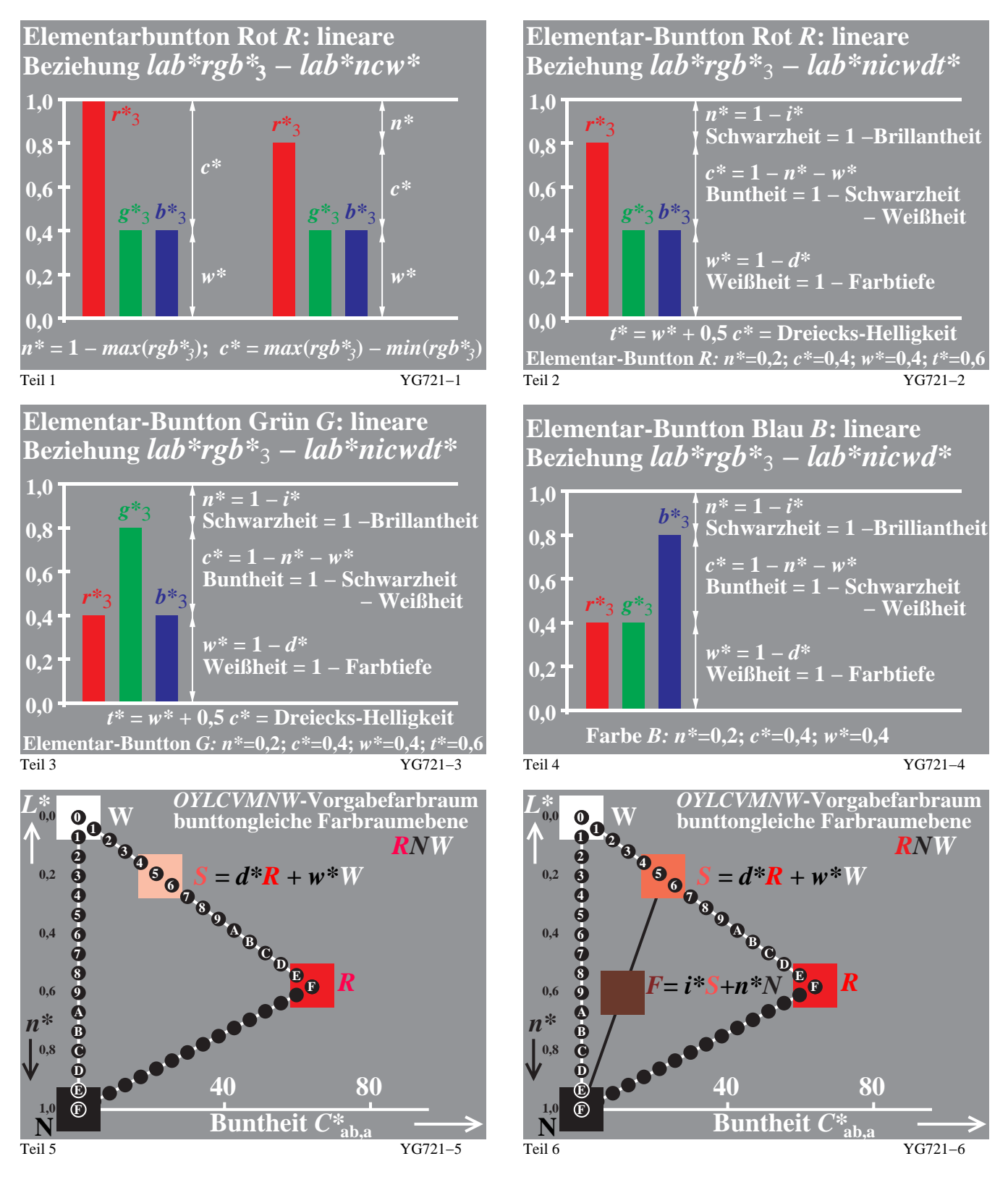

**Bild 5 – Beziehungen der Koordinaten rgb\*<sup>3</sup> mit Koordinaten w\*, d\*, n\*, i\* und der relativen Buntheit c\*.**

Bild 5 Teile 1 bis 4 zeigen die Beziehungen der Elementarfarb-Koordinaten rgb\*3 und den Koordinaten relative Weißheit **w\***, relative Farbtiefe **d\***, relative Schwarzheit **n\***, relative Brillantheit **i\*** und relative Buntheit **c\***.

In Bild 5 Teile 1 bis 4 bestimmt die größte der drei Koordinaten  $r^*_{3}$ ,  $g^*_{3}$ ,  $b^*_{3}$  den Buntton. In den Teilen 1 bis 4 sind die beiden restlichen Koordinaten gleich und deshalb ergeben sich nur Bunttöne der Elementarfarben, zum Beispiel Rot R (Bild 5, Teile 1 und 2) sowie Grün G und Blau B (Bild 5, Teile 3 und 4).

Bild 5, Teile 5 und 6, zeigen Farbdreiecke mit dem Elementarbuntton Rot R, die durch das farbmetrische adaptierte CIELAB-Diagramm (C\*<sub>ab.a</sub>, L\*) definiert sind. Beide Teilbilder zeigen jeweils 16 Stufen zwischen Schwarz N und Weiß W sowie zwischen Schwarz N und Bunt X sowie zwischen Bunt X und Weiß W.

Im Bild 5 Teil 5 ist die Farbe S aus Rot R und Weiß W gemischt. Die anteiligen Mischverhältnisse werden durch die relative Farbtiefe **d\*** und die relative Weißheit **w\*** definiert, deren Wertebereich zwischen 0 und 1 liegt.

Im Bild 5 Teil 6 ist zusätzlich die Farbe F aus der Mischfarbe S und Schwarz N gemischt. Die anteiligen Mischverhältnisse werden durch die relative Brillantheit **i\*** und die relative Schwarzheit **n\*** definiert, deren Wertebereich zwischen 0 und 1 liegt.

Anstelle der drei Koordinaten r\*3, g\*3, b\*<sup>3</sup> kann ein Benutzer die relative Schwarzheit **n\*,** die relative Buntheit **c\*** und den Elementarbuntton R wählen. Zum Beispiel kann ein Benutzer jede Farbe durch die benutzerfreundlichen Koordinaten relative Schwarzheit **n\***, relative Buntheit **c\*** und den Elementarbuntton R wählen, um jede Farbe in einer CAD-Zeichnung oder einem Design definieren.

Die Koordinaten rgb<sup>\*</sup><sub>3</sub> haben unter anderen **vier wesentliche Vorteile** gegenüber den rgb-Koordinaten des Farbenraums sRGB, siehe IEC 61966-2-1:

1. Die Koordinaten rgb<sup>\*</sup><sub>3</sub> sind für das Farbmerkmal Buntton geräteunabhängig und entsprechen dem visuellen System;

2. 16stufige **gleichabständige Digitalwerte** ergeben visuell **gleichabständige Farbreihen** in CIELAB;

3. Die Koordinaten rgb\*3 haben einfache lineare Beziehungen zu visuellen Farbmerkmalen **w\*, d\*, n\*, i\*** und **c\*;**

4. Die Koordinaten rgb\*3 haben einfache lineare Beziehung zum Elementarfarb-Bunttontext **u\*.**

Im Bild 5 Teile 5 und 6 ist die lineare Beziehung dieser visuellen Farbmerkmale zu den adaptierten CIELAB-Daten  $L^*_{\text{a}} = L^*$  und  $C^*_{\text{aba}}$  dargestellt. Die Farbe S wird linear im CIELAB-Farbenraum aus Elementarrot R und Weiß W gemischt und die Farbe F wird linear aus dieser Mischfarbe S und Schwarz N erzeugt.

Im Bild 4 Teil 1 hat die Farbe Weiß W die drei Koordinaten olv\*<sub>3</sub> = rgb\*<sub>3</sub> = (1,1,1) und in Bild 4 Teil 2 hat Mittelgrau Z die drei Koordinaten olv\*<sub>3</sub> = rgb\*<sub>3</sub> = (0,5, 0,5, 0,5). Zum Beispiel kann eine Farbe F aus der relativen Weißheit w\* und der relativen Schwarzheit **n\*** sowie der relativen Farbtiefe **d\* = 1 – w\*** und relativen Brillantheit **i\* = 1 – n\*** berechnet werden. Die Zusammenhänge der Koordinaten rgb\*<sub>3</sub> mit den verschiedenen relativen Koordinaten w\*, d\*, n\*, i\* und der relativen Buntheit **c\*** sind linear und im Bild 5 Teil 1 bis 4 dargestellt.

In der Normenreihe DIN 33872 können die rgb-Eingabedaten als rgb\*<sub>3</sub>-Elementarfarbdaten interpretiert werden. In diesem Fall entstehen dann in der Ausgabe die Bunttöne der vier Elementarfarben. Diese Interpretation wird mit einem Pfeil in folgender Weise dargestellt (rgb  $\rightarrow$  rgb<sup>\*</sup><sub>3</sub>).

Eine andere sinnvolle Interpretation wird durch (rgb  $\rightarrow$  o/v<sup>\*</sup><sub>3</sub>) dargestellt. In diesem Fall werden die rgb-Eingabedaten als olv\*<sub>3</sub>-Gerätedaten interpretiert und es entstehen dann die Bunttöne der sechs bunten Gerätefarben.

Bei Eingabe den Daten für Blau rgb = (0, 0, 1) wird nach Bild 9 in Abschnitt 7 die Maximalfarbe mit dem Bunttonwinkel 306 Grad im System TSL00 und dem Bunttonwinkel 305 Grad im System ORS18 ausgegeben. Diese Ausgaben ergeben in beiden Fällen ein rötliches Blau. Der Benutzer bevorzugt jedoch eine benutzerfreundliche und geräteunabhängige Bunttonausgabe von Elementarblau mit dem Bunttonwinkel 272 Grad.

DIN 33872-2 bis -6 prüft nach JA/NEIN-Kriterien, ob die von den Benutzern gewünschten Ausgabe-Eigenschaften erfüllt sind oder nicht. Eine Qualitätsbewertung der Gerätesysteme ist damit nicht verbunden. Für viele Benutzer kann die Eigenschaft der Elementarbunttonerzeugung wichtig und für anderen ohne Bedeutung sein.

Wenn ein Benutzer Ausgabeeigenschaften fordert, die in DIN 33872 Teile 2 bis 6 definiert sind, so gibt es eine Vielzahl von Gerätesystemen, die diese Eigenschaften erfüllen oder durch geeignete Vorgabeeinstellungen erfüllen können.

Im vielen Fällen wünscht der Benutzer auch alternative Ausgabemöglichkeiten, z. B. entweder die Ausgabeeigenschaft "Gerätesystemfarben-Ausgabe" oder die "Elementarfarben-Ausgabe" durch geeignete Vorgabe-Parameter (vergleiche ORS18, TLS00, NRS18 und SRS18 in Bild 9 von Abschnitt 7).

Unter der Rubrik "Bemerkungen zu den Prüfergebnissen" sind Hinweise auf diese alternativen Ausgabesmöglichkeiten erwünscht (vergleiche DIN 33872-2 bis -6).

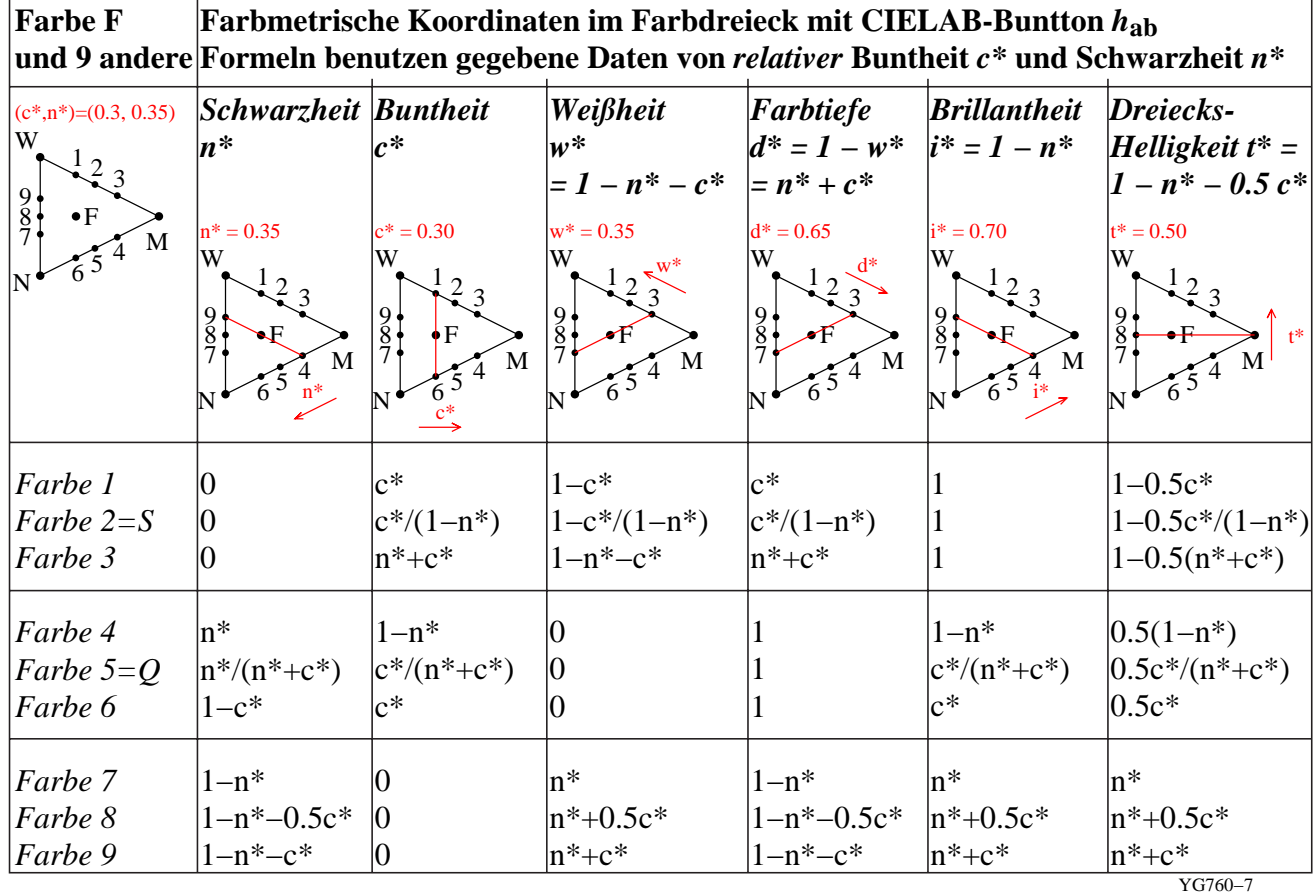

## **5. Lineare Farbmetrik im Bunttondreieck und Relativhelligkeit l\***

#### **Bild 6 – Farbmetrische Koordinaten bei gegebener relativer Buntheit c\* und relativer Schwarzheit n\***

Bild 6 zeigt farbmetrische Koordinaten einer Farbe **F**, wenn die relative Buntheit **c\*** und die relative Schwarzheit **n\***  gegeben sind. Diese **c\***- und **w\***-Daten werden in die relative Weisheit **w\***, die relative Farbtiefe **d\***, die relative Brillantheit **i\*** und die relative Dreiecks-Helligkeit **t\*** entsprechend der ersten Bildzeile umgerechnet. Diese Zeile definiert gleichzeitig 6 Farben mit roten Parallelen zu den drei Dreiecksseiten durch F und drei weitere durch die Verbindungen 2–F–N, 5–F–W und 8–F–M. Für diese 9 Farben werden ihre Koordinaten aus den gegebenen Koordinaten **c\*** und **n\*** ausgerechnet.

In jeder Anwendung können zwei äquivalente dieser 6 Farbmerkmale benutzt werden, zum Beispiel auch die relative Dreiecks-Helligkeit **t\*** und die relative Buntheit **c\***. Zusammen mit dem Bunttonwinkel **h\*** ergeben sich in diesem Fall zylindrische Koordinaten **tch\*** anstelle von Dreieckskoordinaten **nch\*.** Die folgende Seite zeigt die farbmetrischen Koordinaten einer Farbe **F** bei gegebener relativer Buntheit **c\*** und relativer Dreiecks-Helligkeit **t\***.

#### <http://www.ps.bam.de/YG76/10L/L76G00NP.PDF>

In der Anwendung hat sich ergeben, daß die Farbkoordinaten relative Buntheit **c\*** und relative Schwarzheit **n\*** von Beobachtern im Vergleich zu den anderen am einfachsten zu beurteilen und zu schätzen sind. Daher wurden diese zwei im Schwedischen Natürlichen Farbsystem NCS ausgewählt, siehe Hard und Sivik (1980). Die Berechnung aus den adaptierten CIELAB-Daten LCH<sup>\*</sup><sub>a</sub> erfordert die Helligkeit und Buntheit der Maximalfarbe M von gleichem Buntton wie die Farbe F. Die Maximalfarbe M hat die Buntheit  $C^*$ <sub>ab a M</sub> und die Helligkeit  $L^*$ <sub>M</sub>. Die Farbe F hat die Buntheit **C\***ab,a und die Helligkeit **L\***. Dann gelten die Gleichungen:

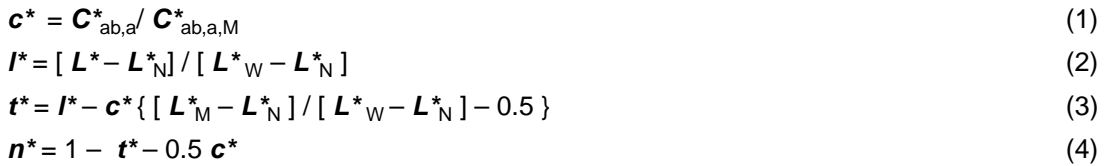

Mit diesen Gleichungen werden die relative Buntheit **c\***, die relative Helligkeit **l\***, die relative Dreiecks-Helligkeit **t\*** und relative Schwarzheit **n\*** aus den adaptierten CIELAB-Daten einer Farbe F und ihrer bunttongleichen Maximalfarbe M berechnet. Lineare Gleichungen dienen zur Ermittlung der CIELAB-Daten der Maximalfarbe M aus adaptierten CIELAB-Daten einer Farbe F. Die CIELAB-Daten von M hängen vom CIELAB-Bunttonwinkel  $h_{ab}$  von F und den adaptierten CIELAB-Daten der sechs Geräte-Buntfarben X=OYLCVM ab.

## **6. Farbmetrische adaptierte CIELAB-Daten im Buntton-Sechseck**

Die farbmetrischen Daten der Fernseh-, Druck- und Elementarfarben in einem adaptierten und relativen CIELAB-Buntheitsdiagramm sind von besonderer Bedeutung für die Ausgabe-Linearisierung auf einem Ausgabegerät. Die sechs Buntfarben X=OYLCVM und ihre linearen Mischungen bilden die Maximalfarben M. Für jeden adaptierten CIELAB-Bunttonwinkel  $h_{ab}$  gibt es eine Maximalfarbe M mit definierten CIELAB-Daten L<sup>\*</sup>, C<sup>\*</sup><sub>ab,a</sub> und  $h^*_{ab}$ <sub>a</sub>.Die Linearisierung, zum Beispiel nach ISO/IEC TR 19797, erzeugt 16stufige gleichabständige Farbreihen in der Ausgabe.

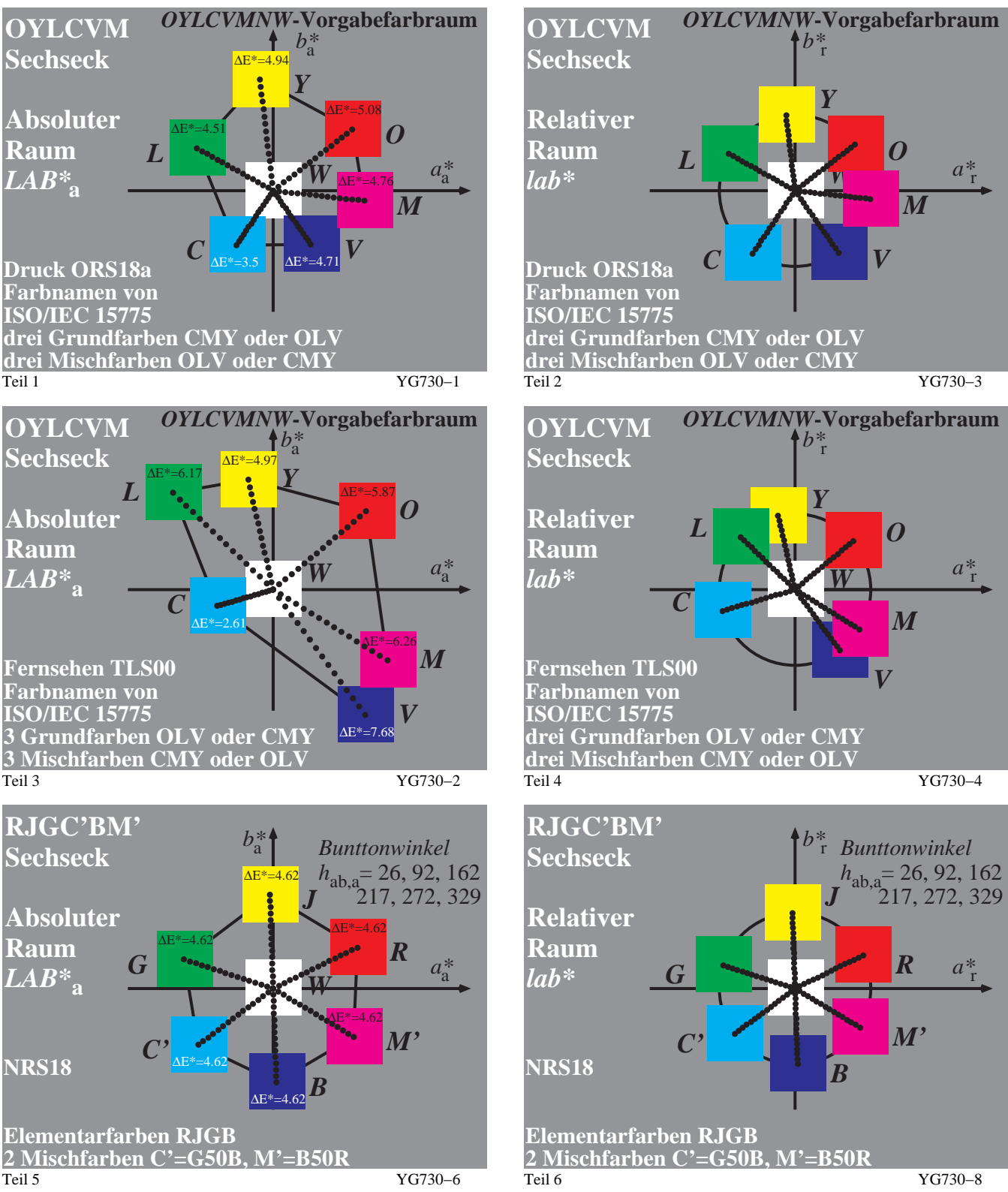

**Bild 7 – Fernseh- und Druckfarben im adaptierten und relativen CIELAB-Buntheitsdiagramm** Bild 7 Teile 1, 3 und 5 (alle links) zeigen die Offsetdruckfarben ORS18 (Offset-Reflektiv-System mit Helligkeit L\*=18

für Schwarz N), die Fernsehfarben TLS00 (Fernseh-Licht-System mit Helligkeit L<sup>\*</sup> = 0 für Schwarz N) und ein Elementarsystem NRS18 (Colour Natural System mit Helligkeit L\* =18 für Schwarz N) im farbmetrischen adaptierten CIELAB-Buntheitsdiagramm ( $a^*_{a}$ ,  $b^*_{a}$ ). Für die Buntheitskomponenten ( $a^*_{a}$ ,  $b^*_{a}$ ) gilt  $a^*_{a} = LAB^*_{a}a^*_{a}$  und  $b^*_{a} =$  $LAB<sub>a</sub> * b<sup>*</sup><sub>a</sub>$ .

Bild 7 Teile 2, 4 und 6 (alle rechts) zeigt die gleichen Farben im farbmetrischen relativen CIELAB-Buntheitsdiagramm  $(a_r^*, b_r^*)$ . Für die relativen Buntheiten  $(a_r^*, b_r^*)$  gilt  $a_r^* = lab^*a_r^*$  und  $b_r^* = lab^*b_r^*$ .

Die Bunttonwinkeldifferenz zwischen Cyanblau C und Violettblau V beträgt für das System TLS00 etwa 110 (= 306–196) Grad und für das System OLS18 etwa 68 (=304 -236) Grad. Die Systeme TLS00 und ORS18 ergeben Winkelabweichung von 183% und 113% im Vergleich zum mittleren Abstand von 60 Grad (100%) für die sechs bunten Gerätefarben OYLCVM. Nach dieser Betrachtung sind die Grundfarben von ORS18 viel regelmäßiger als die Grundfarben von TSL00, die heute überwiegend zur Codierung und Übertragung der Farbinformation verwendet werden, zum Beispiel im Farbenraum sRGB (siehe IEC 61966-2-1).

Die farbmetrischen adaptierten CIELAB-Bunttonwinkel im System NRS18 sind regelmäßiger als diejenigen von TLS00 und ORS18. Das System NRS18 ist zusätzlich **geräteunabhängig** und basiert auf den Elementarfarben RJGB, die viele Eigenschaften des visuellen menschlichen Farbsehsystems enthalten. Die farbmetrischen adaptierten CIELAB-Bunttonwinkel liegen für die vier Elementarfarben RJGB in grober Näherung bei 30, 90, 150 und 270 Grad. Zwischen Rot R, Gelb J und Grün G beträgt die Verschiebung jeweils 60 Grad und zwischen Grün G, Blau B und Rot R jeweils 120 Grad. Die genaue Lage im farbmetrischen relativen CIELAB-Buntheitsdiagramm (a\*<sub>r</sub>,  $b^*$ , ist ebenfalls im Bild 7 und in Bild 8 von Abschnitt 7 enthalten. Mit Definition der "Mittelbunttöne" Cyanblau  $C_{\text{ab}}$ =G50B und Magenta M<sub>br</sub>=B50R, jeweils in der Mitte zwischen G – B und B – R entsteht wieder ein Farbsechseck. Betrachtet man die sechs Farben  $X = RJGC_{qb}BM_{br}$ , welche die vier Elementarfarben RJGB und die Mittelbunttöne  $C_{qb}M_{br}$  enthalten, so betragen die Bunttonwinkel-differenzen angenähert jeweils 60 Grad.

Die farbmetrische Verbindung der rgb-Koordinaten der Informationstechnik mit 16stufigen Farbreihen und den L\*a\*b\*-Koordinaten von CIELAB wird in vielen Arbeiten behandelt. Einige behandeln das Thema auf farbmetrischer und visueller Basis und deshalb werden sie im folgenden aufgeführt.

Eine multispektrale CIELAB-Kamera, welche die Ausgabefarben der Informationstechnik und auch retroreflektierende und fluoreszierende Farben messen kann, hat S. Jaeger (2005, 2006) beschrieben.

Die CIELAB-Daten für die Normlichtart D65 und die Lichtart D50 von Ausgabefarben der Informationstechnik benutzte H. Wagenknecht (2005, 2006) zur Berechnung von rgb-Daten und ihrer speziellen Transformation, um Scanner und Drucker zu kalibrieren.

Neue Methoden zur Herstellung von Prüfvorlagen nach DIN 33866, ISO/IEC 15775 und ISO/IEC TR 24705 mit farbmetrisch gleichabständigen 16stufigen Farbreihen hat J.Witt (2005, 2006) entwickelt.

Alle Arbeiten dienen dazu, die Farbinformations-Technologie besser mit den Farbkoordinaten des täglichen Lebens zu verbinden, vergleiche auch Bild 3 im Abschnitt 3.

## **7. Farbmetrische Berechnungsbeispiele für vier Gerätesysteme**

Die sechs Gerätefarben X=OYLCVM oder X=RJGC<sub>qb</sub>BM<sub>br</sub> der verschiedenen Gerätesysteme von Abschnitt 6 haben verschiedene Bunttonwinkel. Vier Gerätesysteme werden im folgenden betrachtet: ORS18, TLS18, NRS18 und SRS18. Die ersten beiden sind reale Norm-Gerätesysteme, die beiden anderen sind ideale Gerätesysteme. NRS18 basiert auf den Bunttonwinkeln der Elementarfarben in CIELAB und SRS18 benutzt die Bunttonwinkeln der sechs Gerätefarben mit jeweils 60 Grad Abstand von beliebigen zwei benachbarter Bunttöne.

Die Helligkeitsdifferenz ∆L\* = L\*<sub>W</sub> – L\*<sub>N</sub> (= 95-18 = 77) zwischen Weiß und Schwarz von ORS18 wird auch für NRS18 und SRS18 gewählt. Die Buntheit C\*ab der sechs (idealen) Grundfarben X=OYLCVM hat ebenfalls den Wert 77. Wegen dieser symmetrischen Struktur des Farbenraums und seiner LAB\*- und RGB\*-Farbkoordinaten erwartet man für die komplementären Farben des Monitors, zum Beispiel O und C, gleiches Farbunterscheidungs-Vermögen. Diese Eigenschaft wurde zum Beispiel von Holtsmark und Valberg (1971) durch experimentelle Messungen an komplementären Optimalfarben nachgewiesen. Die CIELAB-Metrik steht in Teilen mit diesen experimentellen Ergebnissen teilweise im Widerspruch. Eine neue Hexagon-Metrik, die weiter zu entwickeln ist, beinhaltet eine Struktur, welche direkt die experimentellen Ergebnisse beschreiben kann, siehe auch Richter (2007).

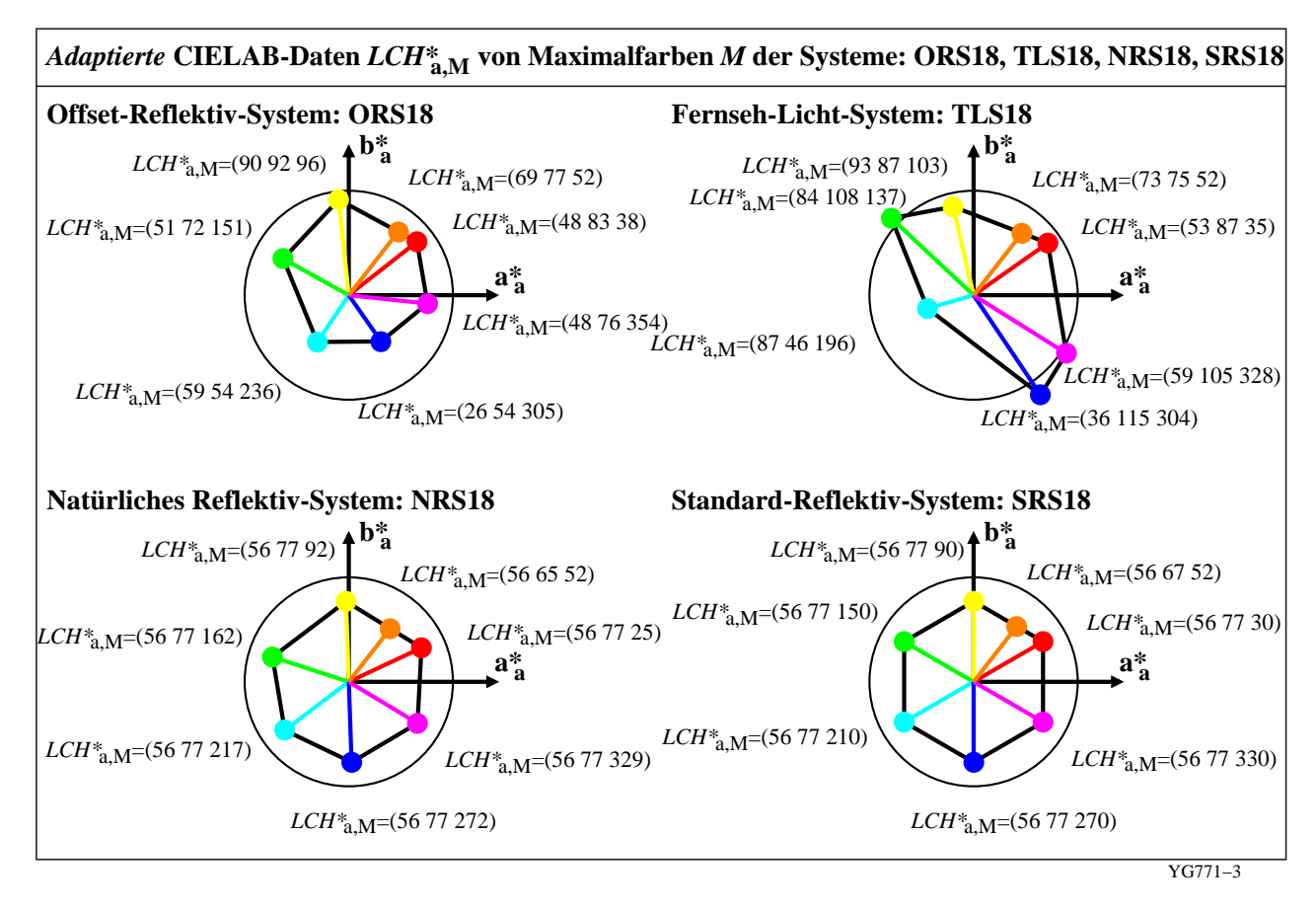

#### **Bild 8 – Adaptierte CIELAB-Daten LAB\***<sup>a</sup> **von vier Gerätesystemen ORS18, TLS18, NRS18 und SRS18**

Bild 8 zeigt die adaptierten CIELAB-Daten L\*<sub>M</sub>, C\*<sub>ab.a,M</sub> und H\*<sub>a,M</sub> der sechs Grundfarben X=OYLCVM. Die vier Gerätesysteme haben unterschiedliche Helligkeiten, Buntheiten und Bunttonwinkel. Für ORS18 und TLS18 sind die adaptierten CIELAB-Daten  $L^*$ <sub>M</sub> und  $C^*_{ab, a, M}$  sehr verschieden und für die (theoretischen) Systeme SRS18 und NRS18 gleich. Die Bunttonwinkel sind bei TLS18 sehr ungleich und bei SRS18 exakt regelmäßig und um jeweils 60 Grad zwischen zwei benachbarten Bunttönen verschoben. Die Systeme SRS18 und NRS18 haben die gleiche Helligkeits- und Buntheits-Differenz mit dem Wert 77. Das System NRS18 besitzt die drei visuellen Elementarbunttonwinkel 25,162 und 272 Grad und SRS18 die Bunttonwinkel 30, 150 und 270 Grad mit jeweils 120 Grad Differenz. Elementargelb J liegt im Bunttonwinkel bei 93 [= (162+25)/2] Grad bzw. 90 [=(30+150)/2] Grad in der Mitte zwischen den Bunttonwinkeln von Rot R und Grün G. Entsprechend werden der Bunttonwinkel von Cyanblau  $C_{qb}$  in der Mitte zwischen Grün G und Blau B und Magentarot  $M_{br}$  in der Mitte zwischen Blau B und Rot R definiert.

In Bild 8 wird die Maximalfarbe M mit dem CIELAB-Buntonwinkel  $h_{ab} = 52$  Grad für die vier Beispiel-Gerätesysteme gezeigt. Zur Berechnung dienen die folgenden Gleichungen:

$$
b^*_{\ a} = a^*_{\ a} \ \tan \left( h_{\text{ab},a} \right) \tag{1}
$$

$$
b_{a}^{*} = b_{a,i0}^{*} + m [a_{a}^{*} - a_{a,i0}^{*}]
$$
 (2)

mit

$$
m = [b^*_{a,i0+1} - b^*_{a,i0}] / [a^*_{a,i0+1} - a^*_{a,i0}]
$$
 (3)  $(i0 = 0, 1, ..., 5$  für OYLCVM))

Zum Beispiel im Bild 8 beschreibt die Gleichung (1) mit dem adaptierten CIELAB-Bunttonwinkel  $h_{ab,a}$  die (orange) Gerade durch den Ursprung mit dem Winkel  $h_{ab} = 52$  Grad. Die zweite Gleichung beschreibt die Gerade durch die Punkte der Gerätefarben O und Y. Der Schnittpunkt beider Geraden (Ball der Farbe Orange in Bild 8) ergibt die Buntheitskomponenten ( $a^*_{a,M}$ ,  $b^*_{a,M}$ ) der Maximalfarbe M, die sich aus den adaptierten CIELAB-Buntheiten der Farben O und Y ergeben. Es ist unbekannt wie das visuelle System derartige Berechnungen ausführt. Wahrscheinlich ermittelt das visuelle System die Daten aus relativen Buntheiten und Helligkeiten von O und Y. Die Berechnung zwischen zwei benachbarten Gerätefarben O und Y ermitteln zuerst den relativen CIELAB-Bunttonwinkelanteil  $\alpha_M$ . Die Buntheiten  $a^*_{a,M}$  und  $b^*_{a,M}$ , und die Helligkeit  $L^*_{M}$  der gemischten Maximalfarbe M werden alle aus dem relativen Bunttonwinkelanteil  $\alpha_M$  von O und Y ermittelt.

Es gilt:

$$
\alpha_{\rm M} = [h_{\rm ab,a,M} - h_{\rm ab,a,O}] / [h_{\rm ab,a,\gamma} - h_{\rm ab,a,O}]
$$
(4)  

$$
a_{\rm a,M}^* = \alpha_{\rm M} a_{\rm a,\gamma}^* + (1 - \alpha_{\rm M}) a_{\rm a,O}^*
$$
(5)  

$$
b_{\rm a,M}^* = \alpha_{\rm M} b_{\rm a,\gamma}^* + (1 - \alpha_{\rm M}) b_{\rm a,O}^*
$$
(6)  

$$
L_{\rm M}^* = \alpha_{\rm M} L_{\rm Y}^* + (1 - \alpha_{\rm M}) L_{\rm O}^*
$$
(7)  

$$
C_{\rm ab,a,M}^* = [a_{\rm a,M}^*^2 + b_{\rm a,M}^*^2]^{1/2}
$$
(8)

Es ist zu beachten, daß die adaptierte CIELAB-Buntheit  $C^*_{ab,a,M}$  aus den Komponenten a $^*_{a,M}$  und  $b^*_{a,M}$  der Maximalfarbe M berechnet werden muß. In Bild 8 ist zum Beispiel für ORS18 die adaptierte CIELAB-Buntheit  $C^*_{ab}$ <sub>ab a M</sub> kleiner (Wert = 77) als die Buntheit sowohl von O und Y (Wert = 83 und Wert = 92) und kann nicht direkt aus  $\alpha_M$  berechnet werden.

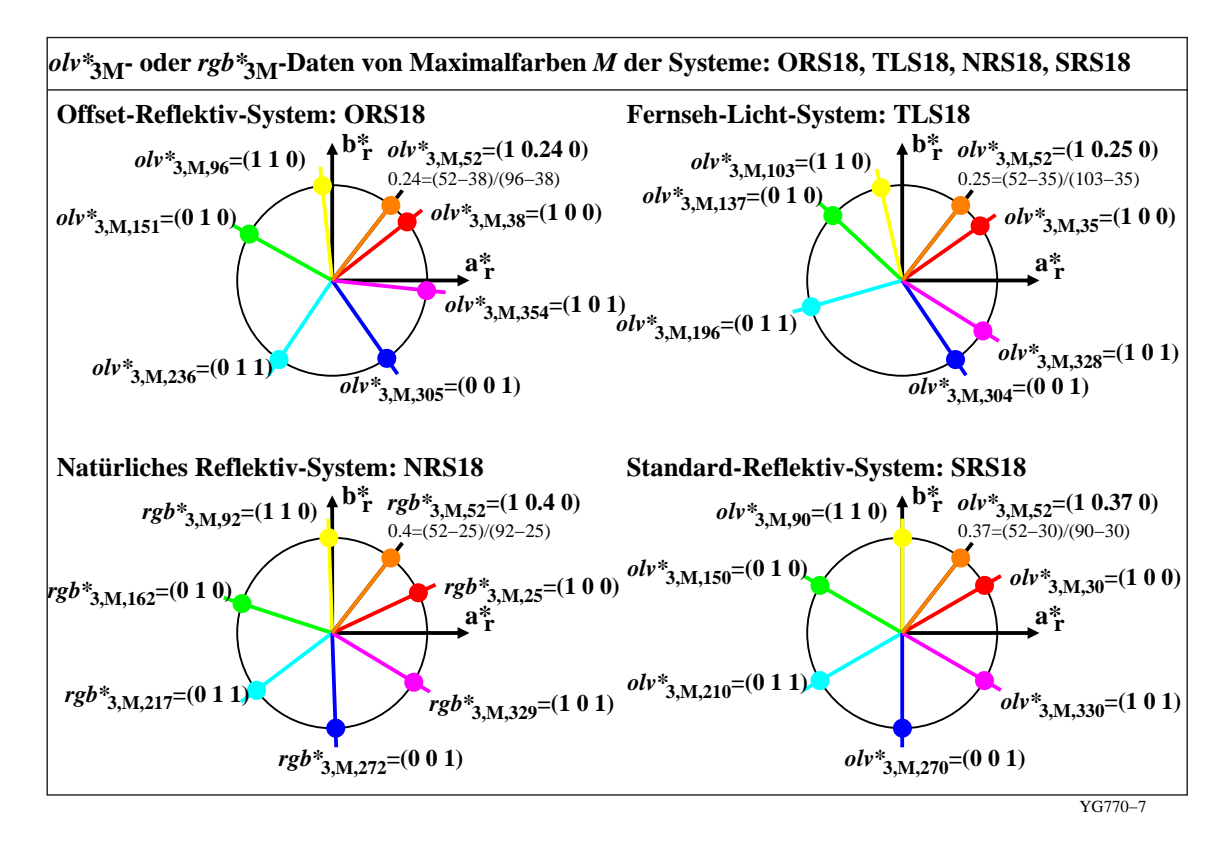

**Bild 9 – Relative CIELAB-Daten lab\*olv\***3M **von vier Gerätesystemen ORS18, TLS18, NRS18 und SRS18** Bild 9 zeigt die relativen CIELAB-Daten olv\* $_{3M}$  und rgb\* $_{3M}$  der sechs Grundfarben X=OYLCVWM und einer Maximalfarbe M. In Sektor O–Y ändert sich die zweite Koordinate von olv\*<sub>3M</sub> linear mit dem relativen Bunttonwinkel  $\alpha$ <sub>M</sub> zwischen 0 und 1.

Die Berechnung des relativen Bunttonwinkels  $\alpha_M$  ist in jedem der vier Teilbilder für den gleichen CIELAB-Bunttonwinkel  $h_{ab, a,M}$  = 52 Grad angegeben. In Bild 9 gelten unter Benutzung von Gleichung (4) für den relativen Bunttonwinkel  $\alpha_M$  die folgenden drei Gleichungen für die relativen CIELAB-Daten lab\*olv\*3,M der Maximalfarben zwischen O und Y.

$$
o_{3,M}^{*} = \alpha_{M} o_{3,\gamma}^{*} + (1 - \alpha_{M}) o_{3,O}^{*}
$$
\n
$$
l_{3,M}^{*} = \alpha_{M} l_{3,\gamma}^{*} + (1 - \alpha_{M}) l_{3,O}^{*}
$$
\n
$$
v_{3,M}^{*} = \alpha_{M} v_{3,\gamma}^{*} + (1 - \alpha_{M}) v_{3,O}^{*}
$$
\n
$$
(11)
$$

Im Sonderfall des Natürlichen Reflektiv-Systems NRS18 werden diese CIELAB-Daten anstelle von lab\*olv\*<sub>3</sub> lab\*rgb\*<sub>3</sub> genannt, siehe Bild 9 (unten links). Die Buchstaben rgb\* beinhalten die Definition nach drei visuellen Elementarfarben RGB, die unabhängig von den vielen Definitionen für Gerätefarben OLV sind.

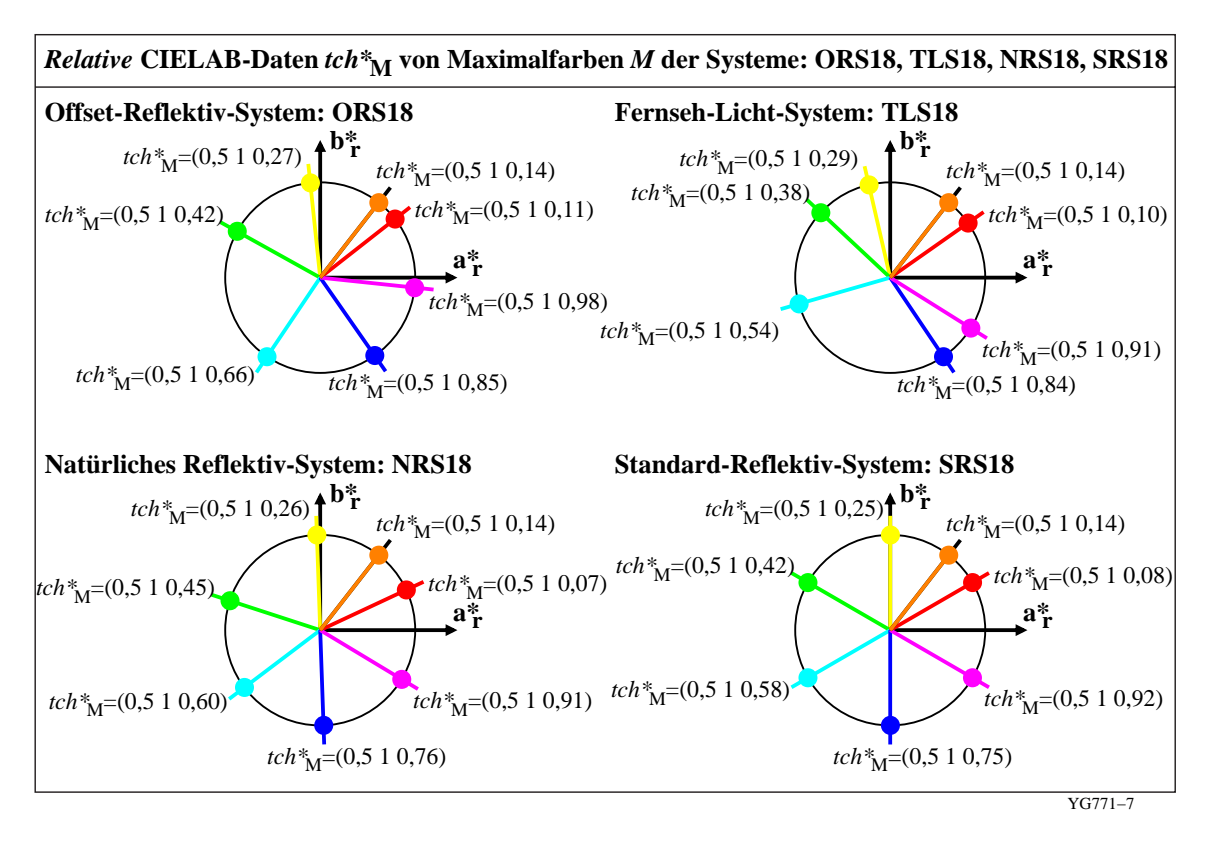

#### **Bild 10 – Relative CIELAB-Daten lab\*tch\* von vier Gerätesystemen ORS18, TLS18, NRS18 und SRS18**

Bild 10 zeigt die relativen CIELAB-Daten  $t_M^*$  und  $c_M^*$  der sechs Grundfarben X=OYLCVWM und einer Maximalfarbe M. Für alle sechs Grundfarben und die Maximalfarbe M ist die relative Dreiecks-Helligkeit **t\*** = 0,5 und die relative Buntheit **c\*** = 1. Farben mit der relativen Buntheit **c\*** = 1 haben immer die Eigenschaft, daß mindestens eine der drei Komponenten von lab\*olv\*<sub>3M</sub> den Wert 1 und mindestens eine andere den Wert 0 hat. Dies ist in Bild 10 für alle sechs Gerätefarben und die Mischfarbe unter dem Bunttonwinkel 52 Grad erfüllt. Dann gilt für die relative Schwarzheit **n\*** und relative Buntheit **c\***.

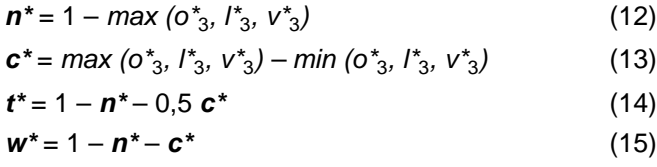

Die relative Dreiecks-Helligkeit **t\*** und die relative Weißheit **w\*** berechnen sich nach Gleichung (14) und (15) aus der relativen Schwarzheit **n\*** und der relativen Buntheit **c\*.** 

Bisher wurde der Fall betrachtet, daß der Bunttonwinkel  $h_{ab,a,M}$  einer Maximalfarbe M gegeben ist. In der Regel suchen wir alle übrigen Koordinaten von allen vier Gerätesystemen, wenn ein beliebiger Satz von drei Koordinaten einer beliebigen Farbe F gegeben ist. Wir betrachten im folgenden, daß einer der Datensätze LAB\*LCH\*<sub>a</sub>, lab\*olv\*<sub>3</sub> und lab\*nce\* gegeben ist. Es sollen daher bei einem gegebenen Datensatz die beiden anderen berechnet werden.

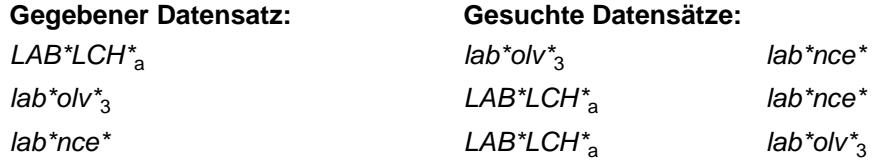

Im allgemeinen Fall werden zur Lösung dieser Aufgabe die Gleichungen (1) bis (15) und ihre Umkehrung benutzt. Bild 11 berechnet die Transformationen nach den Gleichungen (1) bis (15). Wenn die folgenden Tabellen 3 und 4 benutzt werden ist die Lösung schneller und dies zeigen die folgenden Bilder 12 bis 14.

Tabelle 3 dient zur Ermittlung der Daten lab\*olv\*<sub>3,M</sub> und LAB\*LCH\*<sub>aM</sub> der Maximalfarbe M als Funktion des CIELAB-Bunttonwinkels H<sup>\*</sup><sub>a</sub> = h<sub>ab.a</sub> in Abständen von ∆H<sup>\*</sup><sub>a</sub> =10 Grad. Der Bunttonwinkelabstand ∆H<sup>\*</sup><sub>a</sub> = 10 Grad ist für viele Anwendungen zu grob und daher wird eine Tabelle mit einem Abstand ∆H\*<sub>a</sub> = 1 Grad empfohlen, siehe Daten für 8 Gerätesysteme (24 Seiten, 2,1 Mbyte) unter der URL:

<http://www.ps.bam.de/YG00/10L/L00G00NP.PDF>

**Tabelle 3 – Tabelle zur Ermittlung der Daten lab\*olv\***3,M **und LAB\*LCH\***a,M **als Funktion von H\***a **= h**ab,a

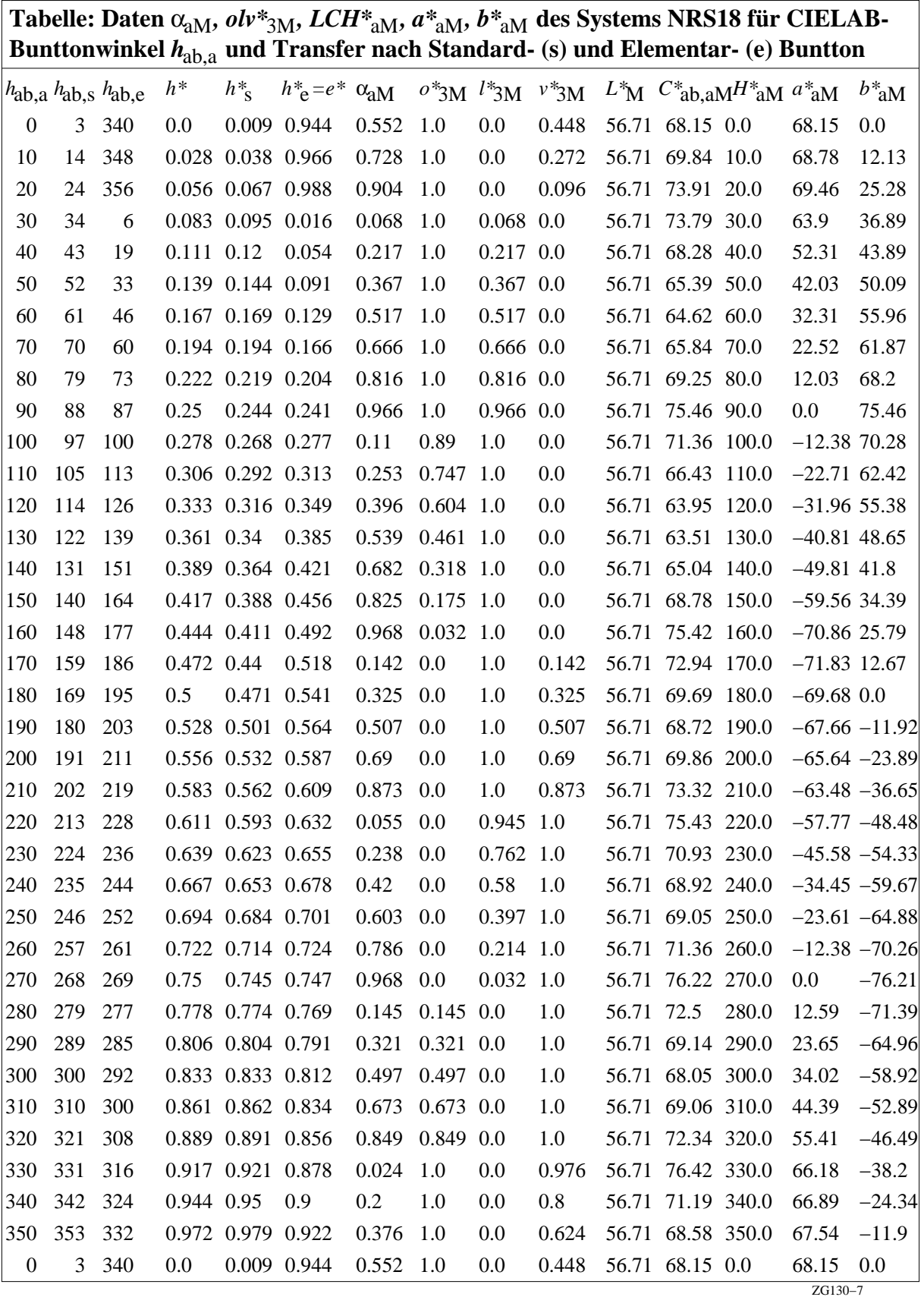

Tabelle 3 dient zur Ermittlung der Daten *lab\*olv\*<sub>3,M</sub>* und *LAB\*LCH\*<sub>aM</sub> der Maximalfarbe M* als Funktion des CIELAB-Bunttonwinkels  $H^*_{\ a}$  =  $h_{ab,a}$  für den Bunttonwinkelabstand von ∆ $H^*_{\ a}$  =10 Grad.

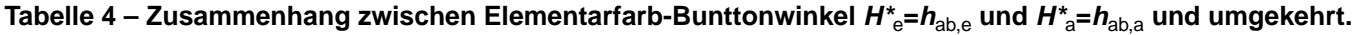

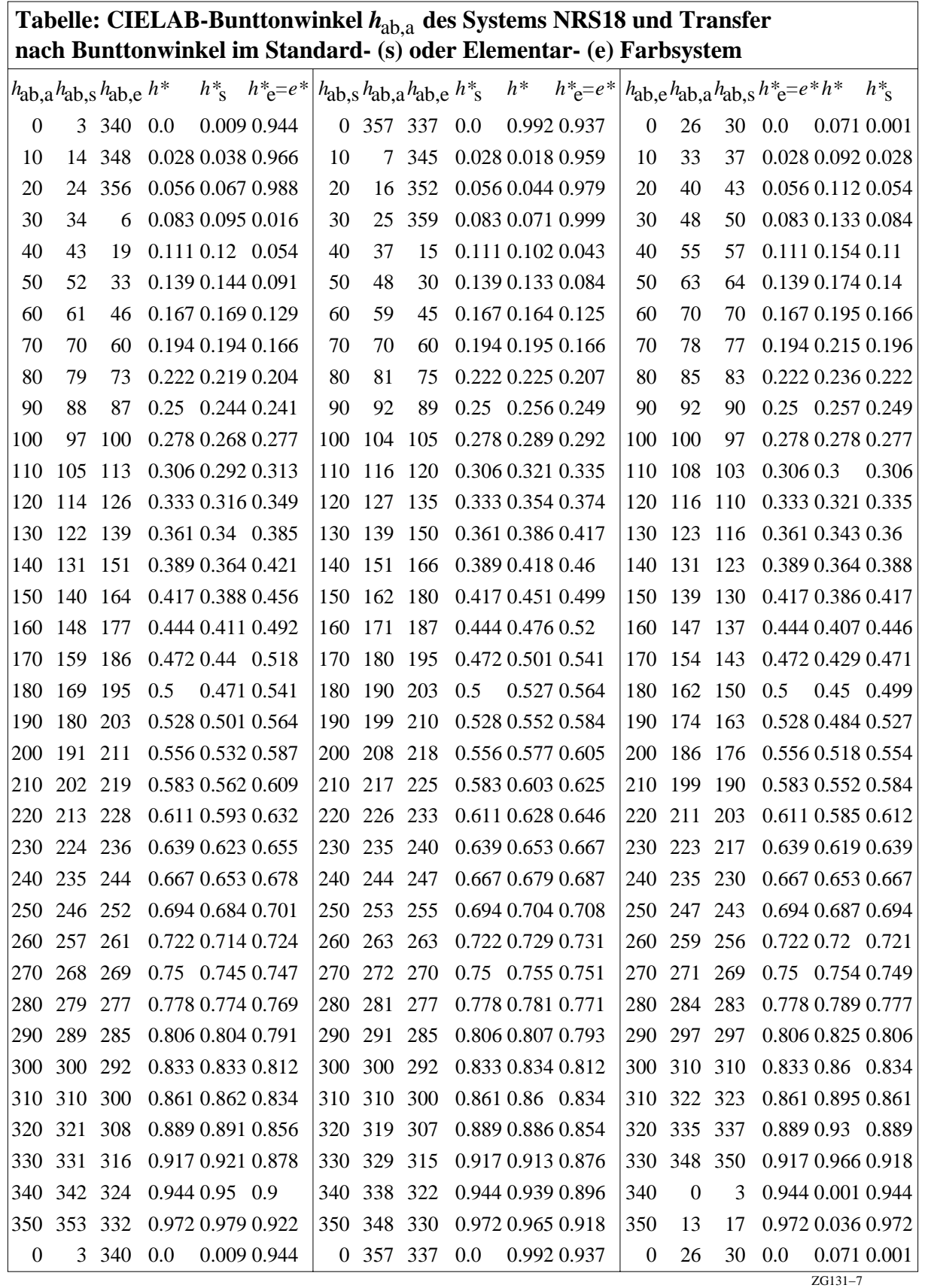

Tabelle 4 dient zur Ermittlung des Standard-Bunttonwinkel  $H^*_{s} = h_{ab,s}$  und des Elementarfarb-Bunttonwinkels  $H^*_{\text{e}} = h_{\text{ab,e}}$  als Funktion des adaptierten CIELAB-Bunttonwinkels  $\ddot{H}^*_{\text{a}} = h_{\text{ab},\text{a}}$  für den Bunttonwinkelabstand von  $\Delta H^*_{\text{a}}$ =10 Grad und umgekehrt.

Der Bunttonwinkelabstand ∆H<sup>\*</sup><sub>a</sub> = 10 Grad ist für viele Anwendungen zu grob und daher wird eine Tabelle mit einem Abstand  $\Delta H^*$ <sub>a</sub> = 1 Grad empfohlen.

Insbesondere bei Anwendung auf Pixel-Graphiken mit zum Beispiel 1 Million Bildpunkten (1000 x 1000 Bildmatrix) ist die Umrechnung mit Tabellendaten, vergleiche Bild 12 bis 14, viel schneller als die Methode in Bild 11. Für jeden Pixel sind ca. 5 bis 20 mathematische Operationen notwendig.

Anmerkung: Wir verwenden im folgenden für eine beliebige Farbe F keinen Index (nicht den Index F) im Gegensatz zum Index M für die Maximalfarbe M.

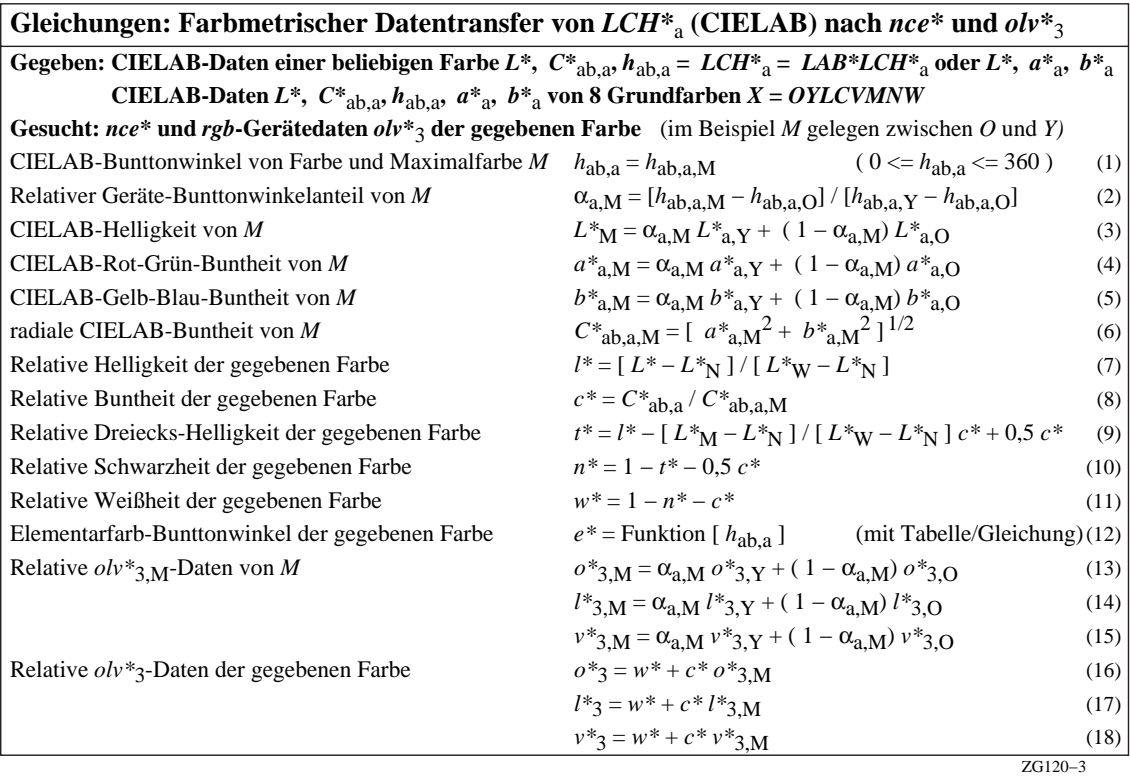

### **Bild 11 – Transformation der gegeben Daten LAB\*LCH\***a **nach lab\*olv\***3 **und lab\*nce\***

Bild 11 enthält die Transformation der gegeben Daten LAB\*LCH\*<sub>a</sub> nach lab\*olv\*<sub>3</sub> und lab\*nce\*. Für diese Transformation werden, außer zur Berechnung von e\*, die Gleichungen (1) bis (15) benutzt. Im Beispiel wird angenommen, daß der Bunttonwinkel der (orangen) Maximalfarbe M zwischen den Bunttonwinkeln der Farben Orangerot O und Gelb Y liegt

Die Berechnung mit dem relativen Bunttonwinkelanteil  $\alpha_{a,M}$  nach Bild 11erfordert mehr Rechenzeit für große Bildmatrizen, z. Beispiel 1000 x 1000 Punkte, verglichen mit der Methode von Bild 12 bis 14 unter Verwendung von Tabellendaten der Maximalfarben M als Funktion des CIELAB-Bunttonwinkels  $h_{ab}$ <sub>ab, a</sub>.

Deshalb wird die Tabellen-Methode im folgenden bevorzugt angewendet. Die hierzu notwendigen Tabellen 3 und 4 enthalten Daten für den CIELAB-Bunttonwinkel-Abstand von ∆h<sub>ab</sub> = 10 Grad. Für die Anwendung werden Tabellen mit dem CIELAB-Bunttonwinkel-Abstand von ∆h<sub>ab</sub> = 1 Grad empfohlen, siehe Tabellen für 8 Gerätesysteme (64 Seiten, 2,1 Mbyte) unter der URL

#### <http://www.ps.bam.de/YG00/10L/L00G00NP.PDF>

In vielen Fällen wird man Farbprofile für die Ein- und Ausgabe berechnen. Auch zur Berechnung von Farbprofilen mit zum Beispiel 25x25x25 rgb-Daten und zugehörigen L\*,  $a^*_{a}$ , b $a^*_{a}$ -Daten eignen sich die Tabellen mit dem CIELAB-Bunttonwinkel-Abstand von ∆h<sub>ab</sub> = 1 Grad. Im folgenden wird die schnellere Berechnungsmethode mit Tabellendaten dargestellt. Die Methode von Bild 12 benutzt Tabellendaten und stellt eine Alternativ-Methode im Vergleich zu Bild 11 dar.

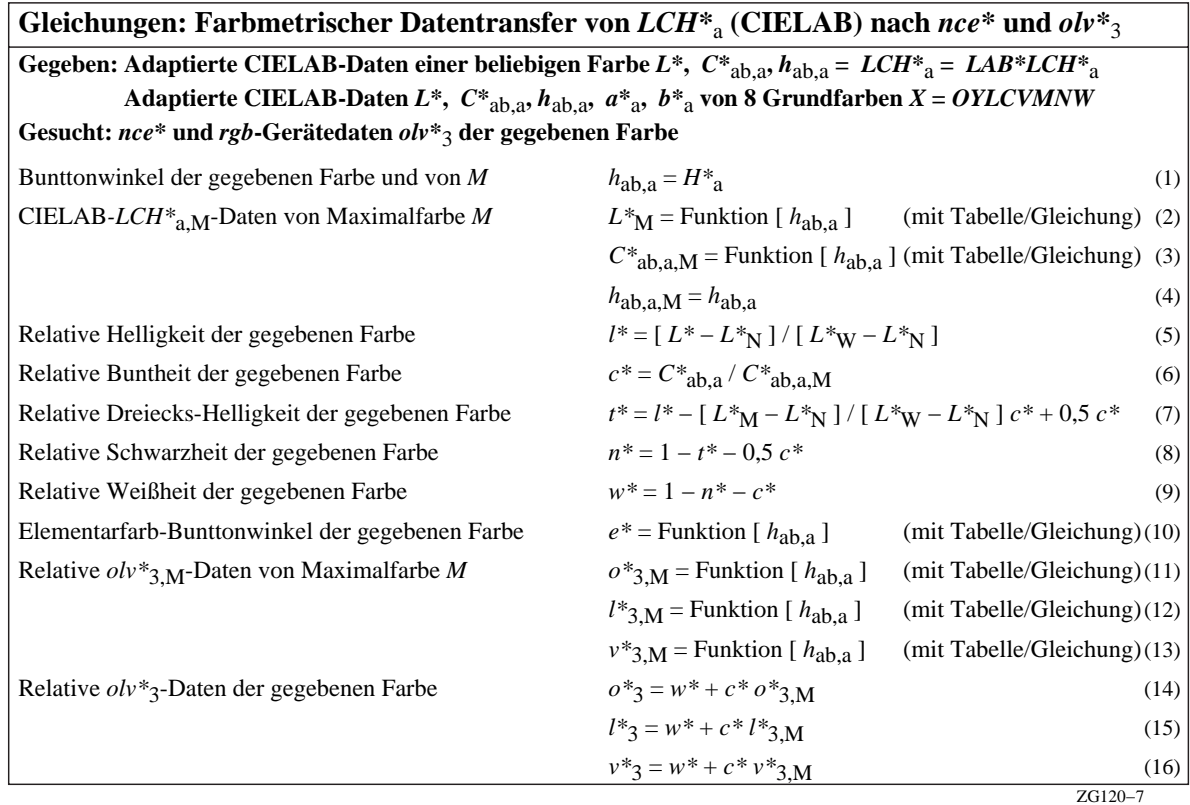

#### **Bild 12 – Transformation der gegeben Daten LAB\*LCH\***a **nach lab\*nce\* und lab\*olv\***<sup>3</sup>

Bild 12 enthält die Transformationen der gegeben Daten LAB\*LCH\*<sub>a</sub> nach lab\*nce\* und lab\*olv\*<sub>3</sub>. Hierzu werden Tabellendaten entsprechend Tabelle 3 und 4 benutzt.

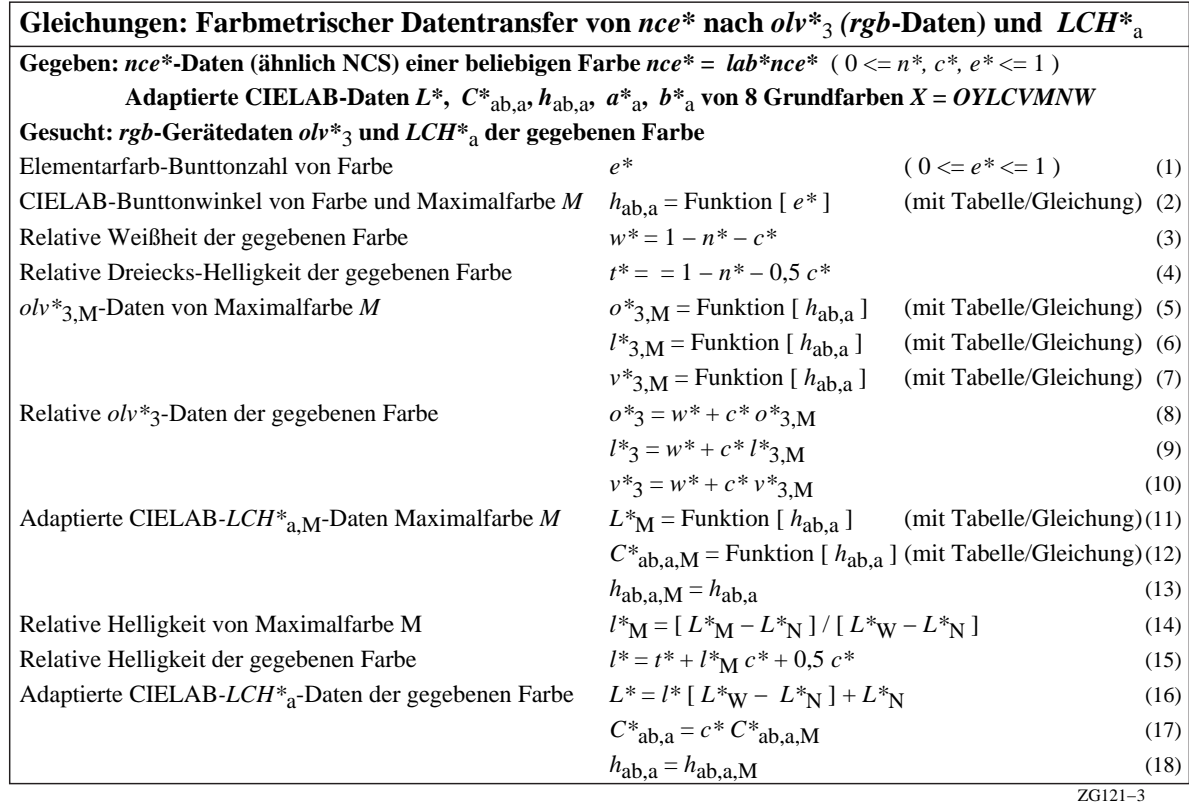

## **Bild 13 – Transformation der gegeben Daten lab\*nce\* nach lab\*olv\***3 **und LAB\*LCH\***<sup>a</sup>

Bild 13 enthält die Transformationen der gegeben Daten lab\*nce\* nach lab\*olv\*<sub>3</sub> und LAB\*LCH\*<sub>a.</sub> Hierzu werden Tabellendaten entsprechend Tabelle 3 und 4 benutzt.

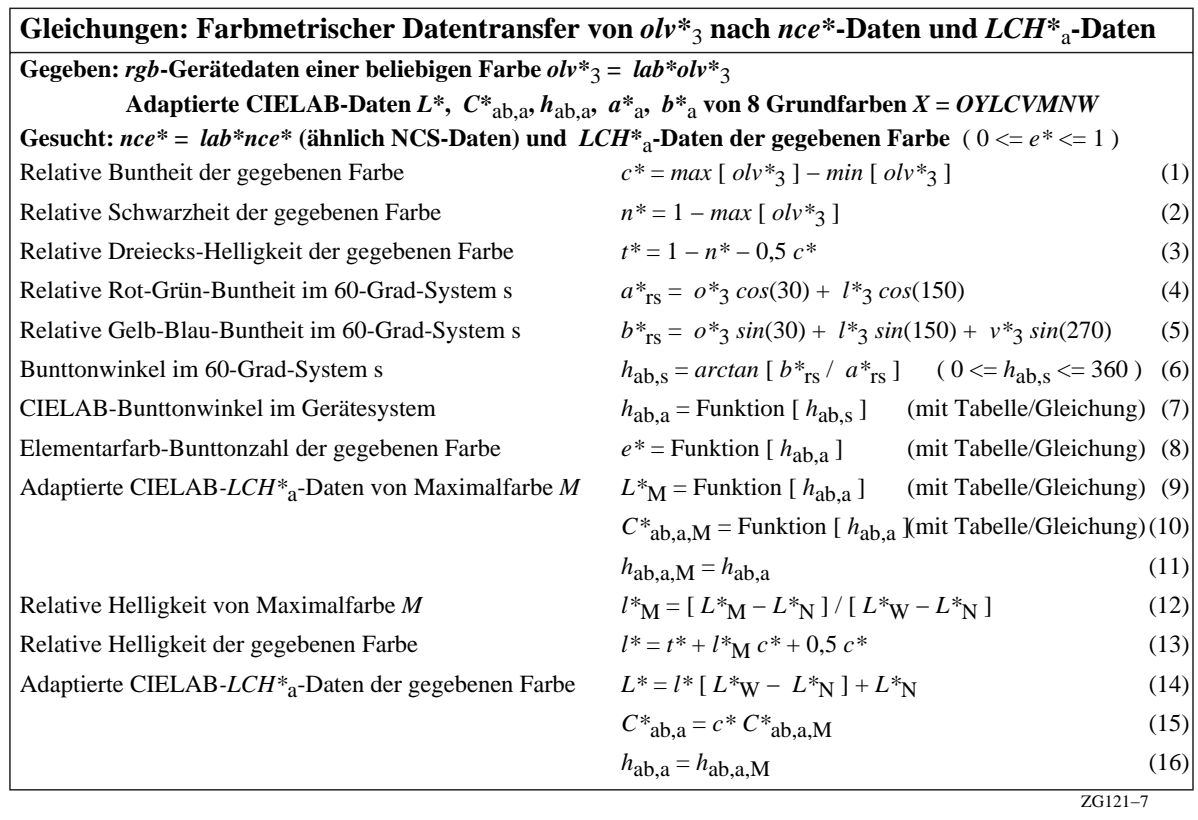

### **Bild 14 – Transformationen der gegeben Daten lab\*olv\***3 **nach lab\*nce\* und LAB\*LCH\***<sup>a</sup>

Bild 14 enthält die Transformationen der gegeben Daten lab\*olv\*<sub>3</sub> nach lab\*nce\*. und LAB\*LCH\*<sub>a</sub>. Hierzu werden Tabellendaten entsprechend Tabelle 3 und 4 benutzt.

Falls die Tabellen nicht benutzt werden sollen, so findet man Gleichungsbeispiele unter folgender URL <http://www.ps.bam.de/ZG20/10L/L20G00NP.PDF>

Es gibt verschiedene Beispiel-Gleichungen

1. Zur Umrechnung des CIELAB-Bunttonwinkels  $h_{ab}$  in die Elementar-Bunttonzahl e\* und umgekehrt

2. Zur Umrechnung des Standard-Bunttonwinkels  $h_{ab,s}$  in den CIELAB-Bunttonwinkel  $h_{ab,a}$ 

## **8. CIELAB-Farbsystem und Anwendungsgrenzen**

Das CIELAB-System dient als Basis zur Beschreibung des Farbensehens. Ein erster Test von jedem neuen Modell des Farbensehens ist daher ein Vergleich der Modell-Stufung mit den Stufungen in Munselll- und/oder OSA-Farbordnungssystemen. CIELAB basiert auf dem Munsell-Farbsystem und es gibt eine Veröffentlichung von Richter (1980) mit Farbreproduktionen der Farbmuster des Munsell- und OSA-Farbsystems in verschiedenen Farbart-Diagrammen. Einige der folgenden Bilder sind aus der obigen Arbeit von Richter (1980) und einem Buch von Richter (1996) entnommen.

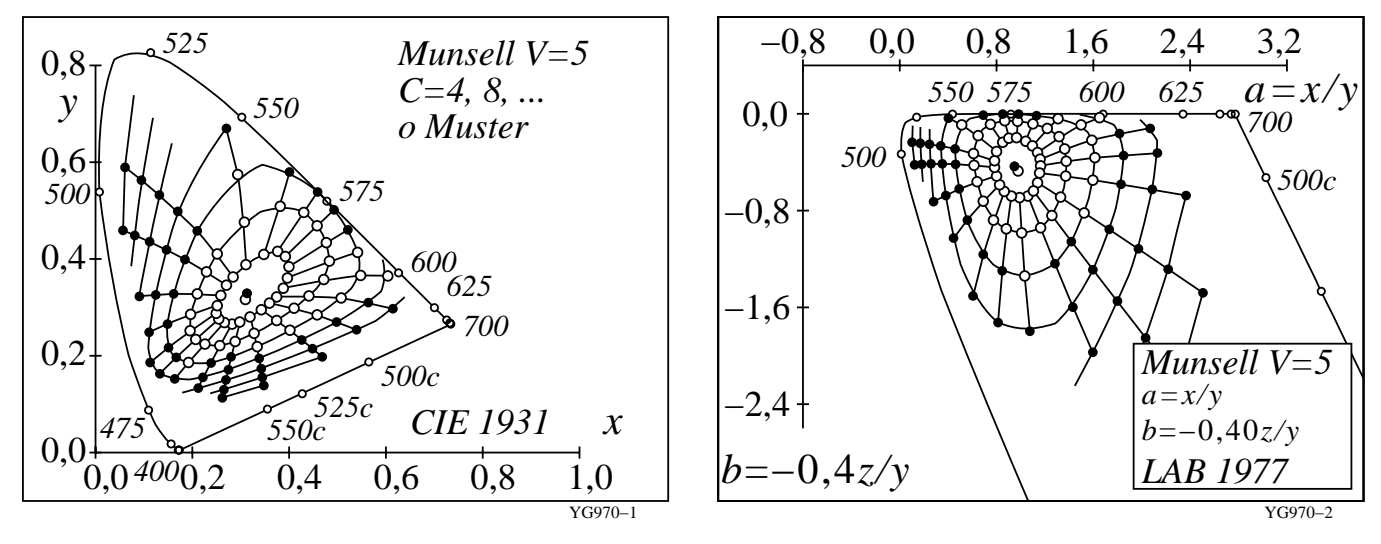

**Bild 15 – Reale und extrapolierte Muster des Munsell-Farbordnungssystems (Value 5) in (x, y) und (a, b)** Bild 15 zeigt reale (o) und extrapolierte Muster (·) des *Munsell-Farbsystems für Value 5 in der CIE Normfarbtafel (x,* y) und der Farbtafel (a, b). Der Zusammenhang zwischen der Farbtafel-Koordinaten (a, b) und (x, y) ist linear und wird im Bild 15 (rechts) gezeigt.

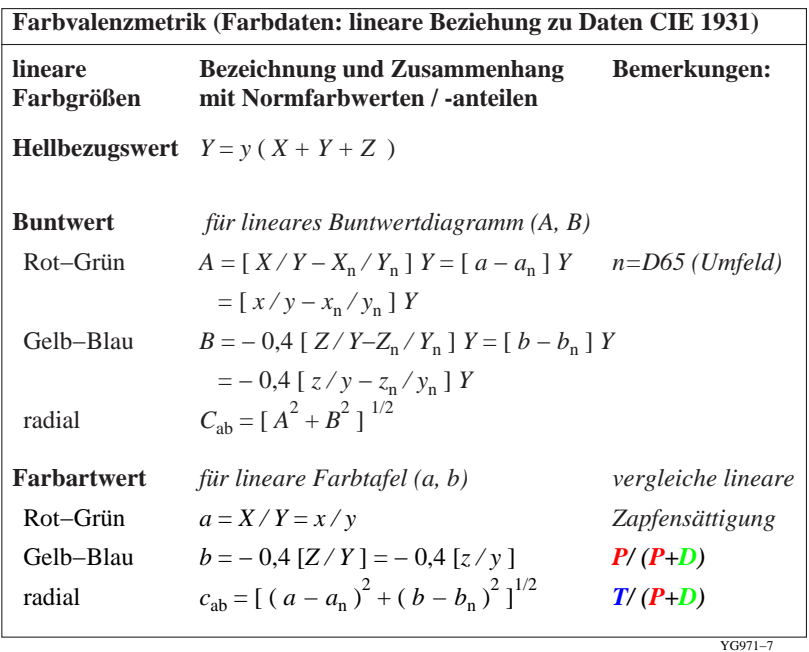

#### **Bild 16 – Koordinaten der Farbvalenzmetrik und Farbtafel-Koordinaten (a, b)**

Bild 16 zeigt die Koordinaten der Farbvalenzmetrik und die Farbtafel-Koordinaten (a, b), die eine lineare Beziehung zu den Normfarbtafel-Koordinaten x und y haben. Die Buntwerte A und B können berechnet werden, wenn der Hellbezugswert Y mit der Differenz der Farbart a des Musters und der Farbart a<sub>n</sub> im Umfeld (n) multipliziert wird.

Zusätzlich kann die Farbart a und b mit den Sättigungen  $P/(P+D)$  und  $T/(P+D)$  der drei Farbrezeptoren P, D und T oder LMS nach CIE 171-1:2005 verglichen werden. Zum Beispiel in Bild 16 ist das Verhältnis Z/Y = z/y = [ (1–x–y) /  $y$ ] ähnlich wie das Verhältnis  $T/(P+D)$ .

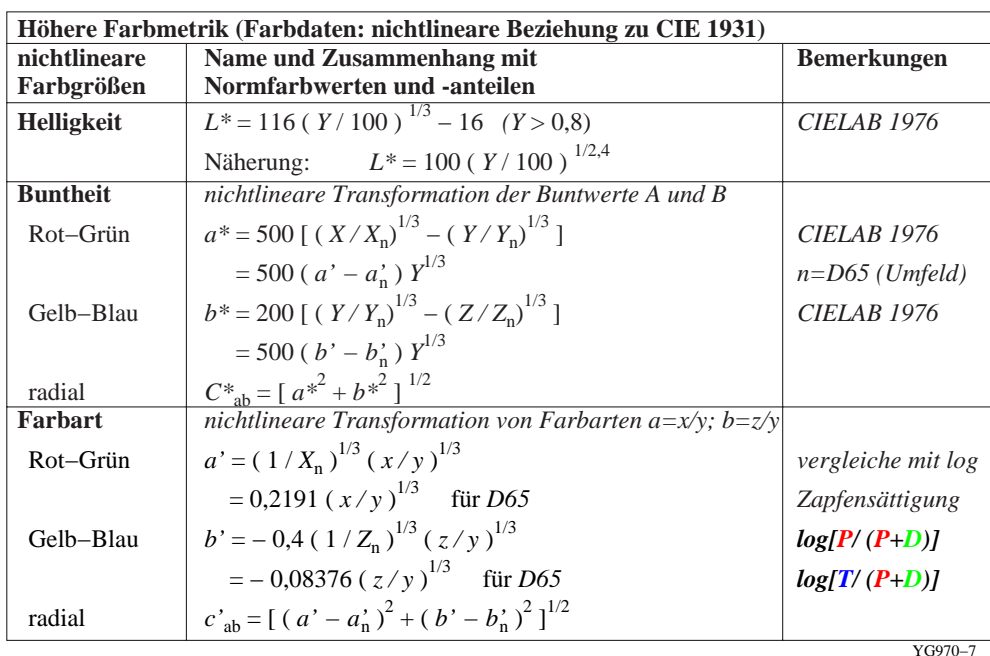

#### **Bild 17 – Koordinaten der Höheren Farbmetrik mit nicht-linearen Farbtafel-Koordinaten (a', b')**

Bild 17 zeigt die Koordinaten der Höheren Farbmetrik mit den nicht-linearen Farbtafel-Koordinaten (a', b'). Die CIELAB Buntheitsdaten a\* und b\* können berechnet werden, wenn zum Beispiel die Differenz der nicht-linearen Farbtafel-Koordinaten a' und a'<sub>n</sub> des Musters und des Umfelds multipliziert werden mit der Helligkeit L<sup>\*</sup> (Näherung Y1/3) des Musters. Diese Berechnungsart ist ähnlich wie im Farbenraum CIELUV 1976. Zusätzlich werden die nichtlinearen Farbtafel-Koordinaten a' und b' verglichen mit den Sättigungen log [  $P / (P+D)$ ] und log [  $T / (P+D)$ ]. Die Kubikwurzel-Koordinaten (Z/Y)<sup>1/3</sup> = (z/y)<sup>1/3</sup> = [ (1–x–y) / y ]<sup>1/3</sup> sind ähnlich wie log [  $T$  / (P+D) ].

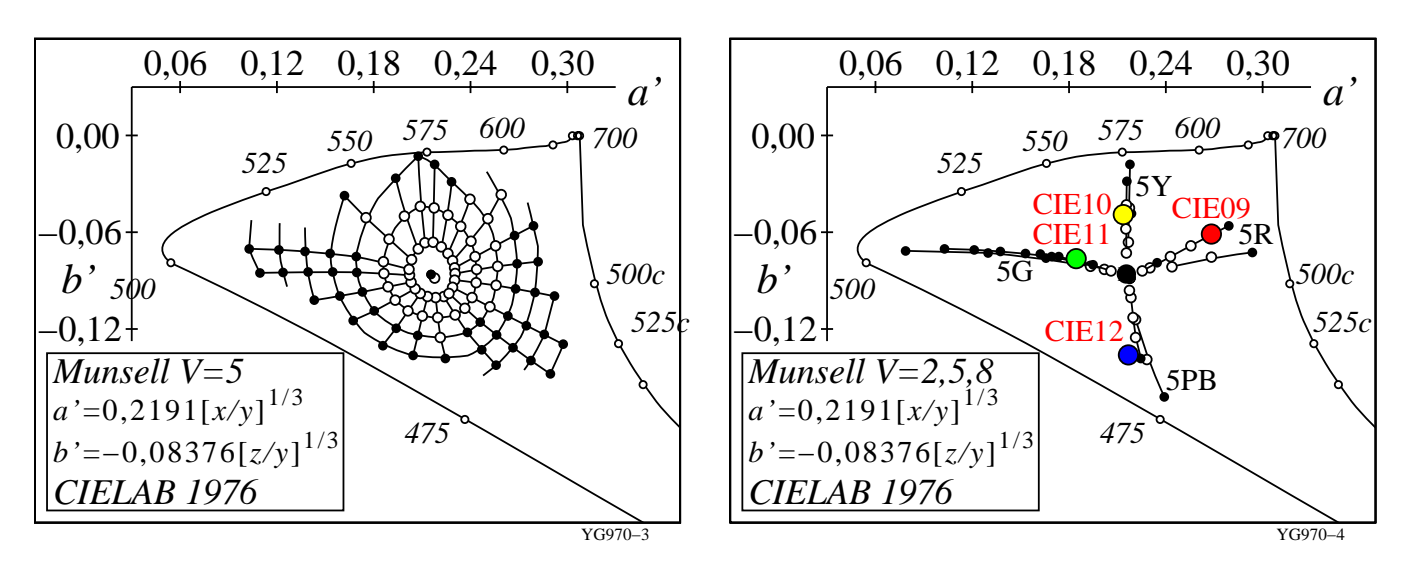

#### **Bild 18 – Reale und extrapolierte Muster des Munsell-Farbsystems (Value 5) in (a', b')**

Bild 18 zeigt reale (o) und extrapolierte Muster (**•**) des Munsell-Farbsystems für Value 5 in der nicht-linearen Farbarttafel (a', b') (links) und die Elementarbunttöne 5R, 5Y, 5G und 5PB des Munsell-Farbsystems für Value 2, 5, und 8 in der nicht-linearen Farbarttafel (a', b') (rechts). Zusätzlich sind die vier CIE-Testfarben Nr. 9 bis 12 von CIE 13.3 dargestellt. Diese Farben dienen als Elementarfarben im Gebiet der Informationstechnik, siehe Richter (2007).

Die CIELAB-Daten der vier Elementarfarben wurden für die Normlichtart D65 und die Lichtart D50 berechnet, vergleiche Tabelle 7 in Abschnitt 10. Die CIE-Testfarben dienen zum Beispiel in DIN 33866-2 und ISO/IEC 15775 als Referenzfarben für Farbkopierer und in DIN 33866-2 und ISO/IEC 15775 als Referenzfarben für die Drucker- und Monitorausgabe sowie die Scannereingabe.

In Bild 18 (rechts) liegen die Elementarfarben Gelb J und Blau B angenähert auf einer Geraden durch den Weißpunkt (Farbart von D65). Die Elementarfarben Rot R und Grün G sind nicht auf einer Linie durch den

Weißpunkt. Für D65 und die Elementarfarben RJGB betragen die Bunttonwinkel  $h_{ab} = 26$ , 92, 162 und 272 Grad im CIELAB-System.

DIN 33872-1 bis -6 benutzt die geräteunabhängige Lage der CIELAB-Bunttonwinkel der Elementarfarben und erhöht so die Benutzerakzeptanz.

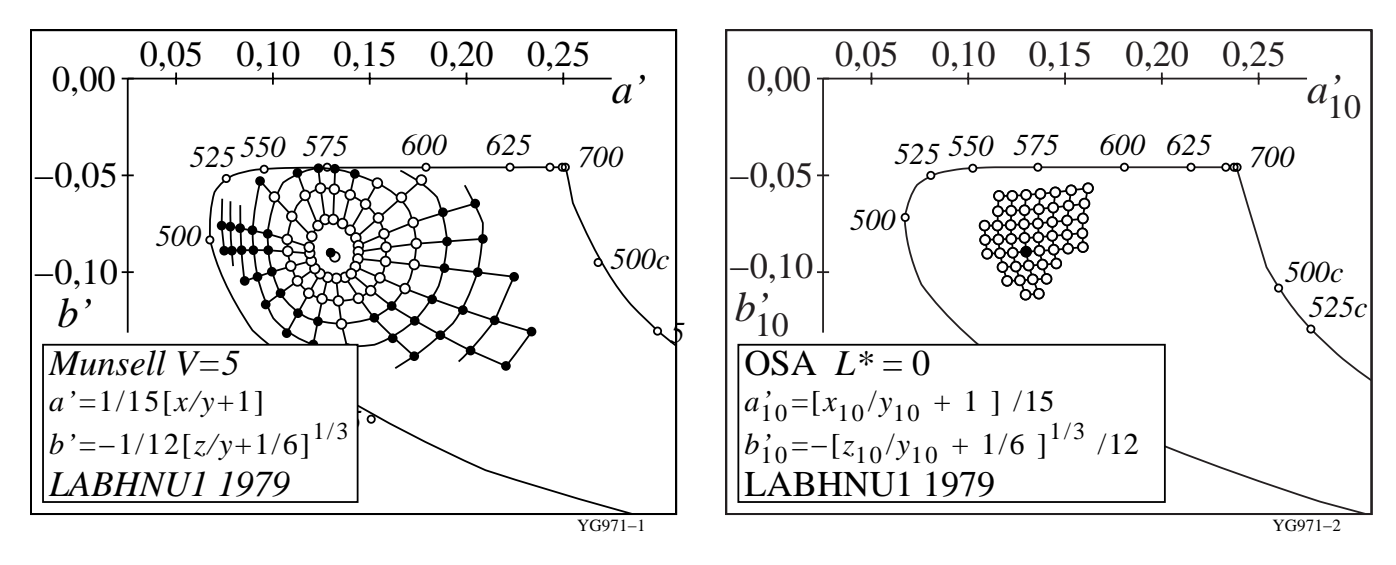

#### **Bild 19 – Muster des Munsell- und OSA-Farbsystems in einer modifizierten Farbarttafel (a', b')**

Bild 19 zeigt Muster (Value 5) des Munsell-Farbsystems und die Muster ( $L^*_{OSA} = 0$ , entspricht  $L^*_{CIE} = 50$ ) des OSA-Farbsystems in einer modifizierten Farbarttafel (a', b'). Die Relation von (a', b') und (x, y) bzw. von (a'<sub>10</sub>, b'<sub>10</sub>) und  $(x_{10}, y_{10})$  für den CIE 10-Grad-Beobachter ist im Bild 19 dargestellt. Nach den Ergebnissen der Ausgabe-Skalierung, siehe Richter (1976 und 1996) ist es möglich, in Rot-Grün-Richtung eine lineare Gleichung zu benutzen. Dies trifft für alle realen Oberflächenfarben zu, deren Bereich angenähert durch die Muster des Munsell- (links) oder OSA-(rechts) Farbsystems abgegrenzt wird. Dieser Bereich aller realen Oberflächenfarben füllt nur etwa 30% des Optimalfarbenraums aus. Optimalfarben sind durch rechteckförmige Reflexionskurven definiert.

#### **Anwendungsgrenzen der Farbstufung von CIELAB**

Bild 19 zeigt im Vergleich zu Bild 18 eine verbesserte Farbstufung für die Reihe Weiß – Gelb sowohl für Muster des Munsell- und OSA-Systems. Dies hat besondere Bedeutung für die Anwendung mit Oberflächenfarben. Die gelbe Normdruckfarbe Y liegt angenähert auf dem Spektralfarbenzug der Farbtafeln (x,y), (a,b) und (a',b'). Die Normfernsehfarbe Gelb Y, die aus den Gerätefarben Orangerot O und Laubgrün L gemischt wird, liegt viel mehr im Innern. Zum Beispiel für einen Fotodrucker ergibt sich für den gelben Buntton die CIELAB-Buntheit  $C^*_{ab}$  = 115 und für den Norm-Monitor TLS18 die CIELAB-Buntheit  $C^*_{ab}$  = 60. Anstelle des Verhältnisses 115/60 ergibt sich in LABHNU1 1979 das Verhältnis 80/60, das die visuelle Beurteilung wesentlich besser wiedergibt. CIELAB berechnet daher einen zu großen Farbunterschied für gesättigtes Gelb in Gelb–Weiß-Richtung.

Auch in Rot–Grün-Richtung wird für gesättigte grüne Farben ein zu großer CIELAB-Abstand berechnet. Dieser Effekt spielt in der Anwendung nur eine geringe Rolle, da es keine realen Oberflächenfarben in diesem Bereich gibt.

Der Elementarbuntton Blau B und der Elementarbuntton Rot R zeigen in CIELAB eine Bunttonwinkelverschiebung als Funktion der Helligkeit der Farbmuster. Wenn wir zum Beispiel die Elementarfarbe B mit dem CIELAB-Bunttonwinkel  $h_{ab}$  = 272 Grad und eine dunklere und hellere Farbe mit gleicher Farbart betrachten, so sieht das hellere Muster rötlich und die dunklere Muster grünlich aus im Vergleich zum Elementarblau.

CIELAB wurde vorwiegend für separate Farbmuster auf grauer Umgebung entwickelt. Für aneinandergrenzende Farbmuster ist eine lokale Adaptationsleuchtdichte in Hell-Dunkel-Richtung wirksam, die für kleine Farbunterschiede eine Änderung der Farbunterscheidungs-Metrik bewirken. Für kleine Unterschiede und aneinandergrenzende Farben wurde die Formel CIEDE2000 entwickelt, vgl. CIE 142, die in den Farbabstandsgrenzen von 0 bis 5 CIELAB anwendbar ist. In der Farbinformations-Technologie sind Farbunterschiede größer 5 CIELAB zwischen Original und Reproduktion die Regel. Daher ist die industrielle Farbabstands-Berechnung mit der Formel CIE DE2000 von CIE 142 nicht anwendbar. Der Anwendungsbereich von CIEDE2000 wird zur Zeit in CIE TC1-63 "Validity of CIEDE2000" mit K. Richter als Vorsitzenden untersucht.

#### **Anwendungsgrenzen von CIELAB für verschiedene Lichtarten**

CIE 15 definiert zwei Normlichtarten D65 (Tageslicht) und A (Kunstlicht oder angenähert Glühlampenlicht) und andere Lichtarten, zum Beispiel D50, D55 und D75 definiert. Für das Gebiet der Normung empfiehlt CIE 15 eine der beiden Normlichtarten D65 oder A. Im Bürobereich entsteht angenähert die Normlichtart D65 durch Tageslicht. CIE

TC1-66 definiert zur Zeit ein "Indoor daylight", das die Absorption des technischen Fensterglases berücksichtigt. Fensterglas absorbiert insbesondere im UV. Es gibt nur kleinere Änderungen der spektralen Strahlung im sichtbaren Bereich, welche die Normfarbwerte nur unwesentlich verändern.

Nach DIN 18599-4 ist in der EU für jedes neue Bürogebäude ein Energiepaß erforderlich. Tageslichtnutzung mit genügend großen Fenstern und nicht zu großen Raumtiefen begünstigt die Energieeinsparung. Nach IEC 61966-2- 1 sind die Standardmonitore für Weiß auf die Farbart D65 eingestellt. Wenn die Normbeleuchtungsstärke 500 lux im Büro erzeugt wird, erfordert die Einstellung auf D50 in der Regel eine um 20% bis 30% höhere elektrische Energie. Deshalb ist die Farbart D50 am Monitor nicht geeignet um Energie zu sparen. Deshalb wird im Bürobereich für den Vergleich Hardcopy – Softcopy aus vielen Gründen die Normlichtart D65 empfohlen.

In DIN 33866-1 und ISO/IEC 15775 wird die Normlichtart D65 in allen Stufen benutzt: für die Definition der Farben der analogen Prüfvorlagen, für die Herstellung, für die visuelle Beurteilung und für die farbmetrische Kennzeichnung vorgeschrieben.

#### **D65 und D50 in Normen**

ISO TC 130 (Graphische Technologie) hat aus anderen Gründen die Normlichtart D50 als Standard gewählt. Historisch mußten im Drucksaal zunächst Dia-Bilder, die angenähert für Normlichtart A in der Projektion optimiert sind, mit Druckergebnissen verglichen werden, die oft bei Tageslicht D65 beurteilt werden. Für diesen Vergleich diente D50 als Kompromiß, da diese Lichtart angenähert in der Mitte zwischen den Normlichtarten A und D65 liegt.

Im Drucksaal ist am Arbeitsplatz die Tageslichtnutzung wegen der erforderlichen großen Raumtiefen für die großen Druckmaschinen (ohne Oberlichter) nicht anwendbar und zu variabel. Daher sind künstliche Lichtquellen in einer Abmusterungskabine mit definierten Eigenschaften der Lichtquellen erforderlich. Die Lichtquellen in Abmusterungskabinen enthalten die Normlichtarten D65 und A sowie die Lichtart D50 von ISO TC 130.

Die Lichtart D50 liefert nur halb so viel Strahlung im Bereich um 400 nm verglichen mit D65. Zum Beispiel verändert diese unterschiedliche Strahlung die Farbe von weißem Papier oder von Fotopapier, die beide optische Aufheller enthalten. Diese Farbänderung durch Fluoreszenz beträgt oft 10 CIELAB bei D65 und 5 CIELAB bei D50. Diese Farbänderung durch Fluoreszenz können fast alle Standard-Geräte der graphischen Industrie nur ungenau messen, vergleiche CIE 163. Diese Änderungen beeinflussen jedoch wesentlich des visuelle Urteil, zum Beispiel beim Vergleich Softcopy (Bildschirm ohne Fluoreszenz) und Hardcopy (Papier mit Fluoreszenz). Wegen dieser Anwendungsprobleme und für den oft notwendigen Vergleich der Meßergebnisse ist die Messung **ohne** Fluoreszenz in einem neuen Normvorhaben von TC 130 geplant.

Der Bericht CIE163 beschreibt Möglichkeiten der verbesserten Farbmessung von fluoreszierenden Büro-Papieren mit Meßgeräten, die zum Beispiel Quarzoptik anstelle von Kunststoffoptik enthalten. Eine verbesserte Meßmethode für Bilder wird in einer Dissertation von Jaeger (2006) beschrieben. Eine BAM-CIELAB-Kamera mißt die Strahlung an jedem Bildpunkt (einschließlich der sichtbaren Strahlung durch Fluoreszenz) bei D65 Beleuchtung und berechnet die CIELAB-Daten für jeden Bildpunkt mit einer Standardabweichung von 2 CIELAB. Für eine genauere Fluoreszenzmessung ist die Aufnahme mit einer D65-Farbabmusterungs-Leuchte erforderlich.

#### **Probleme in der Anwendung von CIELAB für D50**

Der Farbenraum CIELAB wurde für die Normlichtart D65 entwickelt und basiert auf experimentellen Ergebnissen mit der CIE-Normlichtart C, die durch CIE-Normlichtart D65 mit angenähert der gleichen Farbtemperatur ersetzt wurde. CIE 15 begrenzt die Anwendung auf Lichtarten ähnlich D65. Eine Toleranz ist in CIE 15 nicht definiert.

Die Anwendung von CIELAB für D50 ist daher nach CIE 15 erlaubt. CIELAB für D50 und für D65 benutzen eine eingebaute "von Kries-Farbumstimmungsformel". In CIE160 wird eine andere Farbumstimmungsformel zum Test vorgeschlagen. Nach CIE 160 ist die "von Kries-Farbumstimmungssformel" von CIELAB weniger geeignet. Damit wird indirekt die Verwendung von CIELAB für D50 nicht empfohlen sondern nur die Verwendung von CIELAB für D65 mit der Farbumstimmungsformel von CIE 160, falls D50 aus bestimmten Gründen benutzt werden muß.

#### **Relative Farbbildwiedergabe bei D65 und D50**

Die Normenreihe DIN 33872 benutzt die Normlichtart D65 und entspricht damit vollkommen den Empfehlungen von CIE 15. In Abschnitt 13 ergeben die Auswertungen der Farbstufungen, die alternativ CIELAB für D65 und für D50 benutzen, daß die relative gleichabständige Stufung unter D65 zugleich eine relative gleichabständige Stufung unter D50 liefert. Diese Eigenschaft ist erfüllt, wenn die visuelle Toleranz von 3 CIELAB erlaubt wird, die in ISO/IEC 15775 für Farbkopierer definiert ist. Daher entsprechen die visuellen Ausgabe-Eigenschaften unter D65 zugleich den Eigenschaften unter D50. Deshalb besteht keine Notwendigkeit der zusätzlichen Auswertung für die Lichtart D50 im Bürobereich, vergleiche die Berechnungen für D65 und D50 (24 Seiten, 500 kByte)

<http://www.ps.bam.de/Dg19/10L/L19g00NP.PDF>

## **9. Definition und Grundlagen für Farben gleicher Schwarzheit N\***

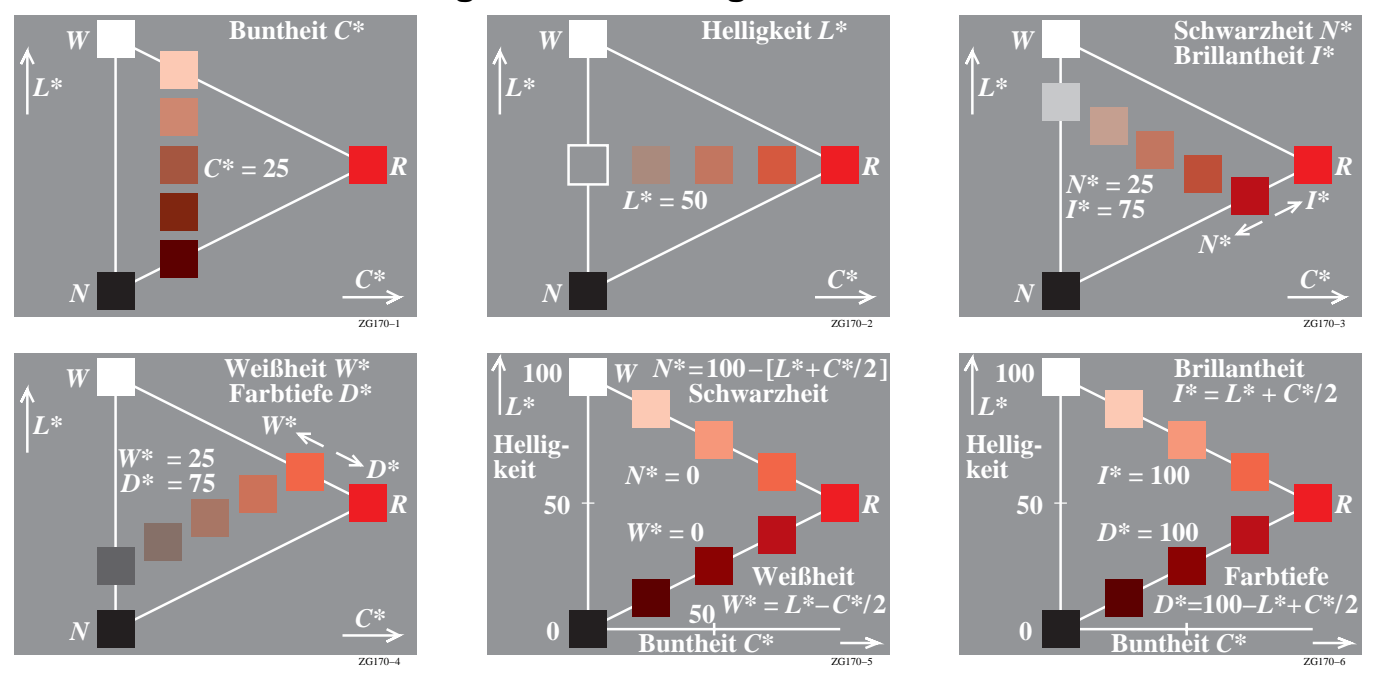

#### **Bild 20 – Farbmerkmale N\*, I\*, W\*, D\* im Vergleich zur Buntheit C\* und zur Helligkeit L\***

Bild 20 zeigt die Beziehungen der Farbmerkmale Schwarzheit N\*, Brillantheit I\*, Weißheit W\* und Farbtiefe D\* im Vergleich zur Buntheit C\* und zur Helligkeit L\*. Die Farbmerkmale Schwarzheit N\* und Brillantheit I\* sowie Weißheit W\* und Farbtiefe D\* sind komplementär zueinander, das heißt es gilt:

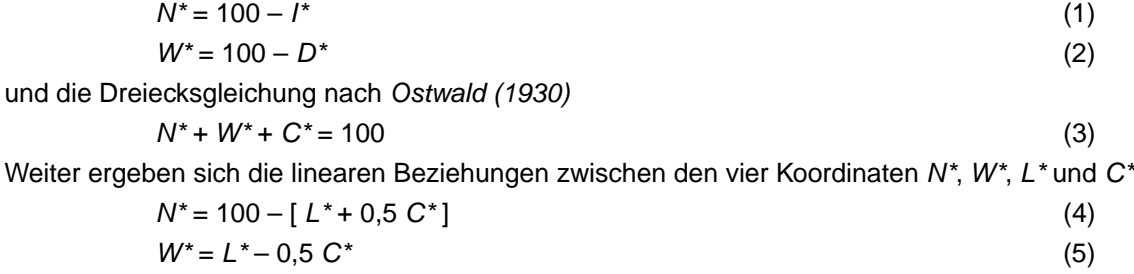

Nahezu alle farbmetrischen Farbsysteme benutzen drei Farbmerkmale zur Kennzeichnung von Farben. Nahezu alle benutzen den Buntton als erstes und wichtigstes Farbmerkmal und unterscheiden sich in der Wahl der beiden anderen. Im CIELAB-Farbsystem, das auf das Munsell-Farbsystem zurückgeht, werden als Farbmerkmale die Buntheit C\* und Helligkeit L\* bevorzugt. Im Schwedischen Natürlichen Farbsystem NCS wird anstelle der Helligkeit L\* die Schwarzheit N\* als wichtigeres Farbmerkmal ausgewählt.

Bild 20 zeigt in allen Teilen jeweils separate Farbmuster auf grauer Umgebung. In vielen Fällen werden auch aneinandergrenzende Farbmuster auf grauer Umgebung dargeboten. In beiden Fällen wird der Farbabstand betrachtet und als wesentliches Merkmal in der Reproduktion beurteilt.

Für die beiden Sehsituationen separate und aneinander grenzende Farbmuster hat die Farbmetrik verschiedene Metriken zur Beschreibung des Farbabstands entwickelt. Im Fall für separate Farbmuster erscheint die CIELAB-Farbabstandsformel von 1976 nach CIE 15 mehr angemessen und im Fall aneinandergrenzende Farbmuster die Farbabstandsformel CIEDE2000 nach CIE 142.

Die Gründe für die erforderlichen unterschiedlichen Metriken zur Beschreibung der experimentellen Ergebnisse sind bisher noch weitgehend ungeklärt. CIEDE2000 wird für kleine industrielle Farbabstände von aneinandergrenzenden Farben im Bereich 0 <=  $\Delta E_{ab}^*$  <=5 empfohlen. Für das Munsell-Farbsystem betragen die Farbabstände der Farbmuster angenähert ∆E\*ab =10 sowohl in Buntheits- als auch Helligkeitsrichtung in jeder Bunttonebene. Deshalb erscheint im allgemeinen CIELAB mehr geeignet für große Farbabstände und CIEDE2000 für kleine Farbabstände. Deshalb erscheint CIELAB mehr geeignet für separate Farbmuster auf grauer Umgebung und CIEDE2000 mehr für aneinandergrenzende Farben in einem mittelgrauen Umfeld.

Das folgende farbmetrische Modell beschreibt unbunte Farbschwellen für die Sehsituationen separat und aneinandergrenzend. Anschließend wird das Modell auch für bunte Farbschwellen erweitert.

Zuerst wird das Gesetz von Weber-Fechner zur Beschreibung der Farbschwellen für unbunte aneinandergrenzende Farben wiederholt. Dann wird das Gesetz von Stevens (1961) zur Beschreibung der Farbschwellen wiederholt, das

die Farbstufung von unbunten separaten Farben betrachtet. Anschließend werden beide Gesetze in einem neuen farbmetrischen Modell zunächst für unbunte aneinandergrenzende und separate Farben vereinigt. Anschließend werden auch bunte aneinandergrenzende und separate Farben betrachtet.

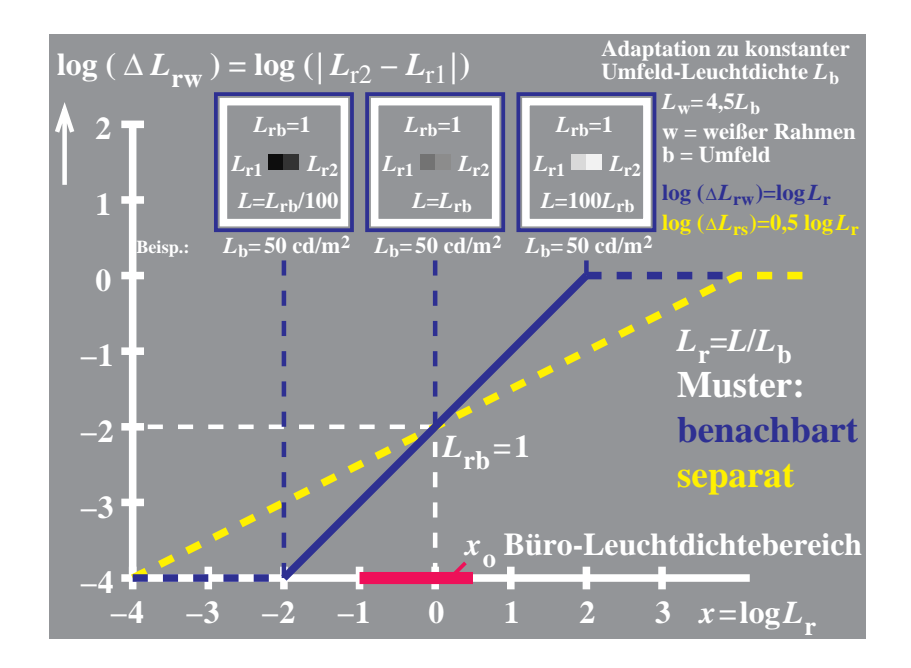

#### **Bild 21 – Weber-Schwellen** ∆**L**rw **und relative Leuchtdichte L**r **von aneinandergrenzenden unbunten Farben**

Bild 21 zeigt die Weber-Fechner Schwellen ∆L<sub>rw</sub> als Funktion der relativen Leuchtdichte L<sub>r</sub> von aneinandergrenzenden (benachbarten) unbunten Farben. Die Sehsituation und die Ergebnisse sind mit blauer Farbe dargestellt. Gleichzeitig werden zusätzlich Ergebnisse für die separate Sehsituation mit gelben unterbrochenen Linien gezeigt.

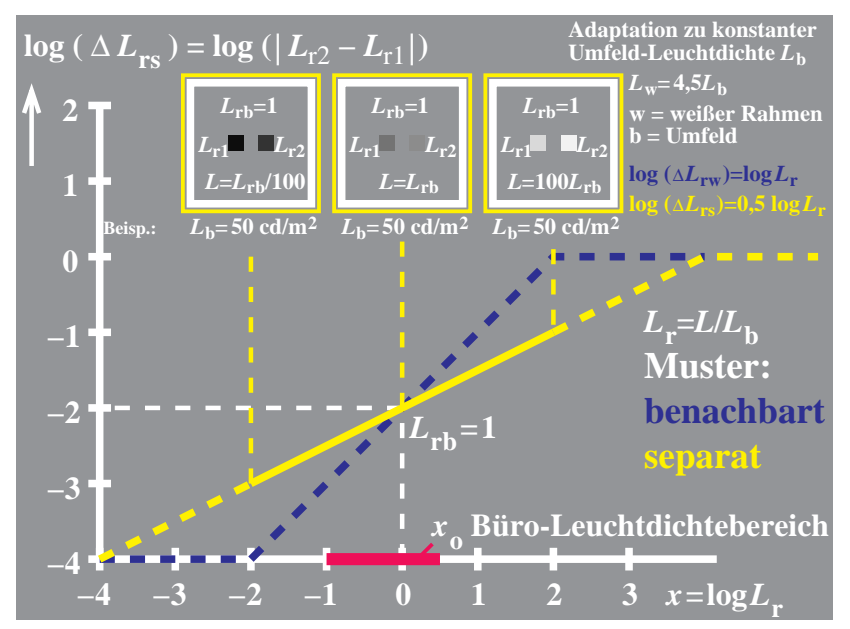

#### **Bild 22 – Stevens-Schwellen** ∆**L**rs **und relative Leuchtdichte L**r **von separaten unbunten Farben**

Bild 22 zeigt die Stevens-Schwellen ∆L<sub>rs</sub> als Funktion der relativen Leuchtdichte L<sub>r</sub> von separaten unbunten Farben. Die Sehsituation und die Ergebnisse sind mit gelber Farbe dargestellt. Gleichzeitig werden zusätzlich Ergebnisse für die aneinandergrenzende (benachbarte) Sehsituation mit blauen unterbrochenen Linien gezeigt.

Die Vereinigung der Gesetze von Weber-Fechner und Stevens wurde von Richter (2006c) in einem Modell beschrieben. Ein einfache Erklärung wird im folgenden dargestellt.

Das Farbensehen ist ein Konturensehen und die lokale relative Adaptations-Leuchtdichte ( $L_{ra}$ ) wird durch die mittlere Leuchtdichte an der Kontur bestimmt. Die relative Adaptations-Leuchtdichte  $(L_{ra})$  an der Kontur von zwei

1. aneinandergrenzende Farbmuster:  $\log L_{\text{ra}} = 0.5$  (  $\log L_{\text{r1}} + \log L_{\text{r2}} = \log L_{\text{r}}$  (wegen  $L_{\text{r1}}^* = L_{\text{r2}}^* = L_{\text{r1}}^*$  (6) 2. separate Farbmuster und wegen  $L_{rb} = 1$ :  $log L_{ra} = 0.5$  (  $log L_r + log L_{rb} = 0.5$   $log L_r$  (wegen  $L_{rb} = 1$  (7) Bild 21 zeigt eine lineare Beziehung mit der Steigung 1 für die Weber-Leuchtdichte-Differenz ∆L<sub>rw</sub>  $log \Delta L_{\text{rw}} = log L_{\text{r}}$  (8) Bild 22 zeigt eine lineare Beziehung mit der Steigung 0,5 für die Stevens-Leuchtdichte-Differenz ∆L<sub>rs</sub>  $\log \Delta L_{rs} = 0.5 \log L_r$  (9) Mit den Gleichungen (6) und (7) gibt es eine Kombination der Gesetze von Weber-Fechner und Stevens, die zu einem linearen Modellbeziehung für bei Betrachtungssituationen aneinandergrenzend und separat führt.  $\log \Delta L_{\rm r} = \log L_{\rm ra}$  (10) oder mit einer linearen Gleichung

gerade unterscheidbaren Farben (Nr. 1 und 2) im zum Beispiel grauem Umfeld (u) der Leuchtdichte  $L_{rb}$  ergibt für:

 $\Delta L_{\rm r} = \text{const } L_{\rm r}$  (11)

Im folgenden werden diese Ergebnisse auch auf bunte Farben angewendet. Eine Beschreibung des Farbmerkmals gleiche Schwarzheit N\* wird erzeugt unter Benutzung der relativen Leuchtdichte  $L_r$  und der Sättigung (purity) p.

Untersuchungen von Evans (1974) und physiologische Modelle des Farbensehens scheinen anzuzeigen, daß das Farbmerkmal Schwarzheit N\* für die Kennzeichnung von Farben von gleicher oder höherer Bedeutung ist als die Helligkeit L\*. Für naive Beobachter erscheint es weit schwieriger Farbmuster auf grauer oder weißer Umgebung nach dem Farbmerkmal gleiche Helligkeit L\* im Vergleich zum Farbmerkmal gleiche Schwarzheit N\* zu ordnen. Das ist ein Grund für die Bevorzugung der Schwarzheit N\* anstelle der Helligkeit L\* im NCS-Farbsystem.

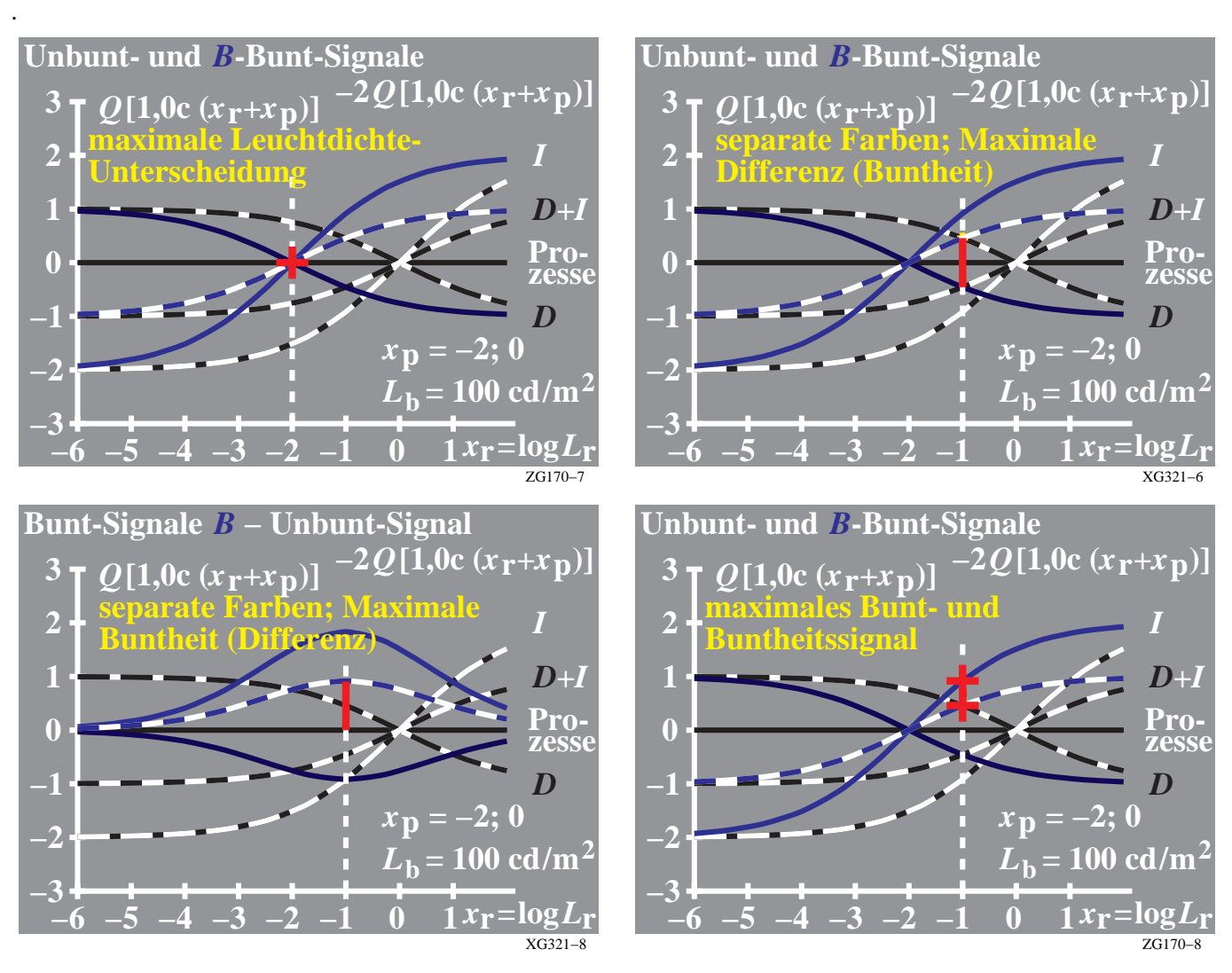

#### **Bild 23 – Unbunt- und Buntsignale für unbunte und blaue Farben**

Bild 23 zeigt Unbunt-und Buntsignale als Funktion der relativen Leuchtdichte L, für sowohl unbunte Farben als auch blaue Spektralfarben mit der Sättigung  $p = 100$  (oder  $x_p = -\log p = -2$ ).

Nach Valberg (2005) gibt es drei Prozesse: I (Increment), D (Decrement) und einen Summenprozeß (D+I). Für unbunte Farben werden die Signale in Schwarz und Weiß gezeigt. Für eine blaue Spektralfarben sind die Signale in blau dargestellt. Die Signale für die blaue Spektralfarbe sind um zwei logarithmische Einheiten nach links verschoben.

Für unbunte Farben liegt daher das Maximum der Leuchtdichte-Unterscheidung (maximale Differenz der Signale des I-Prozesses) bei der grauen Umfeldleuchtdichte  $L_{rb} = 1$ . Für die blaue Spektralfarbe ist die maximale Leuchtdichte-Unterscheidung um zwei logarithmische Einheiten nach links verschoben (oben links).

Bild 23 zeigt weiter eine Markierung bei der größten Differenz zwischen den blauen und unbunten Signalen (oben rechts) für den D+I-Prozeß, der für alle relativen Leuchtdichten (unten links) berechnet wird. Die Differenz kann als Buntheitssignal interpretiert werden. Zwei Markierungen zeigen die relative Leuchtdichte der maximalen chromatischen und Buntheitssignale für den I- und D+I-Prozeß (unten rechts). Das Modell berechnet die Differenz der beiden Signale für die blauen und unbunten Farben für jede relative Leuchtdichte. Für den I- und D+I-Prozeß ist das Maximum der chromatischen und Buntheits-Signale nur eine logarithmische Einheit (und nicht zwei) nach links verschoben (unten rechts), siehe Richter (2006c).

Unter den Körperfarben gibt es nur sehr dunkle blaue Spektralfarben von hoher Sättigung ( $p =$  purity). Die mehr bunten blauen Oberflächenfarben haben ein 10fach kleinere Sättigung verglichen mit der Spektralfarbe. Wegen 4% Oberflächenreflexion für alle matten Körperfarben ergeben sich im grauen Umfeld mit der Reflexion 20% relative Leuchtdichten von Blau von 20% (4% von 20%). Daher sind die im Bild 23 dargestellten Eigenschaften für blaue Farben mit 1% relativer Umfeldleuchtdichte mit Farbmustern nicht nachprüfbar. Nur optische Geräte mit Lichtern oder Farblaser sind für diesen Test geeignet.

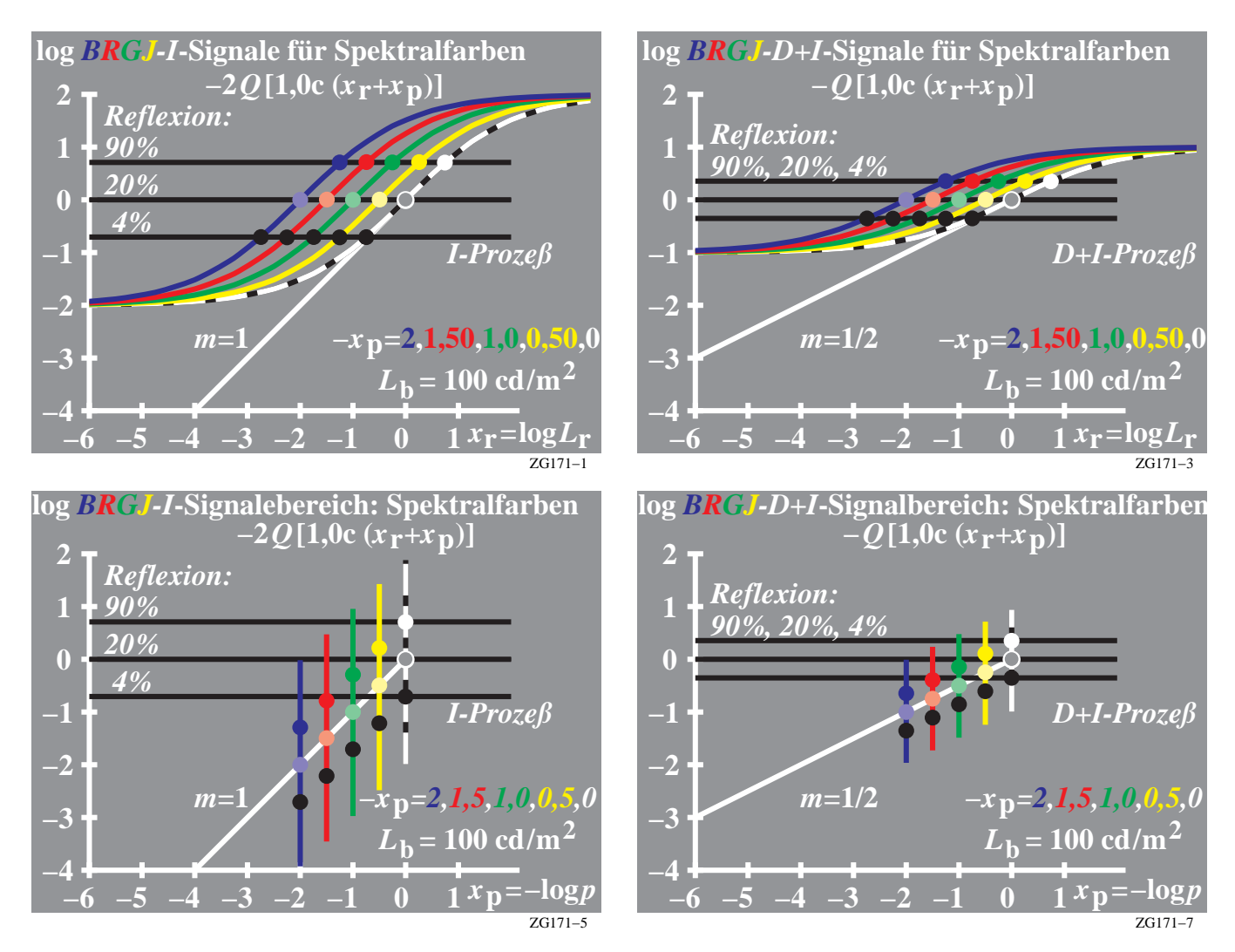

**Bild 24 – Physiologische Signale Änderungsbereich der relativen Leuchtdichte und Sättigung**

Bild 24 zeigt physiologische Signale mit der Steigung m=1 (Weber Fechner-Gesetz) und mit der Steigung m = 0,5 (Stevens-Gesetz), siehe oben links und rechts. Ein Modell zur Vereinigung der beiden Gesetze von Weber-Fechner (Fechner:1860) und Stevens (1961) für die unbunte Farbreihe Schwarz – Grau – Weiß wurde von Richter (2006c) entwickelt. Dieses Modell führt zu den Gleichungen (10 und 11). Dieses Modell für unbunte Farben wird hier erweitert für bunte Farbserien zwischen Schwarz und den Farben Gelb, Gün, Rot und Blau. Die Sättigung p dieser Serien erhöht sich von  $p = 1$  nach  $p = 100$ . Mit einer logarithmischen Skala liegt der Bereich von  $x_p$  zwischen –2 und 0, siehe Bild 24.

Bild 24 zeigt die physiologischen Prozesse I (=Increment) und D+I (Summenprozeß) mit den Steigungen m=1 und  $m=0.5$  (oben links und rechts). Das Konturensehen und die lokale relative Adaptations-Leuchtdichte  $L_{ra}$  sind die Basis für die Steigungen m=1 und m=0,5 nahe der Umfeldleuchtdichte. Das ist bereits aus den Bildern 21 bis 23 bekannt. Zusätzlich sind hier die Sättigungs-Signale für sehr kleine und große relative Leuchtdichte beschrieben, vergleiche Richter (1996). Der relative Leuchtdichtebereich ist mehrere logarithmische Einheiten größer verglichen mit dem relativen Leuchtdichtebereich, der im Büro benutzt wird, vergleiche Bild 21 und 22.

Es ist zum Beispiel von der Farbmetrik des Farbenraums CIECAM02 (CIE Publ. 159) bekannt, daß die physiologischen Signale als Funktion der abnehmender Umfeldleuchtdichte kleiner werden. Ähnlich werden die SIgnale für zunehmende Umfeld-Leuchtdichte größer. Die Differenz zwischen Maximum und Minimum nimmt mit dem Exponenten 1/6 als Funktion der Umfeldleuchtdichte ab, vergleiche Richter (1996).

Es ist in der Farbmetrik weniger bekannt, daß sich die physiologischen Signale von Spektralfarben mit der Farbsätttigung p nach links verschieben. Die Sättigung p erhöht sich von Weiß zu den Spektralfarben zwischen dem Wert 1 und einem Maximalwert, der von der Sättigung p der Spektralfarbe Blau abhängt. Das farbmetrische Experimentelle Ergebnis von Evans (1974) führt bei achromatischen Farben zu einem Sättigungswert von 1 und für bunten Spektralfarben zu den Sättigungswerten 2 für gelbe, 10 für grüne, 20 für rote und 100 für blaue Spektralfarben.

Die Sättigungs-Verschiebung um zwei logarithmische Einheiten für eine blaue Spektralfarbe ist in allen Teilbildern von Bild 24 dargestellt. In den unteren beiden Bildern wird anstelle von  $x_r = \log L_r$  die Variable  $x_p = -\log p$  benutzt.

Die lokale Adaptations-Leuchtdichte hat den Wert 1/100 für blaue aneinandergrenzende Spektralfarben. Für die spektralen separat liegenden blauen Farben in einer grauen Umgebung hat die relative Adaptations-Leuchtdichte nur den Wert 1/10 verglichen mit der Adaptationsleuchtdichte der Umgebung.

Die lokale Adaptation an der Kontur führt daher zur halben Adaptations-Leuchtdichte und zur Steigung  $m=0.5$  in Bild 24 (unten rechts) im Vergleich zu m=1 im Bild 24 (unten links).

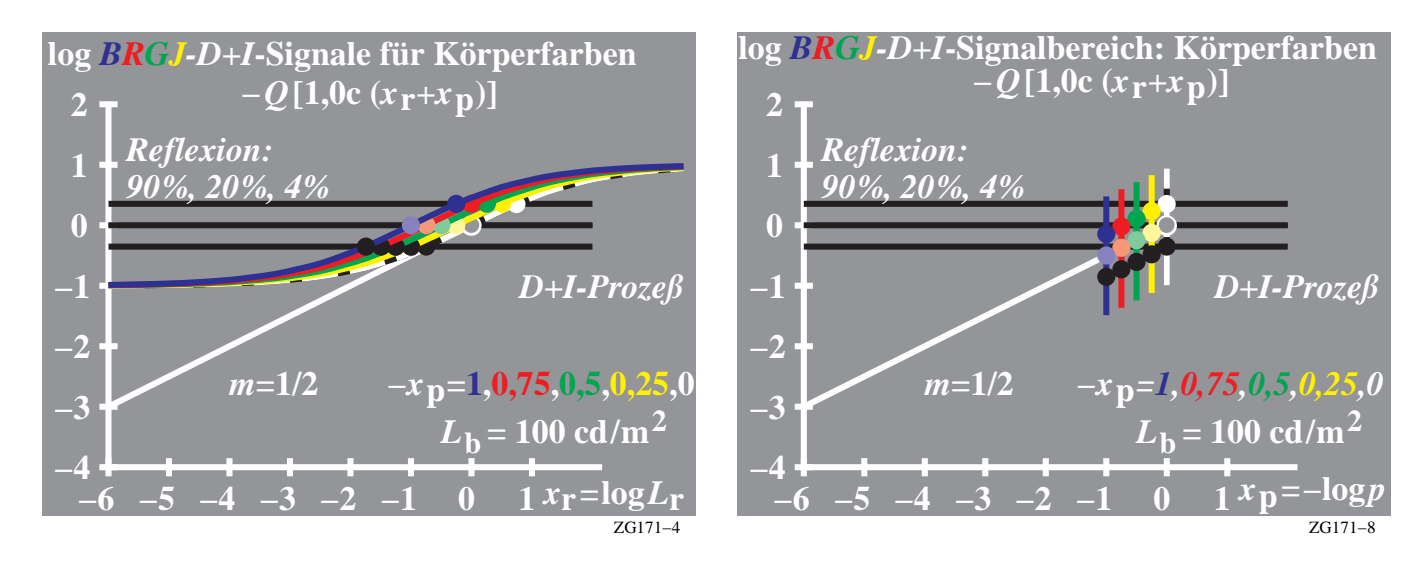

#### **Bild 25 – Physiologische Signale als Funktion der relativen Leuchtdichte und Sättigung für Körperfarben** Bild 25 zeigt ein Modell mit physiologischen Signalen als Funktion der relativen Leuchtdichte (L<sub>r</sub>) und Sättigung (p) für Körperfarben. Die Sättigung p für blaue Spektralfarben hat angenähert den Wert 100. Für x<sub>p</sub> ergibt sich mit  $x_p = -\log p$  der Wert – 2, vergleiche Bild 24. Für blaue Körperfarben erreicht die Sättigung p höchsten den Wert 10. Für  $x_p$  ergibt sich mit  $x_p = -\log p$  der Wert – 1, vergleiche Bild 25. Die Verschiebungen mit der relativen Leuchtdichte (Lr) und der Sättigung (p) sind in Bild 25 für Blau und andere Körperfarben dargestellt.

Es ist naheliegend die Farbreihen mit abnehmenden "Helligkeits"-Signalen als Funktion der Sättigung p im Bild 25 (unten rechts) als die Farben gleicher Schwarzheit N<sup>\*</sup> zu interpretieren. Eine Interpretation als "Farben gleicher Helligkeit L<sup>\*\*</sup> verbietet sich, da die relative Leuchtdichte L<sub>r</sub> für diese Reihen abnimmt. Für die Beschreibung einer

solche Reihe gilt nach Bild 25 (unten rechts):

$$
\log L_{\text{ra}} = 0 \text{ für } \log p = 0 \tag{12}
$$

und daher

$$
\log L_{\text{ra}} = -0.5 \log p = 0.5 x_{\text{p}} \tag{13}
$$

und mit

$$
log L_{ra} = 0.5 (log L_r + log L_u) = 0.5 log L_r
$$
 (14)

folgt

$$
\log L_{\rm r} = -\log p \tag{15}
$$

oder

$$
L_{\rm r} = 1/p \tag{16}
$$

Damit sind die relativen Leuchtdichten  $L_r$ , die wir hier im Modell als Farben gleicher Schwarzheit  $N^*$ = konstant interpretieren, umgekehrt proportional der Sättigung p. Eine farbmetrische Bestätigung dieser Voraussage fehlt bisher. Die experimentellen Ergebnisse von Evans (1974) und vom NCS-Farbsystem könnten zur Klärung dieser Modell-Voraussage beitragen.

Wir betrachten daher nochmals die experimentellen Ergebnisse für Farben der Schwarzheit Null (G<sub>0</sub>-Farben) von Evans (1974) im Munsell- bzw. CIELAB-Farbsystem. Für unbunte Farben der Schwarzheit N\*=0 beträgt die Helligkeit  $L^*=100$ . Mit zunehmender Buntheit  $C^*_{ab}$  nimmt die Helligkeit  $L^*$  für gleiche Schwarzheit nach folgender Formel ab, vergleiche Bild 20:

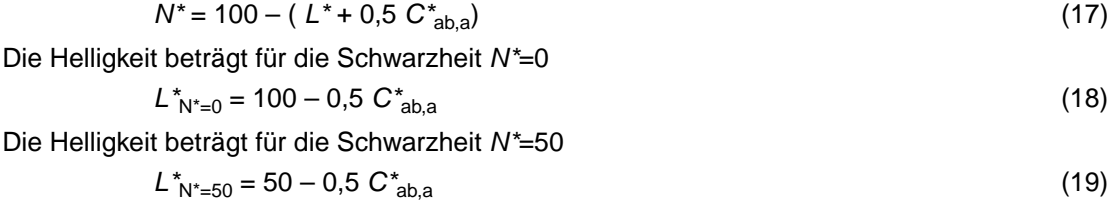

Es war das Ziel des Modells, die ausgezeichnete Stellung der Farben gleicher Schwarzheit N\* im Vergleich zu den Farben gleicher Helligkeit L\* darzustellen. Im NCS-Farbsystem wurde das Farbmerkmal Schwarzheit N\* ausgewählt anstelle der Helligkeit L\* des CIELAB-Farbsystem oder der Helligkeit (Value) im Munsell-Farbsystem (Value = 10 entspricht  $L^*$  = 100).

Man kann folgenden Grund für die Entwicklung des visuellen System in die Richtung Schwarzheit N\* anführen: Alle bunten Farben nehmen in ihrer Helligkeit L<sup>\*</sup> etwa linear mit zunehmender Buntheit C $^*$ <sub>ab,a</sub> ab, vergleiche Gleichung (18) oder (19). Daher ist es für das Farbensehen sinnvoll, den Farben dieser Farbreihen ein besonderes Farbmerkmal zuzuordnen. Dies führt zum Farbmerkmal Schwarzheit N\*, die in CIELAB durch die einfache Gleichung (4) in Übereinstimmung mit Evans (1974) und Richter (1980) beschrieben wird. Für den Zusammenhang zwischen den drei Farbmerkmalen Schwarzheit N\*, Helligkeit L\* und Buntheit C\* gilt die Gleichung (4). Der Zusammenhang dieser drei Farbmerkmale ist in Bild 20 dargestellt.

## **10. Definition und Grundlagen für Elementarfarben und Elementarbuntton E\***

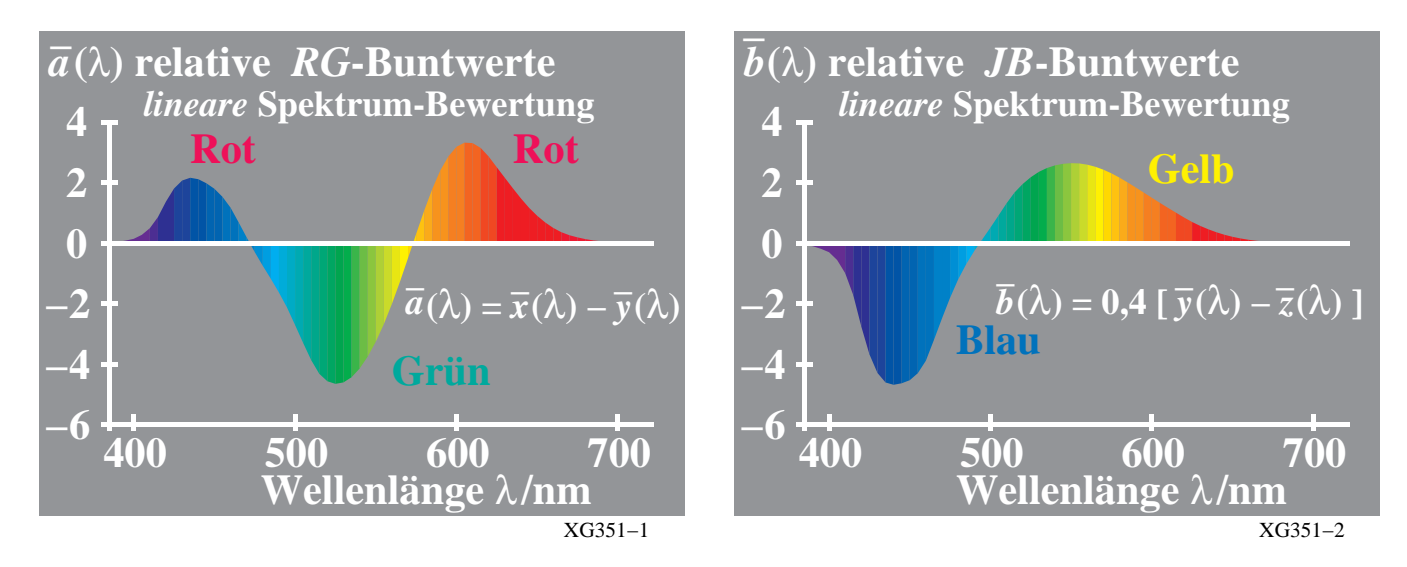

#### **Bild 26 – Elementarbunttöne BGJ im Spektrum nach dem Hurvich und Jameson-Modell**

Bild 26 zeigt die zwei spektralen Buntwertfunktionen Blau–Gelb und Rot–Grün, die nach Hurvich (1981) durch zwei einfache Transformationen der CIE-Normspektralwertfunktionen beschrieben werden. Die Transformationsgleichungen sind in Bild 26 angegeben. Die Werte der beiden Buntwertfunktionen sind Null bei angenähert den Wellenlängen 475nm, 503nm und 575nm. Die Farben dieser Wellenlängen beschreiben die drei spektralen Elementarfarben Blau B, Grün G und Gelb J.

Die Nullstellen der spektralen Buntwerte entsprechen dem visuellen Kriterium für die Elementarfarben Blau und Gelb als werden rötlich noch grünlich (links) oder für die Elementarfarbe Grün als weder bläulich noch gelblich (rechts). Für die Elementarfarbe Rot erscheint die Nullstelle, wenn eine geeignete Mischung der beiden Spektralfarben 700nm und 400nm benutzt wird. Diese Mischfarbe liegt in der Normfarbtafel auf der Purpurgeraden. Sie kann durch die bunttongleiche Wellenlänge  $\lambda_c = 498$ nm im Vergleich zur Farbart D65 beschrieben werden.

Im folgenden betrachten wir anstelle von Spektralfarben experimentelle Daten von Oberflächenfarben. Miescher (1948) hat symmetrische Elementar-Bunttonkreise mit 24, 96, und 400 Bunttonstufen mit Oberflächenfarben entwickelt. Die vier Elementarfarben wurden mit 28 Beobachtern unter Tageslicht (Nordhimmel, angenähert D65) ermittelt. Zu dieser Zeit diente für die farbmetrischen Berechnungen die CIE Lichtart C, die in CIE 15 durch die Normlichtart D65 ersetzt wurde. Die CIE-Farbmeßdaten für die CIE Lichtart C sind ähnlich den CIE-Farbmeßdaten für die CIE-Normlichtart D65, falls die Muster nicht fluoreszieren. Alle Muster des Miescher-Elementar-Bunttonkreises sind fluoreszenzfrei.

#### **Tabelle 5 – Miescher-Elementarbunttöne und entsprechende Munsell-Kennzeichnung**

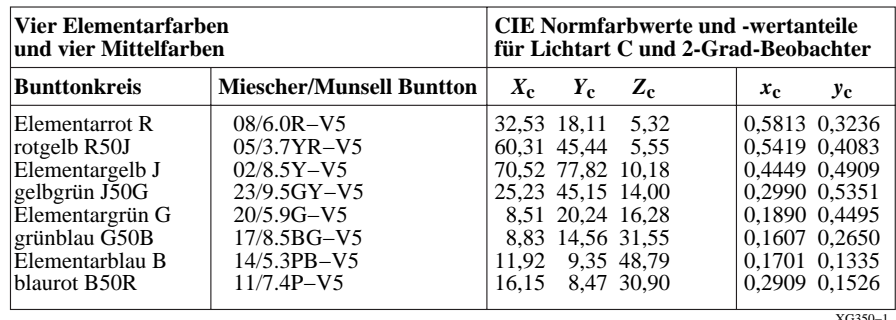

Tabelle 5 zeigt die CIE-Daten der Miescher-Elementarbunttöne und die entsprechenden Munsell- Kennzeichnungen für die Helligkeit L<sup>\*</sup> = 50 (Value V=5). In erster Näherung entsprechen den Elementarbunttönen Rot R, Gelb J, Grün G und Blau B die Bunttöne mit den Munsell-Kennzeichnungen 5R, 5Y, 5G und 5PB. Diese Bunttöne wurden für die CIE-Testfarben Nr. 9 bis 12 (Rot, Gelb, Grün und Blau) in CIE 13.3 ("Farbwiedergabe") ausgewählt.

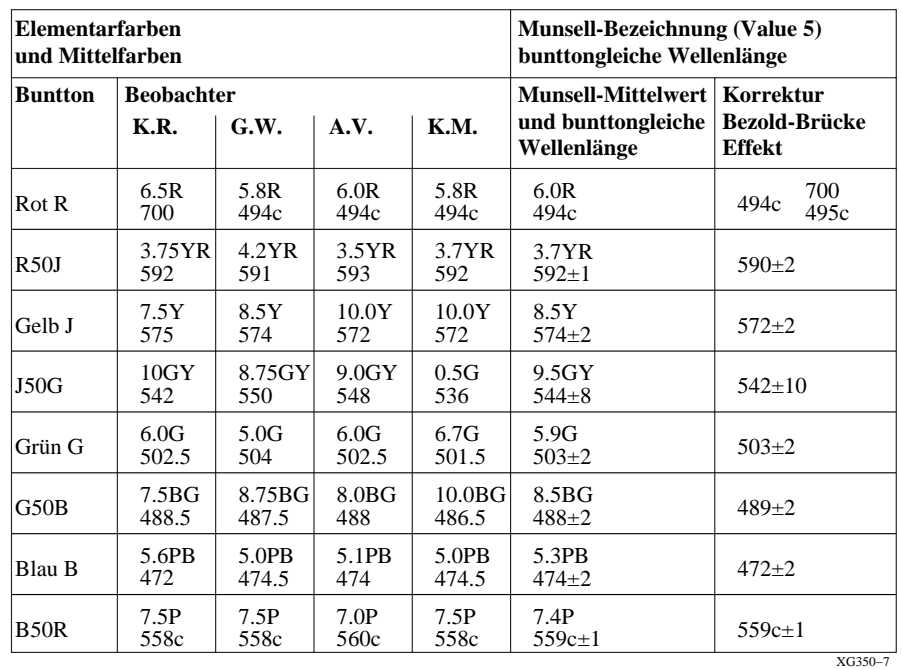

**Tabelle 6 – Miescher-Elementarfarben, Munsell-Kennzeichnung und bunttongleiche Wellenlänge**

Tabelle 6 zeigt die experimentelle Munsell-Farbkennzeichnung und die bunttongleiche Wellenlänge für die Elementar- und Mittelfarben des Miescher-Elemetarfarb-Bunttonkreises nach Richter (1969). In Tabelle 6 ergeben sich für Blau B, Grün G und Gelb J erneut die bunttongleichen Wellenlängen in der Nähe von 475, 503 und 575nm.

#### **Tabelle 7 – Farbmetrische Daten der CIE-Testfarben Nr. 9 bis 12 als Referenz für die vier Elementarfarben**

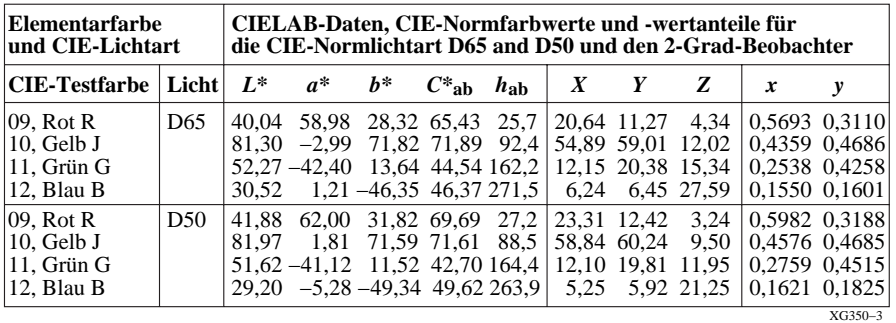

Tabelle 7 zeigt die farbmetrischen Daten der CIE-Testfarben Nr. 9 bis 12, die eine gute Näherung für die vier Elementarfarben bei der CIE-Normlichtart D65 darstellen. Wegen der angenäherten visuellen Farbkonstanz von Oberflächenfarben bei Farbumstimmung von D65 nach D50 sind diese auch angenähert Elementarfarben für die Lichtart D50. Die CIE-Testfarben entsprechen Farben aus dem Munsell-Farbsystem mit den Bunttönen 5R, 5Y, 5G und 5PB für Rot R, Gelb J, Grün G und Blau B.

Die spektralen Daten der CIE-Testfarben sind in CIE 13.3 definiert. Es gibt reale Muster von der BAM und anderen Quellen, welche die spektralen CIE-Reflexionen approximieren. Zusätzlich sind metamere Muster für D65 erhältlich, zum Beispiel wurden metamere CIE-Testfarben in Prüfvorlagen nach DIN 33866-1 und nach ISO/IEC 15775 mit Standard-Offset-Druckfarben produziert.

## **11. Bunttongleiche Farbdreiecke mit 16stufigen Farbreihen**

In der Bildtechnologie werden die CIELAB-Bunttonwinkel  $h_{ab,a} = 26$ , 92, 162, 272 für RJGB benutzt, um die Elementarbunttöne für diese Winkel zu produzieren. Für einen realen Drucker wurden 10 Seiten mit den sechs Gerätebunttönen  $X = OYLCVM$  und den vier Elementarbunttönen  $X = RJGB$  produziert. Für dieses Druckerbeispiel siehe die Datei (350 kByte, 10 Seiten).

<http://www.ps.bam.de/VG39/10L/L39G00NP.PDF>

Die CIELAB-Bunttonwinkel  $h_{ab}$  werden in der Ausgabe für beides angegeben: die sechs Geräte-Basisfarben  $X =$ OYLCVM (Seite 1 bis 6) und die vier CIE-Elementarbunttöne  $X = RJGB$  (Seite 7 bis 10), die vom Drucker angenähert produziert wurden

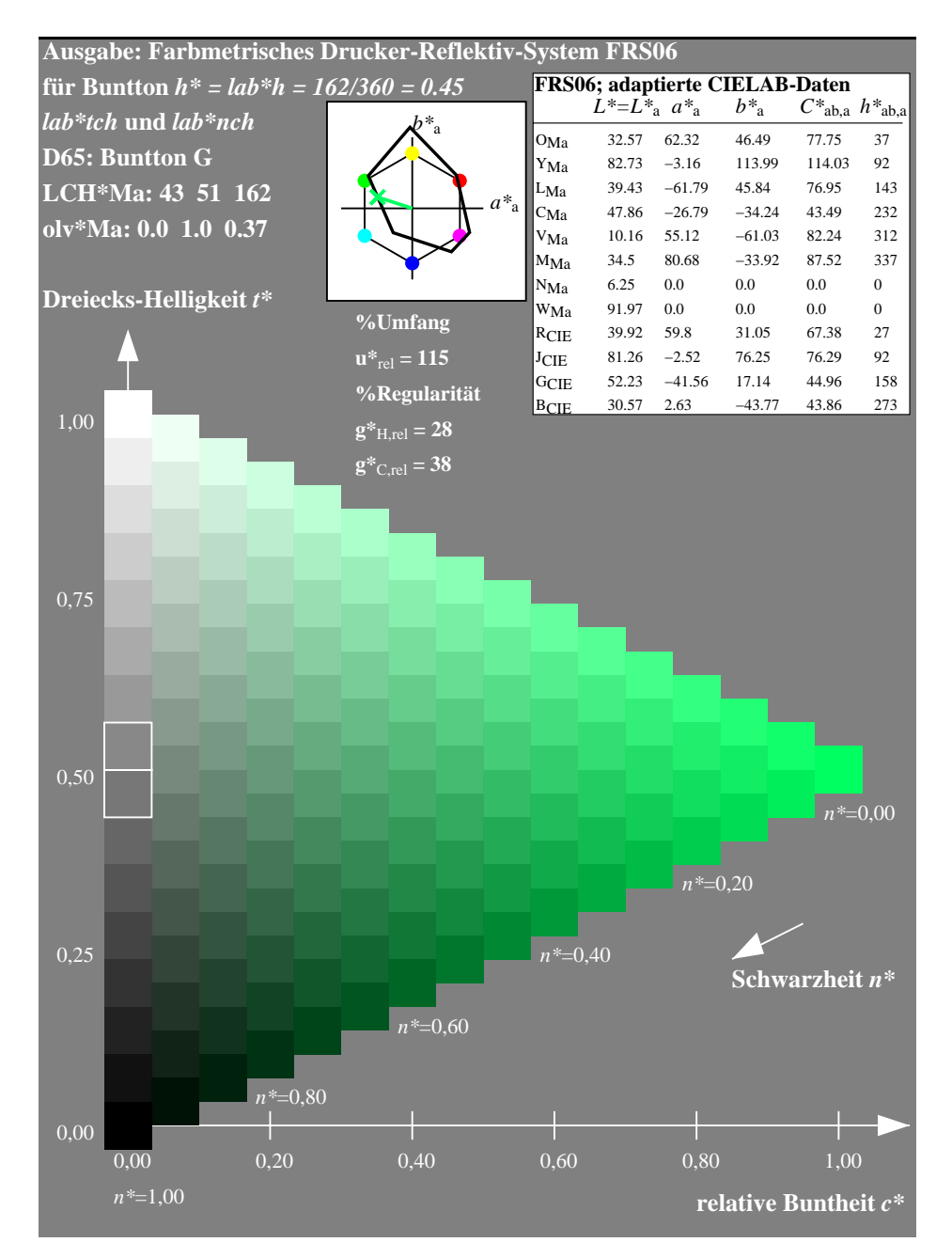

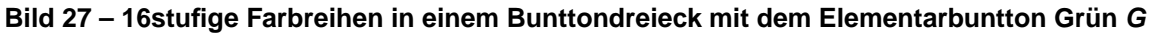

Bild 27 zeigt die 16stufigen Farbreihen in einem Bunttondreieck mit dem Elementarbuntton Grün des CIELAB-Bunttonwinkels  $h_{ab,a}$  = 162 Grad. Die drei 16stufigen Reihen Schwarz–Weiß, Weiß–Grün und Grün–Schwarz sollten visuell gleichabständig gestuft sein. Dies ist bei vielen Geräten oft nicht der Fall. ISO/IEC TR 19797 beschreibt eine Linearisierungs-Methode, um dieses Ausgabeziel zu erreichen.

Ein Bunttondreieck enthält die Farbmerkmale relative Weißheit **w\***, relative Buntheit **c\*** und relative Schwarzheit **n\***, die alle im Wertebereich zwischen 0 und 1 liegen. Nach Ostwald (1930) gibt es die farbmetrische Beziehung

 $relative Weißheit + relative Schwarzheit + relative Stivier$ 

oder

.

 $w^* + n^* + c^* = 1$ 

In einem Buntondreieck reichen zwei der drei Merkmale aus, um die Lage im Dreieck zu beschreiben. Das Schwedische Natürliche Farbsystem (Swedish Natural Colour System) NCS (1982) hat neben dem primären Farbmerkmal Elementar-Bunttontext **u\*** die relative Schwarzheit **n\*** und die relative Buntheit **c\*** ausgewählt. Man kann diese Farbmerkmale vergleichen mit den Kennzeichnungen des Munsell-Farbsystems: Buntton, Buntheit und Helligkeit (Value). Die Definitionen von Dreiecks-Helligkeit **t\*** und relativen Schwarzheit **n\*** in Bild 27 sind verschieden von der Definition der CIE-Helligkeit L<sup>\*</sup> und der CIE-Buntheit C<sup>\*</sup><sub>ab</sub>, siehe Richter (2006a).

Die 16stufigen Farbreihen im Bunttondreieck erfordern zunächst die CIELAB-Daten der sechs bunten Gerätefarben

OYLCVM und der zwei unbunten Gerätefarben NM. Die Ausgabe von Elementarfarben erfordert die vier Bunttonwinkel 26, 92, 162 und 272 Grad der vier Elementarfarben RJGB in CIELAB. Bild 27 enthält diese Daten als Tabelle (oben rechts). Zur Erzeugung von Elementargrün G werden die rgb-Eingabedaten 0, 1, 0 als rgb\*-Eingabedaten von Elementarfarben interpretiert. Für die Ausgabe der Elementarfarbe Grün G werden die Gerätedaten  $olv_{Ma}^* = 0$ , 1 und 0,37 berechnet, vergleiche Daten in Bild 27.

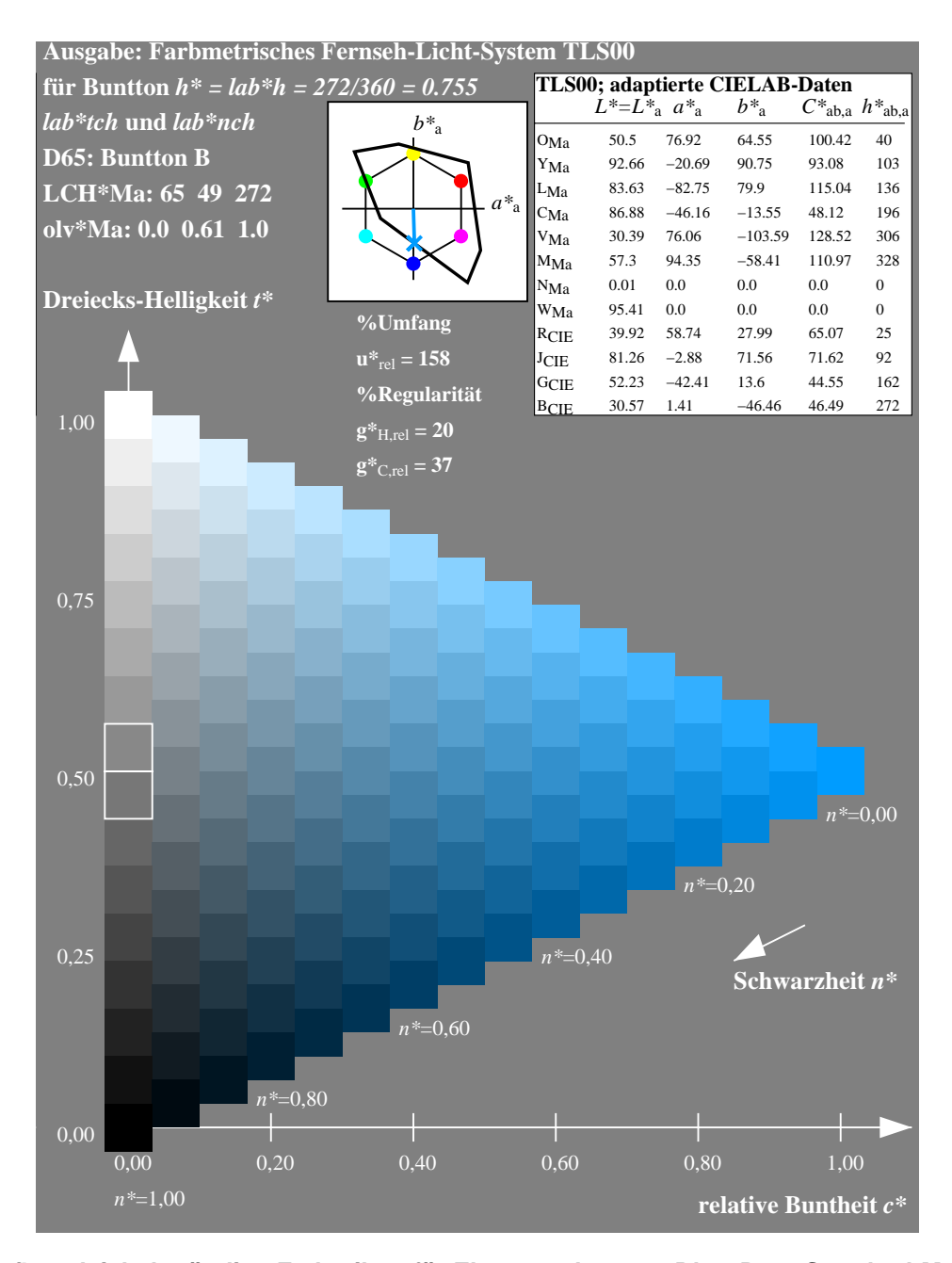

**Bild 28 – 16stufige gleichabständige Farbreihen für Elementarbuntton Blau B am Standard-Monitor TLS00** Bild 28 zeigt das Bunttondreieck mit 16stufigen gleichabständigen Farbreihen für den Elementarbuntton Blau B des Standard-Monitors TLS00. Für den Standard-Monitor TLS00 werden die **rgb\***-Koordinaten (0, 0, 1) in **olv\***- Koordinaten (0, 0,61, 1) mit geeignetem PostScript-Programmcode in der PS- bzw. PDF-Datei umgerechnet.

Bild 28 zeigt das Standard-Farbensechseck mit den 60 Grad Standard-Bunttonverschiebungen. Zusätzlich sind die Standard-Monitorfarben im Vergleich zu diesem Standard-Sechseck dargestellt. Die Gerätefarbe Violettblau V hat den Bunttonwinkel 306 Grad. Dies ist eine große Bunttonabweichung im Vergleich zu 272 Grad für Elementarblau B.

Zur Erzeugung einer gleichabständige Ausgabestufung für Blau B auf dem Monitor wird z. B. die Linearisierungs-Methode nach ISO/IEC TR 19797 angewendet. Eine verbesserte Methode wurde von Witt (2006) entwickelt. Diese Methode arbeitet mit einer Farbtabelle, zum Beispiel von den 9x9x9 rgb-Eingabefarben und den erzeugten L\*a\*b\*-Farben. Mit dieser Methode können 16stufige gleichabständige Farbreihen in jedem Bunttondreieck erzeugt werden, also z. B. für die Bunttonwinkel der sechs Gerätefarben OYLCVM und den Bunttonwinkeln der vier Elementarfarben RJGB, und zusätzlich für jeden anderen Bunttonwinkel.

In der Anwendung wird die gemessene Gerätetabelle rgb - L\*a\*b\* in den PostScript-Programcode eingetragen, der die Ausgabe dieser Prüfdatei und jeder beliebigen PS- oder PDF-Datei linearisiert, vgl. ISO/IEC TR 19797. Mit diesem PostScript-Code können die rab-Eingabedaten jeder PS- oder PDF-Datei wahlweise als Gerätefarbdaten  $olv^*$  oder als Elementarfarbdaten rgb\* interpretiert werden. In einer ersten Stufe sind beide Interpretations- und Ausgabe-Methoden für PostScript-Vektorcode realisiert und beschrieben, vergleiche Richter (2006b).

## **12. Benutzer-Koordinaten und Farbworkflow**

Die Normenreihe DIN 33872 beinhaltet die Ausgabe von digitalen Prüfdateien auf vielen Ausgabegeräten, zum Beispiel auf Monitoren und Druckern für verschiedene Betrachtungssituationen. In jeder Bunttonebene können die Ausgabefarben jedes Gerätes in guter Näherung durch ein Bunttondreieck im CIELAB-Farbenraum mit den Koordinaten adaptierte Buntheit  $\tilde{C}_{ab,a}^*$  und Helligkeit L<sup>\*</sup> beschrieben werden. Die folgenden Bilder zeigen komplementäre Bunttonschnitte und übliche Transformaitonen zwischen zwei Geräten in realen Anwendungen.

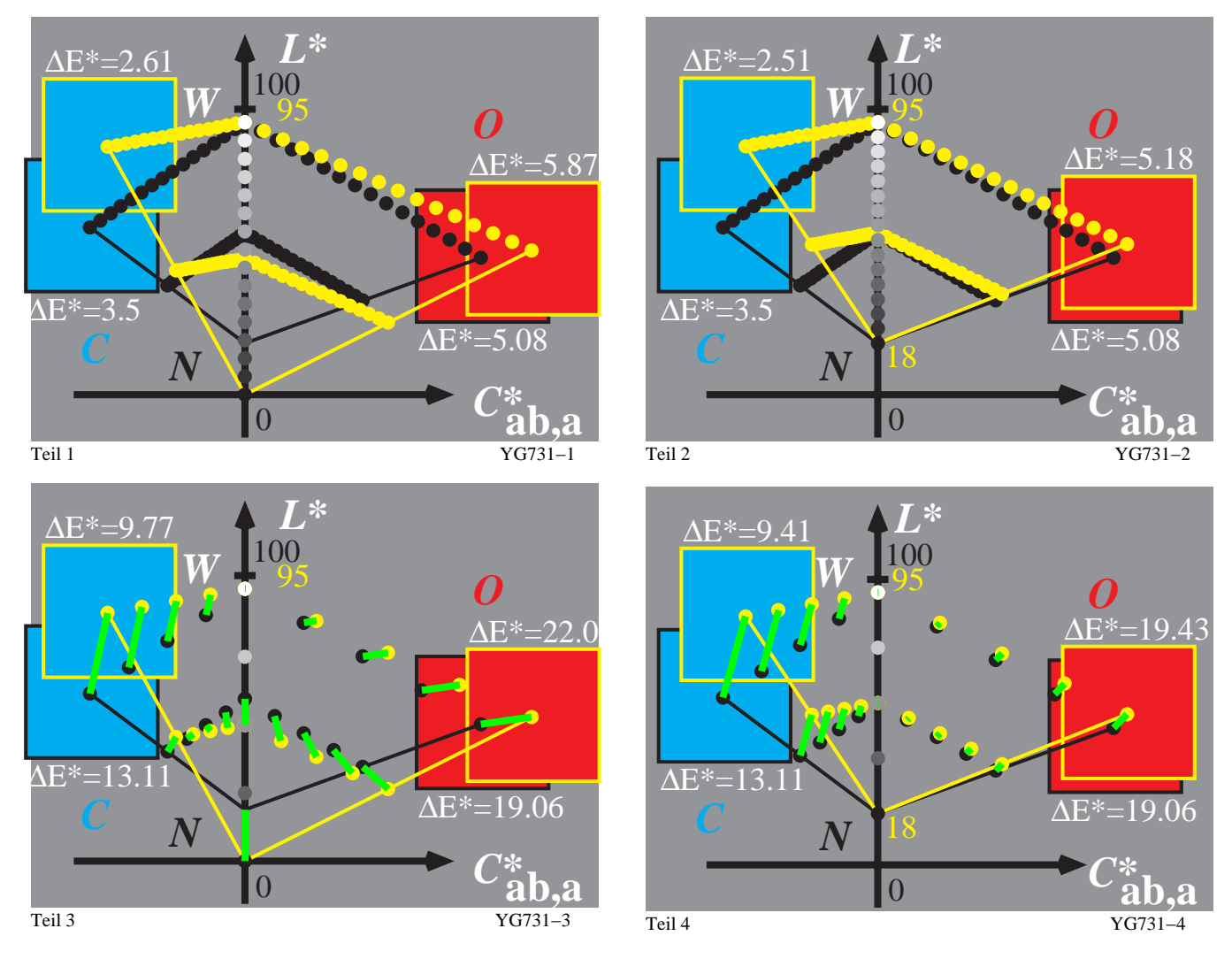

**Bild 29 – 16stufige Farbreihen für O–C der zwei Systeme TLS00–ORS18 (links) und TLS18–ORS18 (rechts)** Bild 29 zeigt 16stufige (Teil 1 und 2) und 5stufige (Teil 3 und 4) Farbreihen für die komplementären Bunttöne O – C der Systeme TLS00 – ORS18 (links) und TLS18 – ORS18 (rechts). Die Daten ∆E\* beschreiben den CIELAB-Farbabstand von 16 und 5 Stufen zwischen benachbarten Mustern.

Mit der Transformations-Methode von DIN 33872 werden die 16stufigen Reihen durch eine affine Abbildung ineinander transformiert. Die Transformation ist eindeutig zwischen zwei beliebigen Bunttondreiecken definiert. Diese Art der Reproduktion hält den Buntton konstant. Jedoch erzeugt sie zum Beispiel für den Buntton Cyan dunklere Farben auf dem Drucker (schwarz) im Vergleich zum Monitor (gelb), vergleiche Bild 29 Teil 2 und Teil 4.

Im Bild 29 (Teil 3 und 4) sind die Transformationen durch grüne Linien für die 5stufigen Reihen angezeigt. Die Transformationen erscheinen auf den ersten Blick komplex. Jedoch ist die Transformation-Struktur und die Durchführung einfach und eindeutig.

In ISO 9241-306 wird die affine Abbildung auch bei unterschiedlichen Reflexionen der Bürobeleuchtung auf der Monitoroberfläche oder dem Datenprojektor-Display angewandt. Wenn zum Beispiel in einem Extremfall die

Leuchtdichte des Datenprojektors und die Leuchtdichte der Büros auf der Displayfläche gleich sind, so Beträgt der Leuchtdichtekontrast zwischen Weiß und Schwarz 2:1. Dann ist der Helligkeit L\* der Graureihe auf den Bereich  $L^*$ =70 bis 95 reduziert, vergleiche den Bereich  $L^*$ =0 bis 95 oder  $L^*$ =18 bis 95 in Bild 29 links und rechts. Ein Graubereich von 25 CIELAB-Stufen ermöglich noch die Unterscheidbarkeit von 16 Stufen, falls die relativen Leuchtdichten entsprechend gestuft sind. Dies wird in diesem Fall durch eine weitgehend lineare relative Leuchtdichte der Graustufen erreicht, siehe die Beispieldatei nach ISO 9241-306 (16 Seiten, 1,7 Mbyte)

#### <http://www.ps.bam.de/MG15/10L/L15G00FP.PDF>

In diesem Fall muß gelten: Gamma =1 und nicht Gamma = 2,2, das im Farbenraum sRGB von IEC 61966-2-1 für einen hohen Leuchtdichtekontrast benutzt wird. Dieser hohen Leuchtdichtekontrast, zum Beispiel größer 255 : 1, kann nur mit einem Monitor in einem dunklen Raum ohne Raumlichtreflexion an der Monitoroberfläche realisiert werden. Bei realen Büroarbeitsplätzen liegt der Leuchtdichtekontrast gewöhnlich zwischen 20 : 1 und 40 : 1 sowohl für Monitore als auch für Drucker. Der Farbenraum sRGB von IEC 61966-2-1 scheint nicht geeignet für diesen realen Büro-Anwendungsfall.

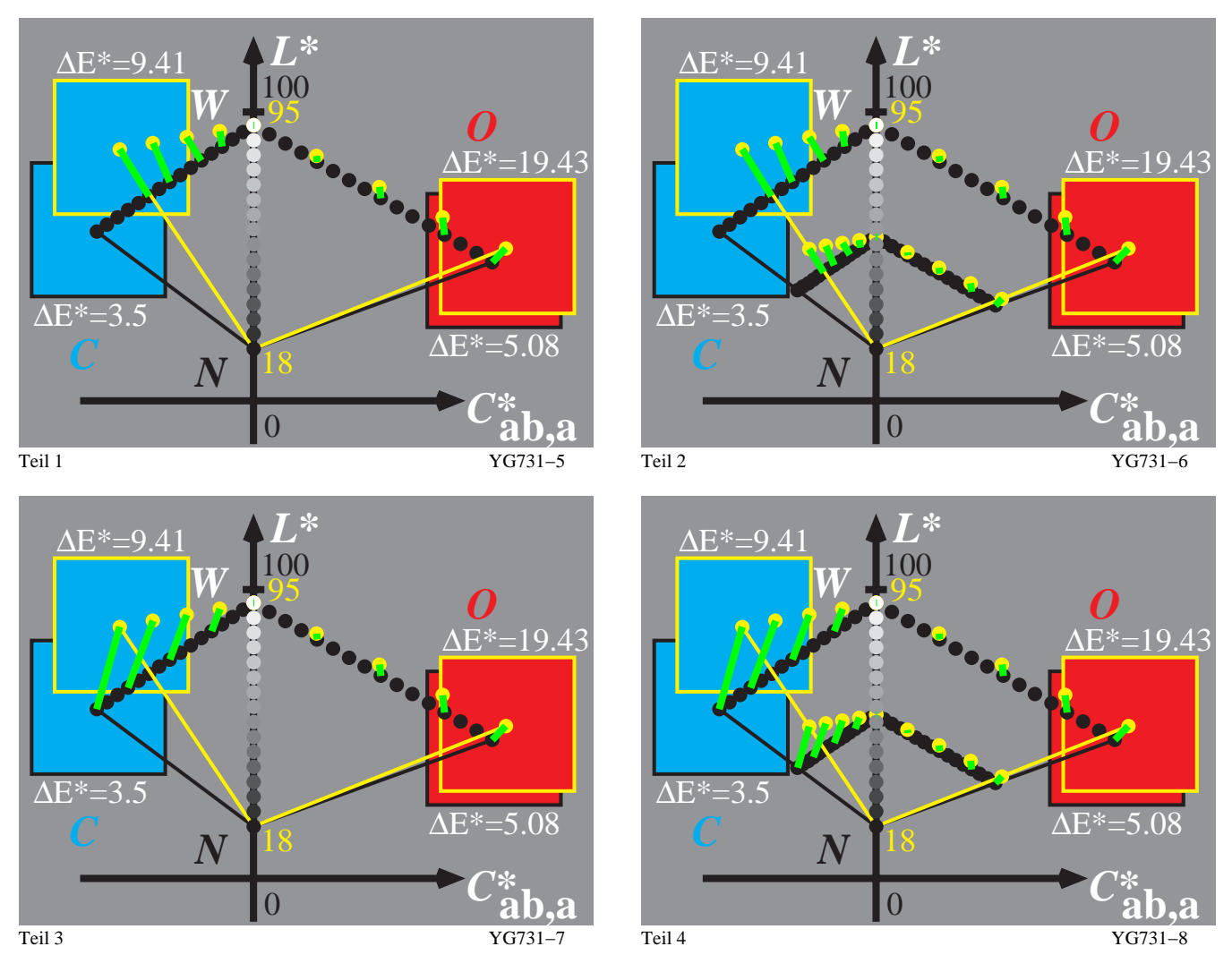

#### **Bild 30 – Komplementäre Bunttondreiecke für TLS00 und ORS18 (links) und Farbmanagement (rechts)**

Bild 30 zeigt komplementäre Bunttondreiecke für das Fernseh-Licht-System TLS18 (gelbe Bälle) und das Offset-Reflektiv-System ORS18a (schwarze Bälle). Diese Transformationen unterscheiden sich wesentlich von der in Bild 29 vorgestellten affinen Abbildung. Nur die affine Transformation erhält den wichtigen Buntton, die Farb-Unterscheidbarkeit und gleiche relative Stufung auf verschiedenen Gerätesystemen.

Bild 30 Teil 1 und 3 beinhaltet ein Abschneiden ("Clipping") von Monitorfarben und eine Transformation auf die Oberfläche der Druckerfarbraums. Bild 30 Teil 2 und 4 beinhaltet eine Farbverschiebung auch im Innern des Farbraums ähnlich wie in den affinen Transformation in Bild 29. Die affine Transformation in Bild 29 und die Transformationen in Bild 30 definieren die affine Farbmanagement-Methode.

Nach ISO 15076-1 gibt es eine "Norm"-Methode für "Farbmanagement", die auch den obigen Standardfall Monitor – Drucker beinhaltet. In der Anwendung liefert die relative Ausgabe nach ISO 15076-1 für diesen Standardfall sehr

verschiedene Ausgaben auf dem gleichen Drucker. Nach ISO 15076-1 sind die verschiedenen Abbildungen von Bild 30 und zusätzlich verschiedene Gamma- oder Tonwert-Transformationen der Stufen erlaubt. Die verschiedenen Color-Management-Module (CMMs) und Betriebssysteme benutzen viele der erlaubten und möglichen verschiedenen Transformationen nach ISO 15076-1. Durch Abschneiden ("Clipping") der Ausgabe können Ausgabefarbunterschiede um 30 CIELAB auf dem gleichen Gerät entstehen. Diese Differenzen sind groß im Vergleich zu der Toleranz von 3 CIELAB nach ISO/IEC 15775 für Farbkopierer.

Mit den verschiedenen CMMs, zum Beispiel von den Firmen Apple, Adobe, Windows, Heidelberg und anderen, entstehen daher in der Regel verschiedene Ergebnisse entsprechend Bild 30. Nur durch Anwendung der affinen Transformation von Bild 29 werden Ergebnisse entstehen, die auf dem gleichen Gerät innerhalb der visuellen Toleranz von 3 CIELAB liegen.

## **13. Farbmetrische Ausgabekennzeichnung für Lichtarten D50 und D65**

Farbmessung ist die Grundlage der farbmetrischen Ausgabekennzeichnung, die yum Beispiel für 5stufige und 16stufige Farbreihen in DIN 33866-1 Angang G und ISO/IEC 15775 Anhang G definiert ist. Die Prüfvorlagen nach DIN 33872-6 enthalten zusätzlich 9stufige Reihen, z. B. in den Bunttonebenen O–C, Y–V und L–M, die Zentralgrau Z enthalten.

Die farbmetrische Ausgabekennzeichnung basiert auf der Ausgabe der Prüfdatei von Bild 8 in DIN 33872-1 mit 24 Farbreihen in den Spalten A bis X, die jeweils 17 Farbstufen enthalten. Für die entsprechende rgb-Prüfdatei 1 nach DIN 33872-1, siehe ( 3 Seiten, 120 kByte)

<http://www.ps.bam.de/Dg11/10L/L11g00NP.PDF>

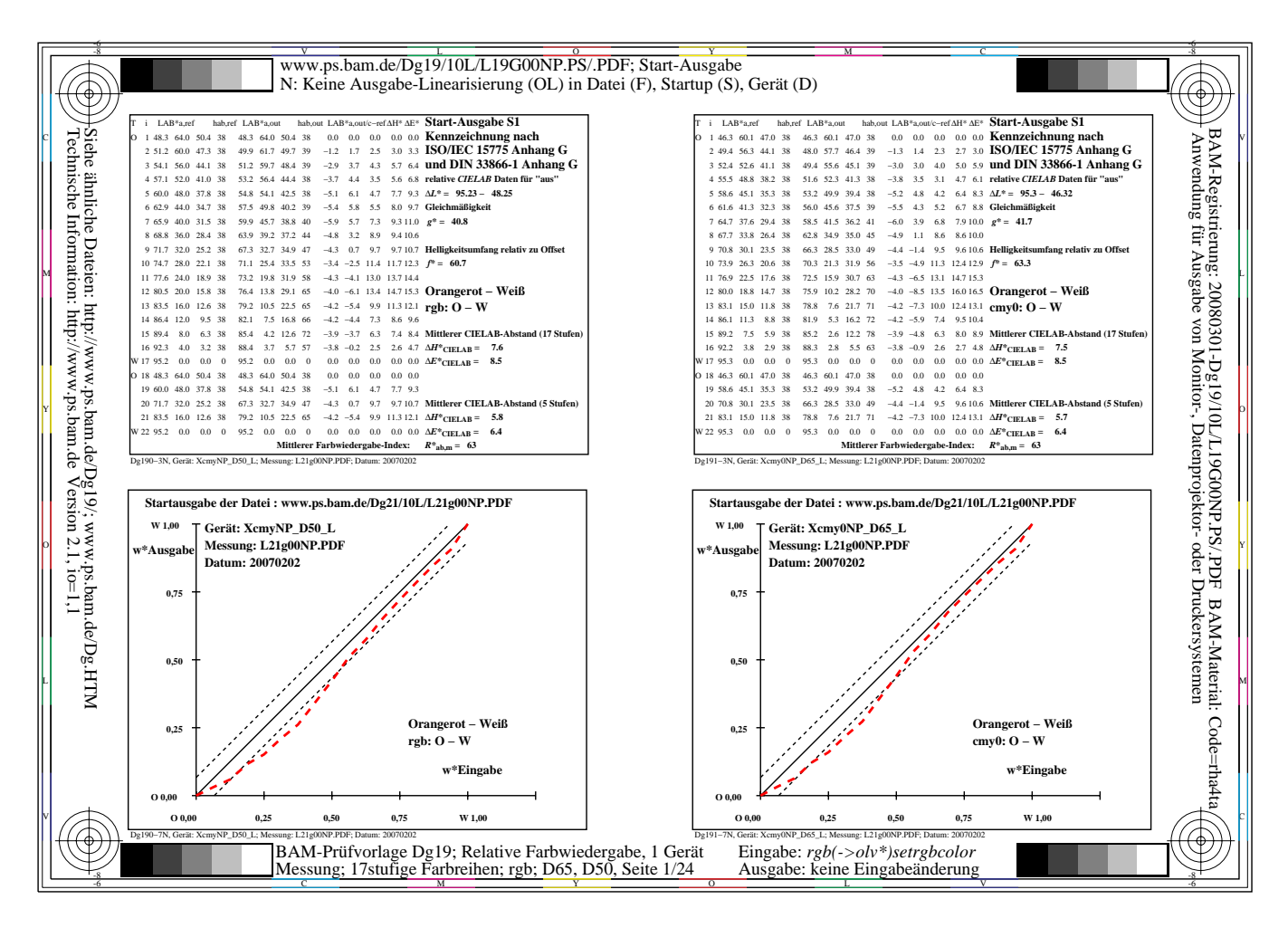

#### **Bild 31 – Farbmetrische Ausgabekennzeichnung der Reihe Orangerot–Weiß für D50 und D65**

Bild 31 zeigt die farbmetrische Ausgabekennzeichnung für rgb-Eingabedaten. Das Beispiel zeigt die 17stufige Reihe Orangerot–Weiß der Spalte A für das Gerätesystem X. Die farbmetrische Kennzeichnung gilt für die CIE-Lichtart D50 (links) und die CIE-Normlichtart D65 (rechts).

Die Durchführung der farbmetrischen Kennzeichnung erfordert zum Beispiel die Ausgabe der rgb-Datei, siehe (3

Seiten, 120 kByte) <http://www.ps.bam.de/Dg11/10L/L11g00NP.PDF> oder/und die Ausgabe der cmy0-Datei, siehe (3 Seiten, 120 kByte) <http://www.ps.bam.de/Dg21/10L/L21g00NP.PDF>

Die gemessenen L\*a\*b\*-CIELAB-Daten können in drei PS-Dateien eingefügt werden, die unter den folgenden drei Internetadressen zu finden sind.

Nach der Messung werden zum Beispiel die CIELAB L\*a\*b\*-Daten in eine PS-Datei eingefügt. Dann wird eine PDF-Datei aus der PS-Datei mit einem PS-Interpreter erzeugt.

Alle notwendigen Berechnungen sind bereits in der PS-Programmiersprache enthalten, siehe (PS-Code, 220 kByte) <http://www.ps.bam.de/Dg17/10L/L17g00NP.PS>

Für die farbmetrische Kennzeichnung mit rgb-Farbdaten von zwei Gerätesystemen F und X für D65 wird die PDF-Datei zum Beispiel mit dem PS-Interpreter Adobe Acrobat Distiller 3.0 erzeugt, siehe (24 Seiten, 700 kByte) <http://www.ps.bam.de/Dg17/10L/L17g00NP.PDF>

Ähnlich wird für die farbmetrische Kennzeichnung mit rgb- und cmy0-Farbdaten des Gerätesystems X für D65 die folgende PS-Datei in die folgende PDF-Datei transformiert, siehe (220 kByte und 24 Seiten, 700 kByte) <http://www.ps.bam.de/Dg18/10L/L18g00NP.PS> [http://www.ps.bam.deDg18/10L/L18g00NP.PDF](http://www.ps.bam.de/Dg18/10L/L18g00NP.PDF)

Ähnlich wird für die farbmetrische Kennzeichnung mit cmy0-Farbdaten des Gerätesystems X für D50 und D65 die folgende PS-Datei in die folgende PDF-Datei transformiert, siehe (220 kByte und 24 Seiten, 700 kByte)

<http://www.ps.bam.de/Dg19/10L/L19g00NP.PS> <http://www.ps.bam.de/Dg19/10L/L19g00NP.PDF>

## **14. Literaturhinweise**

### **14.1 Normen und ähnliche Dokumente**

CIE13.3:1995: Colour rendering – Method of measuring and specifying colour rendering of light sources CIE15:2004: Colorimetry, 3rd edition CIE 17.4:1987: International lighting vocabulary, 4th edition (Joint publication IEC/CIE) CIE 142:2001, Improvement to industrial colour difference evaluation CIE160:2004, A review of chromatic adaptation transforms CIE163:2004,: The effects of fluorescence in the characterization of imaging media CIE 170-1:2006: Fundamental chromaticity diagram with physiological axes - Part 1 DIN 5033-1:1979, Farbmessung – Grundbegriffe der Farbmetrik DIN 5033-3:1992, Farbmessung – Farbmaßzahlen DIN 5033-4:1992, Farbmessung – Spektralverfahren DIN 5033-7:1983, Farbmessung – Meßbedingungen für Körperfarben DIN 5035-2:1990, Beleuchtung mit künstlichem Licht – Richtwerte für Arbeitsstätten in Innenräumen und im Freien DIN 6164:1980, DIN-Farbenkarte – System der DIN-Farbenkarte für den 2°-Normalbeobachter DIN 6160:1996, Anomaloskope zur Diagnose von Rot-Grün-Farbenfehlsichtigkeit nach Nagel DIN 6169-1:1976, Farbwiedergabe – Allgemeine Begriffe DIN 6174:1979, Farbmetrische Bestimmung von Farbabständen bei Körperfarben nach der CIELAB-Formel oder DIN 6174, Norm-Entwurf, 2006, Farbmetrische Bestimmung von Farbmaßzahlen und Farbabständen im angenähert gleichförmigen CIELAB-Farbenraum DIN EN IEC 61966-2-1: 2005, Multimedia-Systeme und Geräte – Farbmessung und Farbmanagement – Teil 2.1: Farbmanagement, RGB-Vorgabe-Farbraum – sRGB [DIN EN IEC 61966-7-1: 2006, Multimedia-Systeme und Geräte – Farbmessung und Farbmanagement – Teil 7.1:](http://www.ps.bam.de/Dg19/10L/L19g00NP.PDF)  RGB-Farbdrucker RAL DESIGN Atlas - Farbatlas mit 1688 Farbmustern 1,7 cm x 1,8 cm, seidenglänzend ANMERKUNG: Der RAL DESIGN Atlas enthält Farbmuster für 36 CIELAB-Bunttonwinkelabstände von 10 Grad und für CIELAB-Buntheits- und -Helligkeitsabstände ∆C\*<sub>ab</sub> =10 und ∆L\* = 10 für die Normlichtart D65 und den 10-Grad-Normalbeobachter.

ISO 2846–1:1997, Graphic technology – Colour and transparency of ink sets for four-colour-printing – Part 1: Sheetfed and heat-set web offset lithographic printing.

ISO 15076-1:2005, Image technology colour management – Architecture, profile format, and data structure – Part 1: Based on ICC.1:2004-10.

ISO/IEC 15775:1999, Information technology – Office machines – Method of specifying image reproduction of colour copying machines by analog test charts – Realisation and application and ISO/IEC 15775:1999/Amd 1:2005

ISO/IEC TR 19797:2004, Device output of 16-step colour scales, output linearization method (LM) and specification of the reproduction properties, siehe für Prüfvorlagen und die letzte öffentliche ISO-Version (20 Seiten, 280 kByte).

<http://www.ps.bam.de/19797T>

<http://www.jbmia.or.jp/sc28/sc28docs/j28n656.zip>

ISO/IEC TR 24705:2005, Method of specifying image reproduction of colour devices by digital and analog test charts, siehe für Prüfvorlagen und die letzte öffentliche ISO/IEC-Version (80 Seiten, 1 Mbyte).

<http://www.ps.bam.de/24705T>

#### <http://www.jbmia.or.jp/sc28/sc28docs/j28n689.zip>

ISO 22028-1:2004, Photography and graphic technology – Extended colour encodings for digital image storage, manipulation and interchange – Part 1: Architecture and requirements.

ISO/TS 22028-2:2005, Photography and graphic technology – Extended colour encodings for digital image storage, manipulation and interchange – Part 2: Reference output medium metric RGB colour image encoding (ROMM RGB)

ITU R BT 709-3:1998 Parameter values for the HDTV standards for production and international programme exchange

Svensk Standard SS 01 91 00:1982, Colour notation system – SS 01 91 01:1982, CIE tristimulus values and trichromatic coordinates for some 16 000 colour notations according to SS 01 91 00 – SS 01 91 02:1982, Colour

atlas – SS 01 91 02:1982, CIE tristimulus values and chromaticity coordinates for the colour samples in SS 01 91 02. PostScript Refererence Manual, Adobe Systems, 1989

### **Autorenveröffentlichungen**

Fairchild, Mark (2005), Color Appearance Models, Second edition, John Wiley & Sons, 385 pages

Fechner, G.T. (1860), Elemente der Psychophysik, Breitkopf und Haertel, Leipzig

Hard, A. and Lars Sivik (1981), NCS - Natural Color System: A Swedish standard for color notation, Color Research and Application, Nr. 3, siehe auch

#### <http://www.ncscolour.com>

Hurvich, L.M. (1981), Colour vision, Sinauer Associates Inc. Massach., ISBN 0-87893-337-9, 328 Seiten.

Holtsmark, T. und Valberg, A. (1969), Colour discrimination and hue, Nature, Volume 224, October 25, S. 366-367

Jaeger, S. (2005), Multispectral CIELAB camera for the evaluation of colored automobile coatings, siehe (18 Seiten, 2 MByte)

#### <http://www.ps.bam.de/JAE05.PDF>

Jaeger, S. (2006), Bildgebendes Multispektralsystem zur Serienfarbmessung an goniochromatischen Oberflächenbeschichtungen in der Automobil- und Zulieferindustrie, Dissertation, TU Berlin, Fakultät IV, Elektrotechnik und Informatik, siehe die URL (142 Seiten, 8 MByte, PDF format)

#### <http://opus.kobv.de/tuberlin/volltexte/2006/1405/>

MacAdam, D.L. (1978), Colorimetric data for samples of OSA uniform colour scales, J. Opt. Soc. Amer. 68, Nr. 1, S. 121-130.

Miescher, K. (1948), Neuermittlung der Urfarben und deren Bedeutung für die Farbordnung, Helv. Physiol. Acta 6, C12-C13.

ANMERKUNG: Die Urfarben (englisch: unique hues) sind mit den Elementarfarben der Normenreihe DIN 33872 und den CIE-Testfarben Nr. 9 bis 12 identisch und werden auch im NCS-Farbsystem Elementarfarben genannt.

Ostwald, W, (1923), Physikalische Farbenlehre, Leipzig, Unesma.

Ostwald, W, (1930), Die Farbenfibel, Leipzig, Unesma.

Richter, K. (1969), Antagonistische Signale beim Farbensehen und ihr Zusammenhang mit der empfindungsgemäßen Farbordnung, Disseration, Universität Basel.

Richter, K. (1979), BAM-Forschungsbericht Nr. 61, Beschreibung von Problemen der höheren Farbmetrik mit Hilfe des Gegenfarbensystems, 99 Seiten, ISSN 0172-7613

Richter, K. (1980), Cube root colour spaces and chromatic adaptation, Color Research and Application 5, no. 1, S. 25-43

Richter, K. (1985), BAM-Forschungsbericht Nr. 115, Farbempfindungsmerkmal Elementarbuntton und Buntheitsabstände als Funktion von Farbart und Leuchtdichte von In- und Umfeld, 118 Seiten, ISBN 3-88314-420-7

Richter, K. (1996), Computergrafik und Farbmetrik - Farbsysteme, PostScript und geräteunabhängige CIE-Farben, VDE-Verlag, 288 Seiten mit ca. 500 Farbbildern und vielen weiteren Literaturhinweisen, siehe

#### <http://www.ps.bam.de/buch>

Valberg, A. (2005), Light – Vision – Color, John Wiley & Sohn, 462 Seiten.

Richter, K. (2005a), Relative Colour Image Technology (RCIT) and RLAB lab\* (2005) Colour Image Encoding, siehe (70 Seiten, 850 kByte)

#### <http://www.ps.bam.de/RLABE05.PDF>

Richter, K. (2005b), Linear relationship between CIELAB and device coordinates for Colorimetric Image Technology (CIT), siehe (140 kByte, 6 Seiten)

#### <http://www.ps.bam.de/CIE05.PDF>

Richter,K. (2006a), Symmetrisches Farbsehmodell LMSLAB für Elementarfarben und Farbumstimmung, siehe die URL (31 Seiten, 1,5 MByte)

#### <http://www.ps.bam.de/VISG06.PDF>

Richter, K. (2006b). Device dependent linear relative CIELAB data lab\* and colorimetric data for corresponding colour input and output on monitors and printers, CIEx030: 2006, Proceedings of the ISCC/CIE Expert Symposium '06, Ottawa/Canada, S. 151-156.

Richter, K. (2006c), Relation of Weber law and Stevens law at achromatic threshold, see the URL (11 Seiten, 200 kByte)

[http://www.ps.bam.de/B](http://www.ps.bam.de/BAMAT.PDF)AMAT.PDF

Richter, K. (2007). Colorimetric model of logarithmic colour spaces LMSLAB, Part II, The Proceedings of the 26th Session of the CIE, 2007, Beijing, Proceedings Volume 2.pdf, S. 199-230

Stevens, S. S. (1961), To honor Fechner and repeal his law, Science 133, 80-88

Stevens, S. S. (1975), Phychphysics, Introduction to it perceptual, neural, and social prospects, Wiley, ISBN 0-471- 82437-2, 329 Seiten

Valberg, A. (2005), Light, Vision, Color, Wiley, ISBN 0 470 84903 7, 462 Seiten

Wagenknecht, H. (2005), Colour Management Method (CMM) which maintains CIELAB hue and relative lightness and chroma for analog and digital ISO/IEC-test charts, siehe (15 Seiten, 18 MByte)

#### <http://www.ps.bam.de/WAG05.PDF>

Wagenknecht, H. (2006), Kontrolle von Bilddaten vom Scan bis zum Druck - Farbmanagement in einem relativen CIELAB-Farbraum (25 Seiten, 5 MByte)

#### <http://www.ps.bam.de/WAG06.PDF>

Witt, J. (2006), Farbmetrische Methoden zur Herstellung von Prüfvorlagen für Farbkopierer, Farbscanner und Farbmonitore, Dissertation, TU Berlin, Fakultät IV, Elektrotechnik und Informatik, 177 Seiten, siehe die URL (178 Seiten, 8 MByte, PDF-Format)

<http://opus.kobv.de/tuberlin/volltexte/2006/1363/>

Witt, J. (2005), Production method for analog ISO/IEC-test charts according to ISO/IEC 15775, (13 Seiten, 3 MByte) <http://www.ps.bam.de/WIT05.PDF>

Witt, J. (2006), Verfahren zur Reproduktion von im CIELAB-Farbraum definierten Farben, (33 Seiten, 3,2 MByte) <http://www.ps.bam.de/WIT06.PDF>

ANMERKUNG 1: Für **Prüfvorlagen** von DIN 33872-1 bis -6 im PS- und PDF-Format sowie mit rgb- und cmy0- Eingabedaten siehe die folgende URL:

#### <http://www.ps.bam.de/33872>

ANMERKUNG 2: Die Bilder dieser Arbeit und andere in DIN- und ISO/IEC-Normdokumenten des Editors Klaus Richter haben meist rechts unter dem Bild eine Nummer, z. B. "YG731-8", vergleiche das folgende Bild:

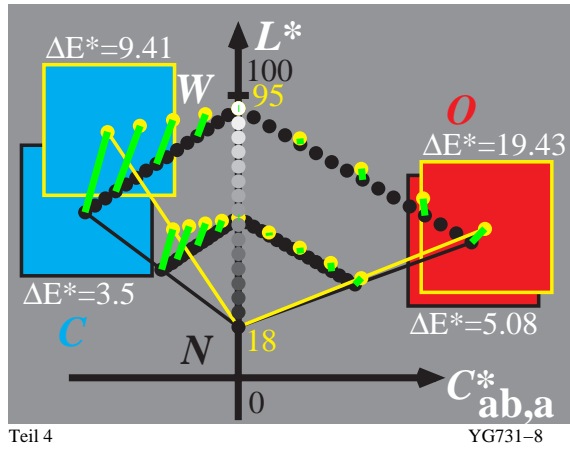

In diesem Fall befindet sich dieses Bild und ähnliche Bilder unter einer URL, die sich aus der BAM-Server-Adresse "www.ps.bam.de" und den ersten vier alphanumerischen Zeichen "YG73" der Nummer zusammensetzt. Die ähnlichen Bilder der relativen affinen Bildwiedergabe sind in diesem Fall zu finden unter der URL: <http://www.ps.bam.de/YG73>

Auf dieser BAM-Seite ist normalerweise ein Link angegeben, der einen Download der Seite "YG73" und des Bildes "YG730-8N" in den Formaten Adobe PostScript (PS) oder Portable Document (PDF, Version 1.3) erlaubt.

Eine Übersicht vieler Bildreihen, die im selben Zeitraum entstanden sind, finden sich unter einer URL, die sich aus der BAM-Server-Adresse "www.ps.bam.de" und den ersten zwei alphanumerischen Zeichen "YG" der Nummer zusammensetzt. Die ähnlichen Bildreihen sind in diesem Fall zu finden unter der URL: <http://www.ps.bam.de/YG.HTM>

Weitere Bildreihen sind zu finden unter Adressen, die anstelle von "YG"mit einem der Buchstaben "A bis Z" beginnen und mit einem der Buchstaben "G" für deutsch (german) oder "E" für englisch enden, z. B. "ZG": <http://www.ps.bam.de/ZG.HTM>